# **NLSY79 APPENDIX 2: TOTAL NET FAMILY INCOME VARIABLE CREATION: 1979-2000**

## **VARIABLE CREATION: TOTAL NET FAMILY INCOME 1979–2000**

**/\* 1979–83 /** DCL 1 FAMILY INCOME (5), 5 AFDC, 5 ALIM, 5 CHSP, 5 CPS, 5 ED, 5 EDSS, 5 FAMILY, 5 FAMINC, 5 FARM, 5 FOOD, 5 GIFT, 5 INC, 5 INCOME, 5 LEVEL, 5 MIL, 5 MILS, 5 MN (3), 5 OTHER, 5 POVERTY, 5 PUBLIC,  $5 R$ , 5 RELREG, 5 RELWEL, 5 S, 5 SEI, 5 SEIS, 5 SUMN, 5 TABLE (3,2,15), 5 UI, 5 UIS, 5 VET, 5 WELF, 5 WPS, 5 WPS, 5 WPSS, 5 YOUTH; **/\* 1979 VARIABLES \*/**  $INC(1)=R(1903.10)$ ; if R(1547.)=-4 then MIL(1)=0; else MIL=R(1547.); if R(1554.)=-4 then WPS(1)=0; else WPS(1)=R(1554.); if R(1560.)=-4 then SEI(1)=0; else SEI(1)=R(1560.); if R(1588.)=-4 & R(1590.)=-4 then UI(1)=0; else if R(1588.)>0 & R(1590.)>0 then UI(1)=R(1588.) \* R(1590.); else UI(1)=R(1590.);  $MILS(1)=0;$ if R(1555.)=-4 then WPSS(1)=0; else WPSS(1)=R(1555.); if R(1561.)=-4 then SEIS(1)=0; else SEIS(1)=R(1561.); if R(1589.)=-4 & R(1591.)=-4 then UIS(1)=0; else if R(1589.)>0 & R(1591.)>0 then UIS(1)=R(1589.) \* R(1591.); else UIS(1)=R(1591.); if R(1594.)=-4 then ALIM(1)=0; else ALIM(1)=R(1594.);  $CHSP(1)=0;$ if R(1608.)=-4 then AFDC(1)=0; else do; B=0; do J=1596. to 1607.; if  $R(J) > 0$  & B^=na then B=B+1; else if  $R(J) > 4$  &  $R(J) < 0$  then B=na; end; if R(1608.)<0 then AFDC(1)=R(1608.); else if B $\leq$ =0 then AFDC(1)=-3; else AFDC(1)=R(1608.) \* B; end; if R(1623.)=-4 then  $FOOD(1)=0$ ; else do; B=0; do J=1610. to 1621.; if R(J)>0 & B^=na then B=B+1; else if R(J)>-4 & R(J)<0 then B=na; end; if  $B \le 0$  then  $FOOD(1)=-3$ ; else if R(1622.)>=0 & R(1623.)>0 then FOOD(1)=(R(1623.)-R(1622.)) \* B; else FOOD(1)=-3; end;  $WELF(1)=0;$ if  $R(1640.) = -4$  then  $PUBLIC(1)=0$ ; else do; B=0; do J=1628. to 1639.; if R(J)>0 & B^=na then B=B+1; else if R(J)>-4 & R(J)<0 then B=na; end; if R(1640.)<0 then PUBLIC(1)=R(1640.); else if B $\leq$ =0 then PUBLIC(1)=-3; else PUBLIC(1)=R(1640.) \* B; end; if R(1645.)=-4 then ED(1)=0; else ED(1)=R(1645.); if R(1646.)=-4 then EDSS(1)=0; else EDSS(1)=R(1646.);  $VET(1)=0;$ if R(1649.)=-4 then GIFT(1)=0; else GIFT(1)=R(1649.); if R(1651.)=-4 then OTHER(1)=0; else OTHER(1)=R(1651.);  $RELWEL(1)=0;$ 

if  $R(1664.) = -4$  then  $RELREG(1)=0$ ; else  $RELREG(1)=R(1664.)$ ;

/\*1979 FAMILY POVERTY STATUS, 1979 FAMILY POVERTY LEVEL, & 1979 FAMILY POVERTY FLAG\*/

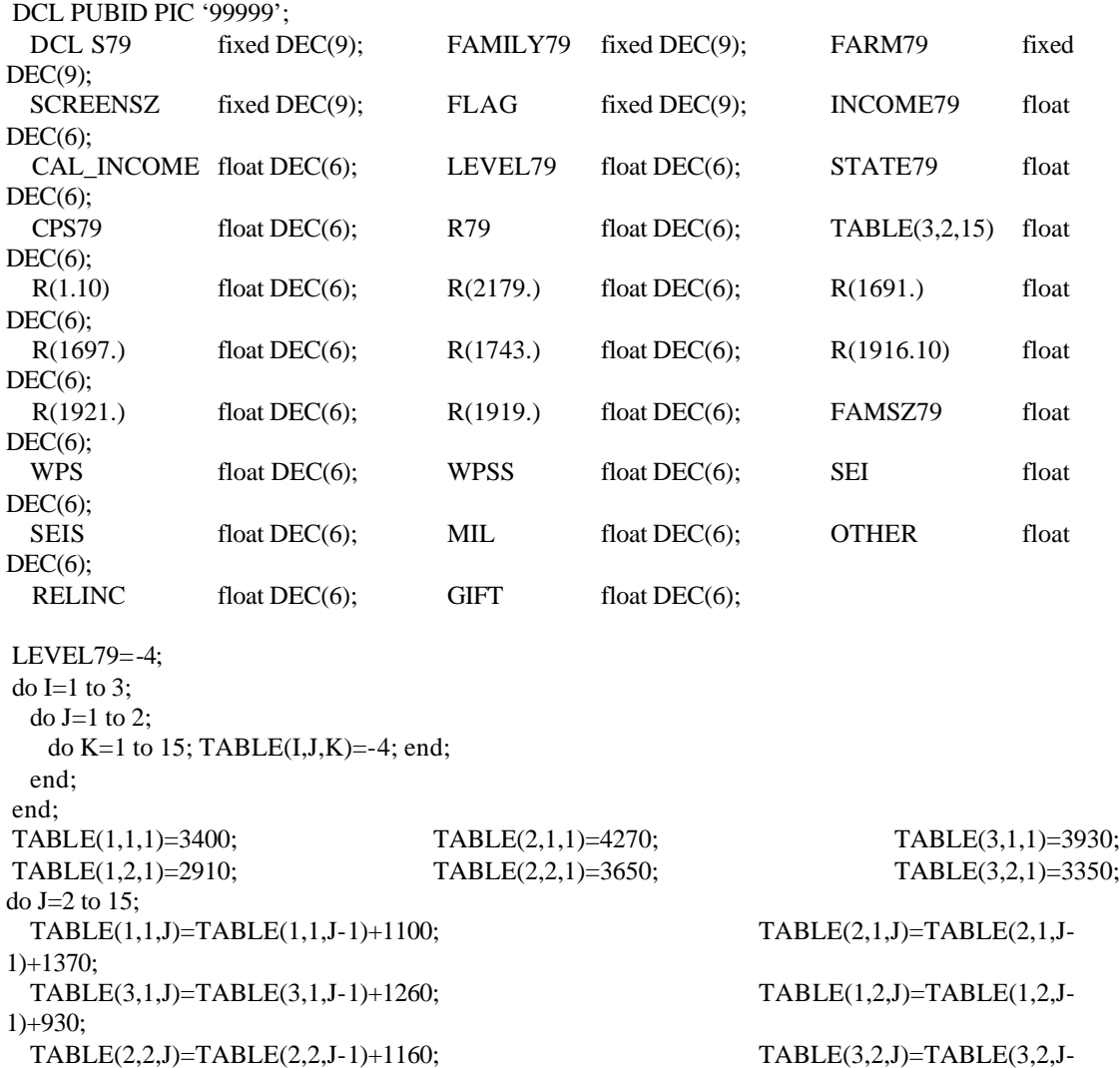

1)+1070; end;

 FARM79=1; if R(1919.)>4 then FARM79=2; if R(1743.)>0 then STATE79=MOD(R(1743.),100); else STATE79=R(1743.);  $S79=1$ : if STATE79=2 then  $S79=2$ ; else if STATE79=15 then  $S79=3$ ;

/\*To create family size (FAMSZ79) search thru the household enumeration increment family size, if the relationship to the youth is a relative. Do not increase family size if the code is <0 or (ge 33 & le 36) or =45 or =46 or \*ge 50 & le 54)\*/

 if FAMSZ79=0 then FAMILY79=1; else FAMILY79=FAMSZ79;

INCOME79=R(2179.);

```
 R79=0;
if R(1691.)>=0 then R79=R79+R(1691.);
if R(1697.)>=0 then R79=R79+R(1697.);
 if FAMILY79>0 then do;
   LEVEL79=TABLE(S79,FARM79,FAMILY79);
   if INCOME79>LEVEL79 then CPS79=0;
   else if INCOME79>= 0 & INCOME79<=LEVEL79 then CPS79=1;
   else if R79>TABLE(S79,FARM79,FAMILY79) then CPS79=0;
   else CPS79=-3;
 end;
 else do;
   if INCOME79>TABLE(S79,FARM79,15) then CPS79=0;
   else if INCOME79>=0 & INCOME79<=TABLE(S79,FARM79,1) then CPS79=1;
   else CPS79=-3;
 end;
 FLAG=0;
CAL_INCOME=0;
 if CPS79=-3 & INCOME79<0 then do;
   if WPS>=0 then CAL_INCOME=CAL_INCOME + WPS;
   if WPSS>=0 then CAL_INCOME=CAL_INCOME + WPSS;
   if SEI>=0 then CAL_INCOME=CAL_INCOME + SEI;
   if SEIS>=0 then CAL_INCOME=CAL_INCOME + SEIS;
  if MIL \geq 0 then CAL_INCOME=CAL_INCOME + MIL:
   if OTHER>=0 then CAL_INCOME=CAL_INCOME + OTHER;
   if RELINC>=0 then CAL_INCOME=CAL_INCOME + RELINC;
   if GIFT>=0 then CAL_INCOME=CAL_INCOME + GIFT;
   if CAL_INCOME>0 then do;
    if CAL_INCOME>LEVEL79 then do;
      CPS79=0;
      FLAG=1;
    end;
  end;
 end;
 if CPS79=-3 & R(1916.10)>0 & R(1921.)>0 then do;
   SCREENSZ=R(1921.);
   if SCREENSZ=-4 then FAMILY79=1;
   else FAMILY79=SCREENSZ;
   LEVEL79=TABLE(S79,FARM79,FAMILY79);
   if R(1916.10)>LEVEL79 then do;
    CPS79=0;
    FLAG=2;
   end;
   else if R(1916.10)<=LEVEL79 then do;
    CPS79=1;
    FLAG=2;
   end;
 end;
CPS79=R(2179.10);
LEVEL79=R(2179.20);
```

```
FLAG79=R(2179.30);
```
#### **/\* 1980 VARIABLES \*/**

```
if R(4052.)\lt=0 then INC(2)=-5; else INC(2)=R(4045.10);
if R(3120.)=-4 then MIL(2)=0; else MIL(2)=R(3120.);
if R(3123.)=-4 then WPS(2)=0; else WPS(2)=R(3123.);
if R(3126.)=-4 then SEI(2)=0; else SEI(2)=R(3126.);
if R(3146.)=-4 & R(3132.)=-4 then UI(2)=0;
 else if R(3146.)>0 & R(3132.)>0 then UI(2)=R(3146.) * R(3132.);
 else UI(2)=R(3132.);
if R(3122.)=-4 then MILS(2)=0; else MILS(2)=R(3122.);
if R(3127.10)=-4 then WPSS(2)=0; else WPSS(2)=R(3127.10);
if R(3130.) = -4 then SEIS(2)=0; else SEIS(2)=R(3130.);
if R(3160.)=-4 & R(3161.)=-4 then UIS(2)=0;
else if R(3160.)>0 & R(3161.)>0 then UIS(2)=R(3160.) * R(3161.);
 else UIS(2)=R(3161.);
if R(3164.) = -4 then ALIM(2)=0; else ALIM(2)=R(3164.);
CHSP(2)=0;if R(3178.) = -4 then AFDC(2)=0;
 else do; B=0;
 do J=3166. to 3177.; if R(J)>0 & B^=na then B=B+1; else if R(J)>-4 & R(J)<0 then B=na; end;
 if R(3178.)<0 then AFDC(2)=R(3178.);
 else if B\leq=0 then AFDC(2)=-3; else AFDC(2)=R(3178.) * B;
 end;
if R(3192.) = -4 then FOOD(2)=0;
 else do; B=0;
 do J=3180. to 3191.; if R(J) > 0 & B^=na then B=B+1; else if R(J) > 4 & R(J) < 0 then B=na; end;
 if R(3192.)=-4 then FOOD(2)=R(3192.);else if B<=0 then FOOD(2)=-3; else FOOD(2)=R(3192.) * B;
 end;
if R(3206.) = -4 then WELF(2)=0;
 else do; B=0;
 do J=3194. to 3205.; if R(J) > 0 & B^=na then B=B+1; else if R(J) > 4 & R(J) < 0 then B=na; end;
 if R(3206.)<0 then WELF(2)=R(3206.);
 else if B\leq=0 then WELF(2)=-3; else WELF(2)=R(3206.) * B;
 end;
if R(3220.) = -4 then PUBLIC(2)=0;
 else do; B=0;
 do J=3208. to 3219.; if R(J) > 0 & B^=na then B=B+1; else if R(J) > 4 & R(J) < 0 then B=na; end;
 if R(3220.)<0 then PUBLIC(2)=R(3220.);
 else if B\leq=0 then PUBLIC(2)=-3; else PUBLIC(2)=R(3220.) * B;
 end;
if R(3225.)=-4 then ED(2)=0; else ED(2)=R(3225.);
if R(3226.)=-4 then EDSS(2)=0; else EDSS(2)=R(3226.);
if R(3228.)=-4 then VET(2)=0; else VET(2)=R(3228);
if R(3233.)=-4 then GIFT(2)=0; else GIFT(2)=R(3233.);
if R(3235.)=-4 then OTHER(2)=0; else OTHER(2)=R(3235.);
if R(3244) = -4 then RELWEL(2)=0; else RELWEL(2)=R(3244);
if R(3251.10)= -4 then RELREG(2)=0; else RELREG(2)=R(3251.10);
if R(4047.)=-4 then POVERTY(2)=0; else POVERTY(2)=R(4047.);
FAMILY(2)=0:
 do J=3939. to 4023. BY 6;
 if R(J)<0 ! (R(J)>=33 & R(J)<=36) ! R(J)=45 ! R(J)=46 ! (R(J)>=50 & R(J)<=53) then A=1;
   else FAMILY(2)=FAMILY(2)+1;
 end;
```
#### **/\* 1981 VARIABLES \*/**

```
if R(6146.)\lt=0 then INC(3)=-5; else INC(3)=R(6138.10);
    YOUTH(3)=0; TABLE(3,1,1,1)=4320; TABLE(3,2,1,1)=5400; TABLE(3,3,1,1)=4970;
                        TABLE(3,1,2,1)=3690; TABLE(3,2,2,1)=4660; TABLE(3,3,2,1)=4270;
     do J=2 to 15; TABLE(3,1,1,J)=TABLE(3,1,1,J-1) + 1380; TABLE(3,2,1,J)=TABLE(3,2,1,J-
1) + 1730; TABLE(3,3,1,J)=TABLE(3,3,1,J-1) + 1590; TABLE(3,1,2,J)=TABLE(3,1,2,J-
1) + 1170; TABLE(3,2,2,J)=TABLE(3,2,2,J-1) + 1450; TABLE(3,3,2,J)=TABLE(3,3,2,J-
1) + 1340; end;
    FARM(3)=1; i \in R(6125.) > 4 then FARM(3)=2; S(3)=1;
    if R(6028.)>0 then do; if MOD(R(6028.),100)=2 then S(3)=2; if MOD(R(6028.),100)=15 then S(3)=3;
end;
    LEVEL(3)=-4; if R(4825.)=-4 then MIL(3)=0; else MIL(3)=R(4825.);
    if R(4826.)=-4 then WPS(3)=0; else WPS(3)=R(4826.);
    if R(4832.)=-4 then SEI(3)=0; else SEI(3)=R(4832.);
    if R(4849.)=-4 & R(4850.)=-4 then UI(3)=0;
     else if R(4849.)>0 & R(4850.)>0 then UI(3)=R(4849.) * R(4850.); else UI(3)=R(4850.);
    if R(4828.)=-4 then MILS(3)=0; else MILS(3)=R(4828.);
    if R(4829.10)=-4 then WPSS(3)=0; else WPSS(3)=R(4829.10);
    if R(4835.)=-4 then SEIS(3)=0; else SEIS(3)=R(4835.);
    if R(4865.)=-4 & R(4866.)=-4 then UIS(3)=0;
     else if R(4865.)>0 & R(4866.)>0 then UIS(3)=R(4865.) * R(4866.); else UIS(3)=R(4866.);
    if R(4869.)=-4 then ALIM(3)=0; else ALIM(3)=R(4869.);
    CHSP(3)=0; if R(4883.)=-4 then AFDC(3)=0;
     else do; B=0;
      do J=4871. to 4882.; if R(J) > 0 & B^=na then B=B+1; else if R(J) > 4 & R(J) < 0 then B=na; end;
      if R(4883.)<0 then AFDC(3)=R(4883.);
      else if B<=0 then AFDC(3)=-3; else AFDC(3)=R(4883.) * B;
     end;
    if R(4897.) = -4 then FOOD(3)=0;
     else do; B=0;
      do J=4885. to 4896.; if R(J)>0 & B^=na then B=B+1; else if R(J)>-4 & R(J)<0 then B=na; end;
       if R(4897.)<0 then FOOD(3)=R(4897.);
      else if B\leq=0 then FOOD(3)=-3; else FOOD(3)=R(4897.) * B;
     end;
    if R(4911.) = -4 then WELF(3)=0;
     else do; B=0;
      do J=4899. to 4910.; if R(J) > 0 & B^=na then B=B+1; else if R(J) > 4 & R(J) < 0 then B=na; end;
      if R(4911.)<0 then WELF(3)=R(4911.);
      else if B<=0 then WELF(3)=-3; else WELF(3)=R(4911.) * B;
     end;
    if R(4925.) = -4 then PUBLIC(3)=0;
     else do; B=0;
      do J=4913. to 4924.; if R(J) > 0 & B^{\wedge}=na then B=B+1; else if R(J) > 4 & R(J) < 0 then B=na; end;
      if R(4925.)<0 then PUBLIC(3)=R(4925.);
      else if B\leq=0 then PUBLIC(3)=-3; else PUBLIC(3)=R(4925.) * B;
     end;
    if R(4930.)=-4 then ED(3)=0; else ED(3)=R(4930.);
    if R(4931.)=-4 then EDSS(3)=0; else EDSS(3)=R(4931.);
    if R(4933.)=-4 then VET(3)=0; else VET(3)=R(4933.);
    if R(4938.)=-4 then GIFT(3)=0; else GIFT(3)=R(4938.);
    if R(4940.)=-4 then OTHER(3)=0; else OTHER(3)=R(4940.);
    if R(4949.)=-4 then RELWEL(3)=0; else RELWEL(3)=R(4949.);
```
if R(4956.10)=-4 then RELREG(3)=0; else RELREG(3)=R(4956.10); if  $R(6140.) = -4$  then POVERTY(3)=0; else POVERTY(3)= $R(6140.)$ ; FAMILY(3)=0; do J=6033. to 6117. BY 6; if R(J)<0 ! (R(J)>=33 & R(J)<=36) ! R(J)=45 ! R(J)=46 ! (R(J)>=50 & R(J)<=53) then A=1; else FAMILY(3)=FAMILY(3)+1; end;

#### **/\* 1982 VARIABLES \*/**

```
if R(8967.)\le=0 then INC(4)=-5; else INC(4)=R(8304.);
      YOUTH(4)=0; if R(7986.)>=0 then YOUTH(4)=R(7986.);
     if R(7988.)>=0 then YOUTH(4)=Y(4)+R(7988.);
     if R(7992.) >=0 then YOUTH(4)=Y(4)+R(7992.);
     TABLE(4,1,1,1)=4760; TABLE(4,2,1,1)=5990; TABLE(4,3,1,1)=5500;
     TABLE(4,1,2,1)=4080; TABLE(4,2,2,1)=5110; TABLE(4,3,2,1)=4700;
     do J=2 to 15; TABLE(4,1,1,J)=TABLE(4,1,1,J-1)+1530; TABLE(4,2,1,J)=TABLE(4,2,1,J-
1)+1900;
                          TABLE(4,3,1,J)=TABLE(4,3,1,J-1)+1750; TABLE(4,1,2,J)=TABLE(4,1,2,J-
1)+1290;
                          TABLE(4,2,2,J)=TABLE(4,2,2,J-1)+1610; TABLE(4,3,2,J)=TABLE(4,3,2,J-
1)+1480;
     end;
    FARM(4)=1;<br>
if R(8291.)>4 then FARM(4)=2; S(4)=1;<br>
if R(8169.)=15 then S(4)=3;<br>
else if R(8169.)=15 then S(4)=3;
                                                  else if R(8169.)=15 then S(4)=3;
     LEVEL(4)=-4; if R(7820.)=-4 then MIL(4)=0; else MIL(4)=R(7820.);
     if R(7821.) = -4 then WPS(4) = 0; else WPS(4) = R(7821.);
     if R(7824.)=-4 then SEI(4)=0; else SEI(4)=R(7824.);
     if R(7838.)=-4 & R(7839.)=-4 then UI(4)=0;
      else if R(7838.)>0 & R(7839.)>0 then UI(4)=R(7838.) * R(7839.); else UI(4)=R(7839.);
     if R(7842.)=-4 then MILS(4)=0; else MILS(4)=R(7842.);
     if R(7843.)=-4 then WPSS(4)=0; else WPSS(4)=R(7843.);
     if R(7846.)=-4 then SEIS(4)=0; else SEIS(4)=R(7846.);
     if R(7860.)=-4 & R(7861.)=-4 then UIS(4)=0;
      else if R(7860.)>0 & R(7861.)>0 then UIS(4)=R(760.) * R(7861.); else UIS(4)=R(7861.);
     if R(7864.) = -4 then ALIM(4)=0; else ALIM(4)=R(7864.);
     if R(7869.)=-4 then CHSP(4)=0; else CHSP(4)=R(7869.);
     if R(7885.)=-4 then AFDC(4)=0; else do; B=0;
      do J=7873. to 7884.; if R(J)>0 & B^=na then B=B+1; else if R(J)>4 & R(J)<0 then B=na; end;
      if R(7885.)<0 then AFDC(4)=R(7885.);
      else if B\leq=0 then AFDC(4)=-3; else AFDC(4)=R(7885.) * B;
     end;
     if R(7899.) = -4 then FOOD(4)=0;
    else do; B=0; do J=7887. to 7898.; if R(J)>0 & B^=na then B=B+1; else if R(J)>-4 & R(J)<0 then
B=na; end;
      if R(7899.)<0 then FOOD(4)=R(7899.);else if B\leq=0 then FOOD(4)=-3; else FOOD(4)=R(7899.) * B;
      end;
     if R(7913.) = -4 then WELF(4)=0;
    else do; B=0; do J=7901. to 7912.; if R(J)>0 & B^=na then B=B+1; else if R(J)>-4 & R(J)<0 then
B=na; end;
      if R(7913.)<0 then WELF(4)=R(7913.);
      else if B\leq=0 then WELF(4)=-3; else WELF(4)=R(7913.) * B;
     end;
     if R(7927.) = -4 then PUBLIC(4)=0;
     else do; do J=7915. to 7926.; if R(J)>0 & B^=na then B=B+1; else if R(J)>-4 & R(J)<0 then B=na; end;
      if R(7927.)<0 then PUBLIC(4)=R(7927.);
      else if B\leq=0 then PUBLIC(4)=-3; else PUBLIC(4)=R(7927.) * B;
     end;
     if R(7932.)=-4 then ED(4)=0; else ED(4)=R(7932.);
     if R(7933.)=-4 then EDSS(4)=0; else EDSS(4)=R(7933.);
     if R(7935.)=-4 then VET(4)=0; else VET(4)=R(7935.);
     if R(7939.)=-4 then GIFT(4)=0; else GIFT(4)=R(7939.);
```
if  $R(7941.) = -4$  then OTHER(4)=0; else OTHER(4)= $R(7941.)$ ;

```
if R(7949.) = -4 then RELWEL(4)=0; else RELWEL(4)=R(7949.);
if R(7956.) = -4 then RELREG(4)=0; else RELREG(4)=R(7956.);
if R(8306.)=-4 then POVERTY(4)=0; else POVERTY(4)=R(8306.);<br>FAMILY(4)=0; do J=8177. to 8275. BY 7;
                                                 do J=8177. to 8275. BY 7;
 if R(J)<0 ! (R(J)>=33 & R(J)<=36) ! R(J)=45 ! R(J)=46 ! (R(J)>=50 & R(J)<=53) then A=1;
    else FAMILY(4)=FAMILY(4)+1;
 end;
```
#### **/\* 1983 VARIABLES \*/**

```
if R(11444.)\le=0 then INC(5)=-5; else INC(5)=R(10777.);
    YOUTH(5)=0; TABLE(5,1,1,1)=4910; TABLE(5,2,1,1)=6160; TABLE(5,3,1,1)=5670;
                          TABLE(5,1,2,1)=4200; TABLE(5,2,2,1)=5290; TABLE(5,3,2,1)=4850;
     do J=2 to 15; TABLE(5,1,1,J)=TABLE(5,1,1,J-1)+1620; TABLE(5,2,1,J)=TABLE(5,2,1,J-
1)+2020;
                          TABLE(5,3,1,J)=TABLE(5,3,1,J-1)+1860; TABLE(5,1,2,J)=TABLE(5,1,2,J-
1)+1370;
                          TABLE(5,2,2,J)=TABLE(5,2,2,J-1)+1700; TABLE(5,3,2,J)=TABLE(5,3,2,J-
1)+1570;
     end;
    FARM(5)=1; i \in R(10764.) > 4 then FARM(5)=2;
    S(5)=1; if R(10548.)=2 then S(5)=2; else if R(10548.)=15 then S(5)=3;
    LEVEL(5)=-4; if R(10239.)=-4 then MIL(5)=0; else MIL(5)=R(10239.);
    if R(10240.)=-4 then WPS(5)=0; else WPS(5)=R(10240.);
    if R(10243.)=-4 then SEI(5)=0; else SEI(5)=R(10243.);
    if R(10257.)=-4 & R(10258.)=-4 then UI(5)=0;
     else if R(10257.)>0 & R(10258.)>0 then UI(5)=R(10257.) * R(10258.); 
    else if R(10258.)<0 then UI(5)=R(10258.); else UI(5)=-3;
    if R(10261.)=-4 then MILS(5)=0; else MILS(5)=R(10261.);
    if R(10262.)=-4 then WPSS(5)=0; else WPSS(5)=R(10262.);
    if R(10265.)=-4 then SEIS(5)=0; else SEIS(5)=R(10265.);
    if R(10279.)=-4 & R(10280.)=-4 then UIS(5)=0;
    else if R(10279.)>0 & R(10280.)>0 then UIS(5)=R(10279.) * R(10280.);
    else if R(10280.)<0 then UIS(5)=R(10280.); else UIS(5)=3;
    if R(10283.)=-4 then ALIM(5)=0; else ALIM(5)=R(10283.);
    if R(10288.)=-4 then CHSP(5)=0; else CHSP(5)=R(10288.);
    if R(10304.)=-4 then AFDC(5)=0;
     else do; B=0;
      do J=10292. to 10303.; if R(J)>0 & B^=na then B=B+1; else if R(J)>-4 & R(J)<0 then B=na; end;
      if R(10304.)<0 then AFDC(5)=R(10304.);
      else if B\leq=0 then AFDC(5)=-3; else AFDC(5)=R(10304.) * B;
     end;
    if R(10318.)=-4 then FOOD(5)=0;
     else do; B=0;
      do J=10306. to 10317.; if R(J)>0 & B^=na then B=B+1; else if R(J)>-4 & R(J)<0 then B=na; end;
      if R(10318.)<0 then FOOD(5)=R(10318.);else if B\leq=0 then FOOD(5)=-3; else FOOD(5)=R(10318.) * B;
     end;
    if R(10332.)=-4 then WELF(5)=0;
     else do; B=0;
      do J=10320. to 10331.; if R(J)>0 & B^=na then B=B+1; else if R(J)>4 & R(J)<0 then B=na; end;
       if R(10332.)<0 then WELF(5)=R(10332.);
      else if B\leq=0 then WELF(5)=-3; else WELF(5)=R(10332.) * B;
     end;
    if R(10346.) = -4 then PUBLIC(5)=0;
     else do; B=0;
      do J=10334. to 10345.; if R(J)>0 & B^=na then B=B+1; else if R(J)>-4 & R(J)<0 then B=na; end;
      if R(10346.)<0 then PUBLIC(5)=R(10346.);
      else if B<=0 then PUBLIC(5)=-3; else PUBLIC(5)=R(10346.) * B;
     end;
    if R(10351.)=-4 then ED(5)=0; else ED(5)=R(10351.);
    if R(10352.)=-4 then EDSS(5)=0; else EDSS(5)=R(10352.);
    if R(10354.)=-4 then VET(5)=0; else VET(5)=R(10354.);
    if R(10358.)=-4 then GIFT(5)=0; else GIFT(5)=R(10358.);
```

```
if R(10360.)=-4 then OTHER(5)=0; else OTHER(5)=R(10360.);
     if R(10368) = 4 then RELWEL(5)=0; else RELWEL(5)=R(10368);
     if R(10375.) = 4 then RELREG(5)=0; else RELREG(5)=R(10375.);if R(10779.)=-4 then POVERTY(5)=0; else POVERTY(5)=R(10779.);
     FAMILY(5)=0:
      do J=10556. to 10654. BY 7;
       if R(J)<0 ! (R(J)>=33 & R(J)<=36) ! R(J)=45 ! R(J)=46 ! (R(J)>=50 & R(J)<=54) then A=1;
         else FAMILY(5)=FAMILY(5)+1;
      end;
     do I=1 to 5;
       MN=0; FAMINC(I)=0;
       do K=MIL(I), MILS(I), WPS(I), WPSS(I), SEI(I), SEIS(I), UI(I), UIS(I), ALIM(I), CHSP(I), 
       AFDC(I), FOOD(I), WELF(I), PUBLIC(I), ED(I), EDSS(I), VET(I), GIFT(I), OTHER(I), 
       RELWEL(I), RELREG(I);
        if K<0 then MN(I, ABS(K))=MN(I,ABS(K))+1; else FAMINC(I)=FAMINC(I)
+ K:
       end;
      SUMN(I)=MN(I,1) + MN(I,2) + MN(I,3);INCOME(I)=3:
      if INC(I)=5 then do; INCOME(I),CPS(I)=5; end;
      else INC(I)^{\wedge}=-4 then INCOM E(I)=INC(I); else do;
         if SUMN(I)=0 then INCOME(I)=FAMINC(I);
        else do J=1 to 3; if MN(I,J) > 0 then INCOME(I) = -J; end;
       end;
       if I>2 then do;
         if FAMILY(I)>0 then do;
           LEVEL(I)=TABLE(I,S(I),FARM(I),FAMILY(I));
          if INC(I)>LEVEL(I) ! FAMINC(I)>LEVEL(I) then CPS(I)=0;
          else if INC(I) > = 0 ! (SUMN(I)=0 & INC(I)=-4) then CPS(I)=1;
          else if POVERTY(I)>0 then CPS(I)=POVERTY(I)-1; else CPS(I)=-3;
         end;
         else do;
         if INC(I)>TABLE(I,S(I),FARM(I),15) ! FAMINC(I)>TABLE(I,S(I),FARM(I),15) then CPS(I)=0;else if (INC(I)>=0 & \text{INC}(I)<=TABLE(I,S(I),FARM(I),1)) ! (SUMN(I)=0 & \text{INC}(I)=4 & \text{Al}(I)FAMINC(I) \leq TABLE(I,S(I), FARM(I),1)) then CPS(I)=1;
         else if POVERTY(I) > 0 then CPS(I) = POVERTY(I) - 1; else CPS(I) = 3;
         end;
         if CPS(I)=-3 & FAMILY(I)>0 & YOUTH(I)> TABLE(I,S(I),FARM(I),FAMILY(I)) then 
CPS(I)=0; end;
      if I=2 then do;
      if INCOME(2)=-5 then CPS(2)=-5;
       else do;
        if FAMILY(2)=1 & INCOME(2)>3778 then CPS(2)=0;
        else if FAMILY(2)=2 & INCOME(2)>4878 then CPS(2)=0;
        else if FAMILY(2)=3 & INCOME(2)>5784 then CPS(2)=0;
        else if FAMILY(2)=4 & INCOME(2)>7412 then CPS(2)=0;
        else if FAMILY(2)=5 \& INCOME(2)>8775 then CPS(2)=0;
        else if FAMILY(2)=6 & INCOME(2)>9914 then CPS(2)=0;
        else if FAMILY(2)>6 & INCOME(2)>12280 then CPS(2)=0;
         else if INCOME(2)>12280 then CPS(2)=0;
         else do;
         if INC(2)=0 & FAMILY(2)>0 then CPS(2)=1;
          else do;
           if SUMN(2)=0 & (R(4027.)=3 ! R(4029.)>1) & FAMILY(2)>0 then CPS(2)=1;
```
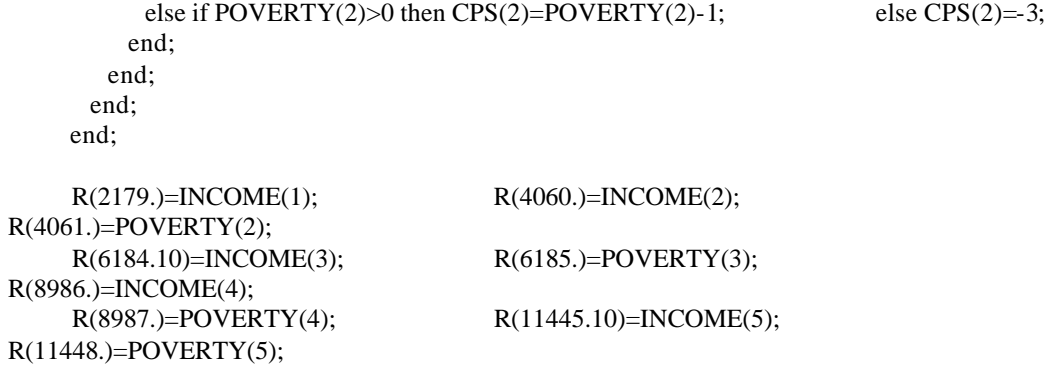

## **/\* 1984–86 \*/** DCL 1 FAMILY INCOME (6:8), 5 AFDC, 5 ALIM, 5 CHSP, 5 CPS, 5 ED, 5 EDSS, 5 FAMILY, 5 FAMINC, 5 FARM, 5 FOOD, 5 GIFT, 5 INC, 5 INCOME, 5 LEVEL, 5 MIL, 5 MILS, 5 MILS, 5 MN (3), 5 OTHER, 5 POVERTY, 5 PUBLIC, 5 RELREG, 5 RELWEL, 5 S, 5 SEI, 5 SEIS, 5 SEIS, 5 SEIS, 5 SEIS, 5 SEIS, 5 SEIS, 5 SEIS, 5 SEIS, 5 SEIS, 5 SEIS, 5 SEIS, 5 SEIS, 5 SEIS, 5 SEIS, 5 SEIS, 5 SEIS, 5 SEIS, 5 SEIS, 5 SEIS, 5 SEIS, 5 SEIS, 5 SEIS, 5 SEIS, 5 SEIS, 5 SEIS, 5 SEIS, 5 SEIS, SUMN, 5 TABLE(3,15), 5 UI, 5 UI, 5 UIS, 5 UIS, 5 UIS, 5 UIS, 5 UIS, 5 UIS, 5 UIS, 5 UIS, 5 UIS, 5 UIS, 5 UIS, 5 UIS, 5 VET, 5 WELF, 5 WPS, 5 WPSS; **/\* 1984 VARIABLES \*/** FAMILY\_INCOME=-4; if R(15196.)=0 then INC(6)=-5; else INC(6)=R(14534.); TABLE(6,1,1)=5010; TABLE(6,2,1)=6280; TABLE(6,3,1)=6790; do J=2 to 15;  $TABLE(6,1,J)=TABLE(6,1,J-1)+1740;$

 TABLE(6,2,J)=TABLE(6,2,J-1)+2170; TABLE(6,3,J)=TABLE(6,3,J-1)+1990; end; FARM(6)=1; if R(14521.)>4 then FARM(6)=2;  $S(6)=1$ ; if STATE84=2 then  $S(6)=2$ ; else if STATE84=15 then  $S(6)=3$ ; LEVEL(6)=-4; if R(14106.)=-4 then MIL(6)=0; else MIL(6)=R(14106.); if R(14107.)=-4 then WPS(6)=0; else WPS(6)=R(14107.); if R(14110.)=-4 then SEI(6)=0; else SEI(6)=R(14110.); if R(14124.)=-4 & R(14125.)=-4 then UI(6)=0; else if R(14124.)>0 & R(14125.)>0 then UI(6)=R(14124.) \* R(14125.); else if R(14125.)<0 then UI(6)=R(14125.); else UI(6)=-3; if R(14128.)=-4 then MILS(6)=0; else MILS(6)=R(14128.); if R(14129.)=-4 then WPSS(6)=0; else WPSS(6)=R(14129.); if R(14132.)=-4 then SEIS(6)=0; else SEIS(6)=R(14132.); if R(14146.)=-4 & R(14147.)=-4 then UIS(6)=0; else if R(14146.)>0 & R(14147.)>0 then UIS(6)=R(14146.) \* R(14147.); else if R(14147.)<0 then UIS(6)=R(14147.); else UIS(6)=-3; if R(14150.)=-4 then ALIM(6)=0; else ALIM(6)=R(14150.); if R(14155.)=-4 then CHSP(6)=0; else CHSP(6)=R(14155.); if  $R(14171.) = -4$  then  $AFDC(6)=0$ ; else do; B=0; do J=14159. to 14170.; if R(J)>0 & B^=na then B=B+1; else if R(J)>-4 & R(J)<0 then B=na; end; if R(14171.)<0 then AFDC(6)=R(14171.); else if B $\leq$ =0 then AFDC(6)=-3; else AFDC(6)=R(14171.) \* B; end; if R(14185.)=-4 then  $FOOD(6)=0$ ; else do; B=0; do J=14173. to 14184.; if R(J)>0 & B^=na then B=B+1; else if R(J)>-4 & R(J)<0 then B=na; end; if R(14185.)<0 then FOOD(6)=R(14185.); else if B $\le$ =0 then FOOD(6)=-3; else FOOD(6)=R(14185.) \* B; end; if R(14199.)=-4 then WELF(6)=0; else do; B=0; do J=14187. to 14198.; if R(J)>0 & B^=na then B=B+1; else if R(J)>-4 & R(J)<0 then B=na; end; if R(14199.)<0 then WELF(6)=R(14199.); else if B $\leq$ =0 then WELF(6)=-3; else WELF(6)=R(14199.) \* B;

```
 end;
if R(14213.) = -4 then PUBLIC(6)=0; else do; B=0;
 do J=14201. to 14212.; if R(J)>0 & B^=na then B=B+1; else if R(J)>4 & R(J)<0 then B=na; end;
  if R(14213.)<0 then PUBLIC(6)=R(14213.);
 else if B\le=0 then PUBLIC(6)=-3; else PUBLIC(6)=R(14213.) *
```
B;

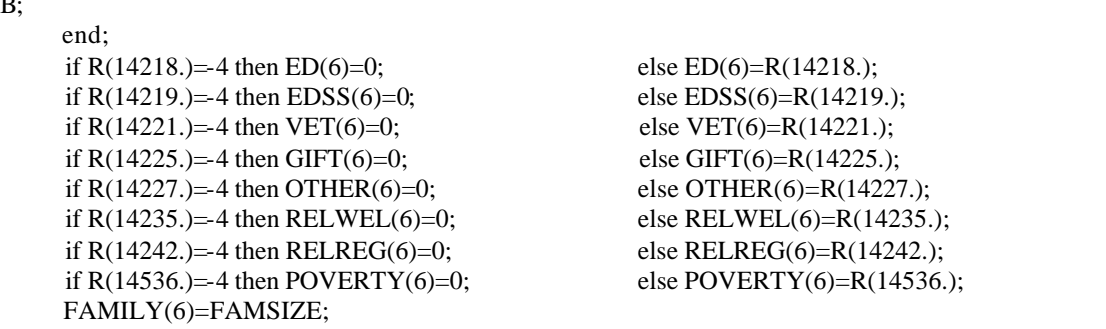

/\* To create family size (i.e. FAMSIZE) search thru the household enumeration increment family size, if the relationship to the youth is a relative. Do not increase family size, if the code is <0 or ( $> = 33$  &  $\lt = 36$ ) or =45 or =46 or ( $>=$ 50 &  $<=$ 54)  $*/$ 

#### **/\* 1985 VARIABLES \*/**

 $B$ :

FAMILY(7)=FAMSZ85;

```
if R(18902.)=0 then INC(7)=-5; else INC(7)=R(18006.);
     TABLE(7,1,1)=5180; TABLE(7,2,1)=6500; TABLE(7,3,1)=5970;
    do J=2 to 15; TABLE(7,1,J)=TABLE(7,1,J-1)+1810; TABLE(7,2,J)=TABLE(7,2,J-1)+2260; TABLE(7,3,J)=TABLE(7,3,J-
1)+2080;
     end;
    FARM(7)=1; if R(17993.)>4 then FARM(7)=2;
    S(7)=1; if STATE85=2 then S(7)=2; else if STATE85=15 then S(7)=3;
    LEVEL(7)=-4; if R(17784.)=-4 then MIL(7)=0; else MIL(7)=R(17784.);
    if R(17785.)=-4 then WPS(7)=0; else WPS(7)=R(17785.);
    if R(17788.)=-4 then SEI(7)=0; else SEI(7)=R(17788.);
    if R(17802.)=-4 & R(17803.)=-4 then UI(7)=0;
    else if R(17802.)>0 & R(17803.)>0 then UI(7)=R(17802.) * R(17803.);
    else if R(17803.)<0 then UI(7)=R(17803.); else UI(7)=-3;
    if R(17806.)=-4 then MILS(7)=0; else MILS(7)=R(17806.);
    if R(17807.)=-4 then WPSS(7)=0; else WPSS(7)=R(17807.);
    if R(17810.)=-4 then SEIS(7)=0; else SEIS(7)=R(17810.);
    if R(17824.)=-4 & R(17825.)=-4 then UIS(7)=0;
     else if R(17824.)>0 & R(17825.)>0 then UIS(7)=R(17824.) * R(17825.);
    else if R(17825.)<0 then UIS(7)=R(17825.); else UIS(7)=-3;if R(17828.)=-4 then ALIM(7)=0; else ALIM(7)=R(17828.);
    if R(17833.)=-4 then CHSP(7)=0; else CHSP(7)=R(17833.);
    if R(17849.)=-4 then AFDC(7)=0;
     else do; B=0;
     do J=17837. to 17848.; if R(J) > 0 & B^=na then B=B+1; else if R(J) > 4 & R(J) < 0 then B=na; end;
      if R(17849.)<0 then AFDC(7)=R(17849.);
     else if B\le=0 then AFDC(7)=-3; else AFDC(7)=R(17849.) * B;
     end;
    if R(17863.)=-4 then FOOD(7)=0;
     else do; B=0;
      do J=17851. to 17862.; if R(J)>0 & B^=na then B=B+1; else if R(J)>-4 & R(J)<0 then B=na; end;
     if R(17863.)<0 then FOOD(7)=R(17863.);
     else if B<=0 then FOOD(7)=3; else FOOD(7)=R(17863.) * B;
     end;
    if R(17877) = -4 then PUBLIC(7)=0;
     else do; B=0;
     do J=17865. to 17876.; if R(J)>0 & B^=na then B=B+1; else if R(J)>4 & R(J)<0 then B=na; end;
     if R(17877.)<0 then PUBLIC(7)=R(17877.);
     else if B<=0 then PUBLIC(7)=-3; else PUBLIC(7)=R(17877.) *
     end;
    if R(17882.)=-4 then ED(7)=0; else ED(7)=R(17882.);
    if R(17883.)=-4 then EDSS(7)=0; else EDSS(7)=R(17883.);
    if R(17885.)=-4 then VET(7)=0; else VET(7)=R(17885.);
    if R(17887.)=-4 then OTHER(7)=0; else OTHER(7)=R(17887.);
    if R(17895.)=-4 then RELWEL(7)=0; else RELWEL(7)=R(17895.);
    if R(17897.) = 4 then RELREG(7)=0; else RELREG(7)=R(17897.);if R(18008.)=-4 then POVERTY(7)=0; else POVERTY(7)=R(18008.);
```
/\* To create family size (i.e. FAMSZ85) search thru the household enumeration. Increment family size, if the relationship to the youth is a relative. Do not increase family size, if the code is <0 or ( $> = 33$  &  $\lt$ =36) or =45 or =46 or ( $> = 50 \< = 54$ ) \*/

#### **/\* 1986 VARIABLES \*/**

B;

```
if R(22573.)=0 then INC(8)=-5; else INC(8)=R(21622.);
     TABLE(8,1,1)=5430; TABLE(8,2,1)=6790; TABLE(8,3,1)=6250;
    do J=2 to 15; TABLE(8,1,J)=TABLE(8,1,J-1)+1860; TABLE(8,2,J)=TABLE(8,2,J-1)+2330; TABLE(8,3,J)=TABLE(8,3,J-
1)+2140;
     end;
    FARM(8)=1; if R(21609.)>4 then FARM(8)=2;
    S(8)=1; if STATE86=2 then S(8)=2; else if STATE86=15 then S(8)=3;
    LEVEL(8)=-4; if R(21415.)=-4 then MIL(8)=0; else MIL(8)=R(21415.);
    if R(21416.)=-4 then WPS(8)=0; else WPS(8)=R(21416.);
    if R(21419.)=-4 then SEI(8)=0; else SEI(8)=R(21419.);
    if R(21433.)=-4 & R(21434.)=-4 then UI(8)=0;
    else if R(21433.)>0 & R(21434.)>0 then UI(8)=R(21433.) * R(21434.);
    else if R(21434.)<0 then UI(8)=R(21434.); else UI(8)=3;
    if R(21437.)=-4 then MILS(8)=0; else MILS(8)=R(21437.);
    if R(21438.)=-4 then WPSS(8)=0; else WPSS(8)=R(21438.);
    if R(21441.) = -4 then SEIS(8)=0; else SEIS(8)=R(21441.);
    if R(21455.)=-4 & R(21456.)=-4 then UIS(8)=0;
     else if R(21455.)>0 & R(21456.)>0 then UIS(8)=R(21455.) * R(21456.);
    else if R(21456.)<0 then UIS(8)=R(21456.); else UIS(8)=3;if R(21459.)=-4 then ALIM(8)=0; else ALIM(8)=R(21459.);
    if R(21464.)=-4 then CHSP(8)=0; else CHSP(8)=R(21464.);
    if R(21480) = -4 then AFDC(8)=0;
     else do; B=0;
     do J=21468. to 21479.; if R(J) > 0 & B^=na then B=B+1; else if R(J) > 4 & R(J) < 0 then B=na; end;
     if R(21480.)<0 then AFDC(8)=R(21480.);
     else if B\leq=0 then AFDC(8)=-3; else AFDC(8)=R(21480.) * B;
     end;
    if R(21494.) = -4 then FOOD(8)=0;
     else do; B=0;
      do J=21482. to 21493.; if R(J)>0 & B^=na then B=B+1; else if R(J)>-4 & R(J)<0 then B=na; end;
     if R(21494.)<0 then FOOD(8)=R(21494.);else if B\leq=0 then FOOD(8)=-3; else FOOD(8)=R(21494.) * B;
     end;
    if R(21508.) = -4 then PUBLIC(8)=0;
     else do; B=0;
      do J=21496. to 21507.; if R(J) > 0 & B^=na then B=B+1; else if R(J) > 4 & R(J) < 0 then B=na; end;
     if R(21508.)<0 then PUBLIC(8)=R(21508.);
     else if B\leq=0 then PUBLIC(8)=-3; else PUBLIC(8)=R(21508.) *
     end;
    if R(21513.)=-4 then ED(8)=0; else ED(8)=R(21513.);
    if R(21514.)=-4 then EDSS(8)=0; else EDSS(8)=R(21514.);
    if R(21516.)=-4 then VET(8)=0; else VET(8)=R(21516.);
    if R(21518.) = 4 then OTHER(8)=0; else OTHER(8)=R(21518.);
    if R(21526.)=-4 then RELWEL(8)=0; else RELWEL(8)=R(21526.);
    if R(21528.) = 4 then RELREG(8)=0; else RELREG(8)=R(21528.);
    if R(21624.) = 4 then POVERTY(8)=0; else POVERTY(8)=R(21624.);
     FAMILY(8)=FAMSZ86;
```
 /\* To create family size (i.e. FAMSZ86) search thru the household enumeration. Increment family size, if the relationship to the youth is a relative. Do not increase family size, if the code is  $\langle$  0 or ( $\rangle$ =33 &  $\langle 245 \rangle$  or =45 or =46 or ( $\ge$ =50 &  $\langle$ =54) \*/ do I=6 to 8:

```
16
```

```
MN(I,1)=0; MN(I,2)=0; MN(I,3)=0; FAMINC(I)=0; do K=MIL(I), MILS(I), WPS(I), WPSS(I), SEI(I), SEIS(I), UI(I), UIS(I), ALIM(I), CHSP(I), 
        AFDC(I), FOOD(I), WELF(I), PUBLIC(I), ED(I), EDSS(I), VET(I), GIFT(I), OTHER(I), 
        RELWEL(I), RELREG(I);
         if K -4 then do:
           if K<0 then MN(I, ABS(K))=MN(I,ABS(K))+1; else
FAMINC(I)=FAMINC(I) + K; end;
       end;
      SUMN(I)=MN(I,1) + MN(I,2) + MN(I,3);INCOME(I)=3;if INC(I)=-5 then do; INCOME(I)=-5; CPS(I)=-5; end;
      else if INC(I)^{\wedge}=-4 then do:
        INCOME(I)=INC(I);if INC(I) < 0 then do; MN(I, ABS(INC(I)))=1; SUMN(I)=1; end;
       end;
       else do;
         if SUMN(I)=0 then INCOME(I)=FAMINC(I);
         else do J=1 to 3; if MN(I,J)>0 then INCOME(I)=-J; end;
       end;
       if FAMILY(I)>0 then do;
         LEVEL(I)=TABLE(I,S(I),FAMILY(I));
         if INC(I)>LEVEL(I) ! FAMINC(I)>LEVEL(I) then CPS(I)=0;
        else if INC(I) > = 0 ! (SUMN(I)=0 & INC(I)=-4) then CPS(I)=1;
         else if POVERTY(I)>0 then CPS(I)=POVERTY(I)-1;
        else CPS(I)=-3;
       end;
      else if CPS(I)^{\wedge}=-5 then do;
        if INC(I) > TABLE(I, S(I), 15) ! FAMINC(I) > TABLE(I, S(I), 15) then CPS(I)=0;else if (INC(I)=0 \& INC(I)<=TABLE(I,S(I),1)) ! (SUMN(I)=0 & INC(I)=4 & FAMINC(I)<=TABLE(I, S(I), 1)) then CPS(I)=1;
         else if POVERTY(I)>0 then CPS(I)=POVERTY(I)-1;
        else CPS(I)=-3;
       end;
     end;
 INCOME(6)=R(15197.);
CPS(6)=R(15198.); INCOME(7)=R(18904.);
 CPS(7)=R(18905.);
 INCOME(8)=R(22575.);
 CPS(8)=R(22576.);
```
### **/\* 1987 VARIABLES \*/**

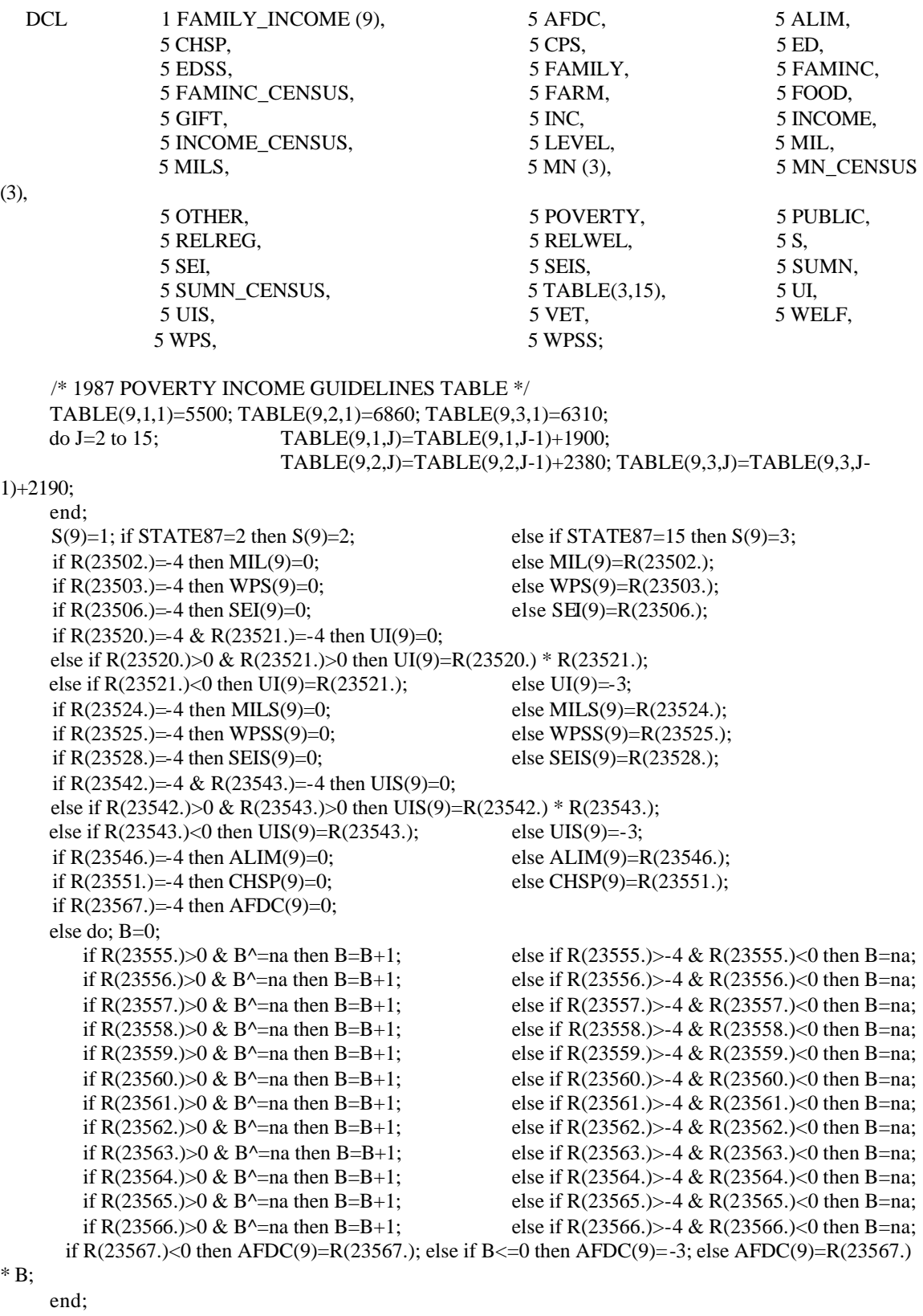

```
if R(23581.) = -4 then FOOD(9)=0;
```

```
 else do; B=0;
       if R(23569.)>0 \& B^{\wedge} =na then B=B+1; else if R(23569.)>-4 & R(23569.)<0 then B=na;
       if R(23570.)>0 \& B^{\wedge} =na then B=B+1; else if R(23570.)>-4 & R(23570.)<0 then B=na;
       if R(23571.)>0 & B^=na then B=B+1; else if R(23571.)>4 & R(23571.)<0 then B=na;
       if R(23572.)>0 & B^=na then B=B+1; else if R(23572.)>-4 & R(23572.)<0 then B=na;
       if R(23573.)>0 & B^=na then B=B+1; else if R(23573.)>-4 & R(23573.)<0 then B=na;
       if R(23574.)>0 & B^=na then B=B+1; else if R(23574.)>-4 & R(23574.)<0 then B=na;
       if R(23575.)>0 & B^=na then B=B+1; else if R(23575.)>-4 & R(23575.)<0 then B=na;
       if R(23576.)>0 \& B^{\wedge} =na then B=B+1; else if R(23576.)>-4 & R(23576.)<0 then B=na;
       if R(23577.)>0 & B^=na then B=B+1; else if R(23577.)>-4 & R(23577.)<0 then B=na;
       if R(23578.)>0 & B^=na then B=B+1; else if R(23578.)>-4 & R(23578.)<0 then B=na;
       if R(23579.)>0 & B^=na then B=B+1; else if R(23579.)>-4 & R(23579.)<0 then B=na;
        if R(23580.)>0 \& B^{\wedge}=na then B=B+1; else if R(23580.)>4 \& R(23580.) < 0 then B=na;
      if R(23581.)<0 then FOOD(9)=R(23581.); else if B<=0 then FOOD(9)=-3; else FOOD(9)=R(23581.)
* B:
     end;
    if R(23595.) = -4 then PUBLIC(9)=0;
     else do; B=0;
       if R(23583.)>0 & B^=na then B=B+1; else if R(23583.)>-4 & R(23583.)<0 then B=na;
       if R(23584.)>0 & B^=na then B=B+1; else if R(23584.)>-4 & R(23584.)<0 then B=na;
       if R(23585.)>0 & B^=na then B=B+1; else if R(23585.)>-4 & R(23585.)<0 then B=na;
       if R(23586.)>0 \& B^{\wedge} = na then B=B+1; else if R(23586.)> -4 \& R(23586.) \& O then B=na;
       if R(23587.)>0 & B^=na then B=B+1; else if R(23587.)>-4 & R(23587.)<0 then B=na;
       if R(23588.)>0 & B^=na then B=B+1; else if R(23588.)>-4 & R(23588.)<0 then B=na;
       if R(23589.)>0 & B^=na then B=B+1; else if R(23589.)>-4 & R(23589.)<0 then B=na;
       if R(23590.)>0 \& B^{\wedge}=na then B=B+1; else if R(23590.)>4 \& R(23590.) < 0 then B=na;
       if R(23591.)>0 \& B^{\wedge} =na then B=B+1; else if R(23591.)> -4 \& R(23591.)< 0 then B=na;
       if R(23592.)>0 & B^=na then B=B+1; else if R(23592.)>-4 & R(23592.)<0 then B=na;
       if R(23593.)>0 & B^=na then B=B+1; else if R(23593.)>-4 & R(23593.)<0 then B=na;
       if R(23594.)>0 & B^=na then B=B+1; else if R(23594.)>-4 & R(23594.)<0 then B=na;
      if R(23595.)<0 then PUBLIC(9)=R(23595.); else if B<=0 then PUBLIC(9)=-3; else
PUBLIC(9)=R(23595.)*B;
     end;
    if R(23600.)=-4 then ED(9)=0; else ED(9)=R(23600.);
    if R(23601.)=-4 then EDSS(9)=0; else EDSS(9)=R(23601.);
    if R(23603.)=-4 then VET(9)=0; else VET(9)=R(23603.);
    if R(23605.)=-4 then OTHER(9)=0; else OTHER(9)=R(23605.);
    if VET(9)>0 & OTHER(9)=VET(9) then OTHER(9)=0;
    if R(23612.)=-4 then RELWEL(9)=0; else RELWEL(9)=R(23612.);
    if R(23614) = -4 then RELREG(9) = 0; else RELREG(9) = R(23614);
     FAMILY(9)=FAMSZ87; /* To create family size (i.e. FAMSZ87) search thru the household 
        enumeration. Increment family size if the relationship to the youth is a relative. Do not increase 
        family size if the code is <0 or (>=33 & <=36) or =45 or =46 or (>=50 & <=54) */ DCL COMPONENT(19) fixed DEC(9);
    do I=9:
     MN(I,1)=0; MN(I,2)=0; MN(I,3)=0; MN_CENSUS(I,1)=0; MN_CENSUS(I,2)=0; MN_CENSUS(I,3)=0;
      FAMINC(I)=0; FAMINC_CENSUS(I)=0;
     INCOME(I)=3; INCOME CENSUS(I)=-3;
     COMPONENT(1)=MIL(I); COMPONENT(2)=MILS(I);
      COMPONENT(3)=WPS(I); COMPONENT(4)=WPSS(I);
      COMPONENT(5)=SEI(I); COMPONENT(6)=SEIS(I);
     COMPONENT(7)=UI(I); COMPONENT(8)=UIS(I);
      COMPONENT(9)=ALIM(I); COMPONENT(10)=CHSP(I);
      COMPONENT(11)=AFDC(I); COMPONENT(12)=PUBLIC(I);
      COMPONENT(13)=ED(I); COMPONENT(14)=EDSS(I);
```

```
 COMPONENT(15)=VET(I); COMPONENT(16)=OTHER(I);
       COMPONENT(17)=RELWEL(I); COMPONENT(18)=RELREG(I);
       COMPONENT(19)=FOOD(I);
       if WEIGHT(I)=0 then do;
       INCOME(I)=-5; INCOME_CENSUS(I)=-5; CPS(I)=-5; LEVEL(I)=-5;
      end;
      else do;
         do K=1 to 19;
          if COMPONENT(K)>-4 then do;
            if COMPONENT(K)<0 then 
MN(I,ABS(COMPONENT(K)))=MN(I,ABS(COMPONENT(K)))+1;
            else FAMINC(I)=FAMINC(I)+COMPONENT(K);
           end;
         if K<19 then do;
           if COMPONENT(K)<0 then MN_CENSUS(I,ABS(COMPONENT(K)))=
               MN_CENSUS(I,ABS(COMPONENT(K)))+1;
            else FAMINC_CENSUS(I)=FAMINC_CENSUS(I)+COMPONENT(K);
           end;
         end;
       SUMN(I)=MN(I,1) + MN(I,2) + MN(I,3);SUMN_CENSUS(I)=MN_CENSUS(I,1) + MN_CENSUS(I,2) + MN_CENSUS(I,3);
        if SUMN(I)=0 then INCOME(I)=FAMINC(I);
       else do J=1 to 3; if MN(I,J)>0 then INCOME(I)=-J; end;
       if SUMN_CENSUS(I)=0 then INCOME_CENSUS(I)=FAMINC_CENSUS(I);
       else do J=1 to 3; if MN_CENSUS(I,J)>0 then INCOME_CENSUS(I)=-J; end;
       if FAMILY(I)>0 then do;
         LEVEL(I)=TABLE(I,S(I),FAMILY(I));
         if INCOME(I)>LEVEL(I) then CPS(I)=0;
       else if INCOME(I) >= 0 \& INCOME(I) <= LEVEL(I) then CPS(I)=1;else CPS(I)=-3;
      end;
     end;
    end;
 do I=1 to 3:
   if MN(9,I) > 0 then MN(9,I)=1;
   if MN_CENSUS(9,I)>0 then MN_CENSUS(9,I)=1;
  end;
 if SUMN(9) > 0 then SUMN(9)=1;
  if SUMN_CENSUS(9)>0 then SUMN_CENSUS(9)=1;
 INCOME(9)=R(24447.);
 INCOME_CENSUS(9)=R(24448.);
 CPS(9)=R(24449.);
```
LEVEL(9)=R(24450.);

#### **/\* 1988 VARIABLES \*/**

```
DCL 1 FAMILY INCOME (10),
      5 (AFDC, ALIM, CHSP, CPS, ED, EDSS, FAMILY, FAMINC, FOOD, INCOME, LEVEL, MIL, 
MILS,
         MN (3), OTHER, PUBLIC, RELREG, RELWEL, S, SEI, SEIS, SUMN, TABLE(3,15), UI, UIS, 
VET,
        WPS, WPSS) fixed DEC(9);
  /* 1988 poverty income guidelines table */ TABLE(10,1,1)=5700; TABLE(10,2,1)=7210; 
TABLE(10,3,1)=6650;
    do J=2 to 15; TABLE(10,1,J)=TABLE(10,1,J-1)+1960; TABLE(10,2,J)=TABLE(10,2,J-1)+2450; TABLE(10,3,J)=TABLE(10,3,J-
1)+2250;
   end;
  S(10)=1; if STATE88=2 then S(10)=2; else if STATE88=15 then S(10)=3;
  if R(27224.)=-4 then MIL(10)=0; else MIL(10)=R(27224.);
  if R(27225.)=-4 then WPS(10)=0; else WPS(10)=R(27225.);
  if R(27228.)=-4 then SEI(10)=0; else SEI(10)=R(27228.);
  if R(27242.)=-4 & R(27243.)=-4 then UI(10)=0;
   else if R(27242.)>0 & R(27243.)>0 then UI(10)=R(27242.) * R(27243.);
  else if R(27243.)<0 then UI(10)=R(27243.); else UI(10)=-3;
  if R(27246.) = 4 then MILS(10)=0; else MILS(10)=R(27246.);
  if R(27247.)=-4 then WPSS(10)=0; else WPSS(10)=R(27247.);
  if R(27250.)=-4 then SEIS(10)=0; else SEIS(10)=R(27250.);
  if R(27264.)=-4 & R(27265.)=-4 then UIS(10)=0;
  else if R(27264.)>0 & R(27265.)>0 then UIS(10)=R(27264.)*R(27265.);
  else if R(27265.)<0 then UIS(10)=R(27265.); else UIS(10)=-3;
  if R(27268.)=-4 then ALIM(10)=0; else ALIM(10)=R(27268.);
  if R(27273.)=-4 then CHSP(10)=0; else CHSP(10)=R(27273.);
  if R(27289.)=-4 then AFDC(10)=0;
   else do; B=0;
     if R(27277.)>0 & B^=na then B=B+1; else if R(27277.)>-4 & R(27277.)<0 then B=na;
     if R(27278.)>0 & B^=na then B=B+1; else if R(27278.)>-4 & R(27278.)<0 then B=na;
     if R(27279.)>0 & B^=na then B=B+1; else if R(27279.)>-4 & R(27279.)<0 then B=na;
     if R(27280.)>0 & B^=na then B=B+1; else if R(27280.)>-4 & R(27280.)<0 then B=na;
     if R(27281.)>0 & B^=na then B=B+1; else if R(27281.)>-4 & R(27281.)<0 then B=na;
     if R(27282.)>0 & B^=na then B=B+1; else if R(27282.)>-4 & R(27282.)<0 then B=na;
     if R(27283.)>0 & B^=na then B=B+1; else if R(27283.)>-4 & R(27283.)<0 then B=na;
     if R(27284.)>0 & B^=na then B=B+1; else if R(27284.)>-4 & R(27284.)<0 then B=na;
     if R(27285.)>0 & B^=na then B=B+1; else if R(27285.)>-4 & R(27285.)<0 then B=na;
     if R(27286.)>0 & B^=na then B=B+1; else if R(27286.)>-4 & R(27286.)<0 then B=na;
     if R(27287.)>0 & B^=na then B=B+1; else if R(27287.)>-4 & R(27287.)<0 then B=na;
     if R(27288.)>0 & B^=na then B=B+1; else if R(27288.)>-4 & R(27288.)<0 then B=na;
   if R(27289.)<0 then AFDC(10)=R(27289.); else if B<=0 then AFDC(10)=-3; else AFDC(10)=R(27289.)
* B:
   end;
  if R(27303.) = -4 then FOOD(10)=0;
   else do; B=0;
     if R(27291.)>0 \& B^{\wedge} =na then B=B+1; else if R(27291.)>-4 & R(27291.)<0 then B=na;
     if R(27292.)>0 & B^=na then B=B+1; else if R(27292.)>-4 & R(27292.)<0 then B=na;
     if R(27293.)>0 & B^=na then B=B+1; else if R(27293.)>-4 & R(27293.)<0 then B=na;
     if R(27294.)>0 & B^=na then B=B+1; else if R(27294.)>-4 & R(27294.)<0 then B=na;
     if R(27295.)>0 & B^=na then B=B+1; else if R(27295.)>-4 & R(27295.)<0 then B=na;
     if R(27296.)>0 & B^=na then B=B+1; else if R(27296.)>-4 & R(27296.)<0 then B=na;
     if R(27297.)>0 & B^=na then B=B+1; else if R(27297.)>-4 & R(27297.)<0 then B=na;
     if R(27298.)>0 & B^=na then B=B+1; else if R(27298.)>-4 & R(27298.)<0 then B=na;
```

```
if R(27299.)>0 & B^=na then B=B+1; else if R(27299.)>-4 & R(27299.)<0 then B=na;
     if R(27300.)>0 & B^=na then B=B+1; else if R(27300.)>-4 & R(27300.)<0 then B=na;
     if R(27301.)>0 \& B^{\wedge}=na then B=B+1; else if R(27301.)>-4 & R(27301.)<0 then B=na;
     if R(27302.)>0 \& B^{\wedge}=na then B=B+1; else if R(27302.)>4 \& R(27302.) (then B=na;
   if R(27303.)<0 then FOOD(10)=R(27303.); else if B<=0 then FOOD(10)=-3; else FOOD(10)=R(27303.)
* B;
   end;
  if R(27317.) = -4 then PUBLIC(10)=0;
   else do; B=0;
     if R(27305.)>0 & B^=na then B=B+1; else if R(27305.)>-4 & R(27305.)<0 then B=na;
     if R(27306.)>0 & B^=na then B=B+1; else if R(27306.)>-4 & R(27306.)<0 then B=na;
     if R(27307.)>0 & B^=na then B=B+1; else if R(27307.)>-4 & R(27307.)<0 then B=na;
     if R(27308.)>0 & B^=na then B=B+1; else if R(27308.)>0-4 & R(27308.)<0 then B=na;
     if R(27309.)>0 & B^=na then B=B+1; else if R(27309.)>-4 & R(27309.)<0 then B=na;
     if R(27310.)>0 \& B^{\wedge} =na then B=B+1; else if R(27310.)>-4 & R(27310.)<0 then B=na;
     if R(27311.)>0 & B^=na then B=B+1; else if R(27311.)>-4 & R(27311.)<0 then B=na;
     if R(27312.)>0 & B^=na then B=B+1; else if R(27312.)>-4 & R(27312.)<0 then B=na;
     if R(27313.)>0 & B^=na then B=B+1; else if R(27313.)>-4 & R(27313.)<0 then B=na;
     if R(27314.)>0 & B^=na then B=B+1; else if R(27314.)>-4 & R(27314.)<0 then B=na;
     if R(27315.)>0 & B^=na then B=B+1; else if R(27315.)>4 & R(27315.)<0 then B=na;
     if R(27316.)>0 & B^=na then B=B+1; else if R(27316.)>-4 & R(27316.)<0 then B=na;
   if R(27317.)<0 then PUBLIC(10)=R(27317.); else if B<=0 then PUBLIC(10)=-3; else
        PUBLIC(10)=R(27317.)*B;
   end;
  if R(27322.)=-4 then ED(10)=0; else ED(10)=R(27322.);
  if R(27323.)=-4 then EDSS(10)=0; else EDSS(10)=R(27323.);
  if R(27325.)=-4 then VET(10)=0; else VET(10)=R(27325.);
  if R(27332.)=-4 then OTHER(10)=0; else OTHER(10)=R(27332.);
  if VET(10)>0 & OTHER(10)=VET(10) then OTHER(10)=0;
  if R(27339.)=-4 then RELWEL(10)=0; else RELWEL(10)=R(27339.);
  if R(27341.) = 4 then RELREG(10)=0; else RELREG(10)=R(27341.);
   FAMILY(10)=FAMSZ88; /* To create family size (i.e. FAMSZ88) search thru the household 
        enumeration. Increment family size if the relationship to the youth is a relative. Do not increase 
        family size if the code is <0 or (>=33 & <=36) or =45 or =46 or (>=50 & <=54) */DCL COMPONENT(19) fixed DEC(9);
 do I=10:
   MN(I,1)=0; MN(I,2)=0; MN(I,3)=0; FAMINC(I)=0; INCOMP(I)=-3; COMPONENT(1)=MIL(I); COMPONENT(2)=MILS(I); COMPONENT(3)=WPS(I);
    COMPONENT(4)=WPSS(I); COMPONENT(5)=SEI(I); COMPONENT(6)=SEIS(I);
   COMPONENT(7)=UI(I); COMPONENT(8)=UIS(I);
                                 COMPONENT(9)=ALIM(I);
    COMPONENT(10)=CHSP(I); COMPONENT(11)=AFDC(I);
                                 COMPONENT(12)=PUBLIC(I);
    COMPONENT(13)=ED(I); COMPONENT(14)=EDSS(I);
                                 COMPONENT(15)=VET(I);
    COMPONENT(16)=OTHER(I); COMPONENT(17)=RELWEL(I);
    COMPONENT(18)=RELREG(I); COMPONENT(19)=FOOD(I);
   if WEIGHT(I)=0 then do; INCOME(I)=-5; CPS(I)=-5; LEVEL(I)=-5; end;
    else do;
     do K=1 to 19:
       if COMPONENT(K)>-4 then do;
        if COMPONENT(K) < 0 then
MN(I,ABS(COMPONENT(K)))=MN(I,ABS(COMPONENT(K)))+1;
         else FAMINC(I)=FAMINC(I)+COMPONENT(K);
        end;
       end;
```

```
SUMN(I)=MN(I,1) + MN(I,2) + MN(I,3); if SUMN(I)=0 then INCOME(I)=FAMINC(I);
    else do J=1 to 3; if MN(I,J)>0 then INCOME(I)=J; end;
   if FAMILY(I)>0 then do;<br>LEVEL(I)=TABLE(I,S(I),FAMILY(I));
                                                            if INCOME(I) > LEVEL(I) then CPS(I)=0; else if INCOME(I)>= 0 & INCOME(I)<=LEVEL(I) then CPS(I)=1;
    else CPS(I)=-3;
   end;
  end;
 end;
 do I=1 to 3; if MN(10,I)>0 then MN(10,I)=1; end;
if SUMN(10) > 0 then SUMN(10)=1;
```

```
INCOME(10)=R(28702.); CPS(10)=R(28704.); LEVEL(10)=R(28705.);
```
#### **/\* 1989 VARIABLES \*/**

```
DCL 1 FAMILY INCOME (11),
       5 (AFDC, ALIM, CHSP, CPS, ED, EDSS, FAMILY, FAMINC, FOOD, INCOME, LEVEL, MIL, 
MILS,
         MN (3), OTHER, PUBLIC, RELREG, RELWEL, S, SEI, SEIS, SUMN, TABLE(3,15), UI, UIS, 
VET,
        WPS, WPSS) fixed DEC(9);
   /* 1989 poverty income guidelines table */ TABLE(11,1,1)=5980; TABLE(11,2,1)=7480; 
TABLE(11,3,1)=6870;
    do J=2 to 15; TABLE(11,1,J)=TABLE(11,1,J-1)+2040; TABLE(11,2,J)=TABLE(11,2,J-1)+2550; TABLE(11,3,J)=TABLE(11,3,J-
1)+2350;
   end;
  S(11)=1; if R(29922.)=2 then S(11)=2; else if R(29922.)=15 then S(11)=3;
  if R(29713.)=-4 then MIL(11)=0; else MIL(11)=R(29713.);
  if R(29714.)=-4 then WPS(11)=0; else WPS(11)=R(29714.);
  if R(29717.)=-4 then SEI(11)=0; else SEI(11)=R(29717.);
  if R(29731.)=-4 & R(29732.)=-4 then UI(11)=0;
   else if R(29731.)>0 & R(29732.)>0 then UI(11)=R(29731.) * R(29732.);
  else if R(29732.)<0 then UI(11)=R(29732.); else UI(11)=-3;
  if R(29735.) = 4 then MILS(11) = 0; else MILS(11) = R(29735.);
  if R(29736.)=-4 then WPSS(11)=0; else WPSS(11)=R(29736.);
  if R(29739.)=-4 then SEIS(11)=0; else SEIS(11)=R(29739.);
  if R(29753.)=-4 & R(29754.)=-4 then UIS(11)=0;
  else if R(29753.)>0 & R(29754.)>0 then UIS(11)=R(29753.) * R(29754.);
  else if R(29754.)<0 then UIS(11)=R(29754.); else UIS(11)=-3;
  if R(29757.)=-4 then ALIM(11)=0; else ALIM(11)=R(29757.);
  if R(29759.)=-4 then CHSP(11)=0; else CHSP(11)=R(29759.);
  if R(29773.) = -4 then AFDC(11)=0;
   else do; B=0;
     if R(29761.)>0 & B^=na then B=B+1; else if R(29761.)>-4 & R(29761.)<0 then B=na;
     if R(29762.)>0 & B^=na then B=B+1; else if R(29762.)>-4 & R(29762.)<0 then B=na;
     if R(29763.)>0 & B^=na then B=B+1; else if R(29763.)>-4 & R(29763.)<0 then B=na;
     if R(29764.)>0 & B^=na then B=B+1; else if R(29764.)>-4 & R(29764.)<0 then B=na;
     if R(29765.)>0 & B^=na then B=B+1; else if R(29765.)>-4 & R(29765.)<0 then B=na;
     if R(29766.)>0 \& B^{\wedge} =na then B=B+1; else if R(29766.)>-4 & R(29766.)<0 then B=na;
     if R(29767.)>0 & B^=na then B=B+1; else if R(29767.)>-4 & R(29767.)<0 then B=na;
     if R(29768.)>0 & B^=na then B=B+1; else if R(29768.)>-4 & R(29768.)<0 then B=na;
     if R(29769.)>0 & B^=na then B=B+1; else if R(29769.)>-4 & R(29769.)<0 then B=na;
     if R(29770.)>0 & B^=na then B=B+1; else if R(29770.)>-4 & R(29770.)<0 then B=na;
     if R(29771.)>0 & B^=na then B=B+1; else if R(29771.)>-4 & R(29771.)<0 then B=na;
     if R(29772.)>0 & B^=na then B=B+1; else if R(29772.)>-4 & R(29772.)<0 then B=na;
   if R(29773.)<0 then AFDC(11)=R(29773.); else if B<=0 then AFDC(11)=-3; else AFDC(11)=R(29773.)
* B:
   end;
  if R(29787.)=-4 then FOOD(11)=0;
   else do; B=0;
     if R(29775.)>0 & B^=na then B=B+1; else if R(29775.)>-4 & R(29775.)<0 then B=na;
     if R(29776.)>0 & B^=na then B=B+1; else if R(29776.)>-4 & R(29776.)<0 then B=na;
     if R(29777.)>0 & B^=na then B=B+1; else if R(29777.)>-4 & R(29777.)<0 then B=na;
     if R(29778.)>0 & B^=na then B=B+1; else if R(29778.)>-4 & R(29778.)<0 then B=na;
     if R(29779.)>0 & B^=na then B=B+1; else if R(29779.)>-4 & R(29779.)<0 then B=na;
     if R(29780.)>0 & B^=na then B=B+1; else if R(29780.)>-4 & R(29780.)<0 then B=na;
     if R(29781.)>0 & B^=na then B=B+1; else if R(29781.)>-4 & R(29781.)<0 then B=na;
     if R(29782.)>0 & B^=na then B=B+1; else if R(29782.)>-4 & R(29782.)<0 then B=na;
```

```
if R(29783.)>0 \& B^{\wedge}=na then B=B+1; else if R(29783.)>-4 & R(29783.)<0 then B=na;
     if R(29784.)>0 & B^=na then B=B+1; else if R(29784.)>-4 & R(29784.)<0 then B=na;
     if R(29785.)>0 & B^=na then B=B+1; else if R(29785.)>-4 & R(29785.)<0 then B=na;
     if R(29786.)>0 \& B^{\wedge}=na then B=B+1; else if R(29786.)>4 \& R(29786.) < 0 then B=na;
    if R(29787.)<0 then FOOD(11)=R(29787.); else if B<=0 then FOOD(11)=-3; else FOOD(11)=R(29787.)
* B;
   end;
  if R(29801.) = -4 then PUBLIC(11)=0;
   else do; B=0;
     if R(29789.)>0 & B^=na then B=B+1; else if R(29789.)>-4 & R(29789.)<0 then B=na;
     if R(29790.)>0 & B^=na then B=B+1; else if R(29790.)>-4 & R(29790.)<0 then B=na;
     if R(29791.)>0 & B^=na then B=B+1; else if R(29791.)>-4 & R(29791.)<0 then B=na;
     if R(29792.)>0 & B^=na then B=B+1; else if R(29792.)>-4 & R(29792.)<0 then B=na;
     if R(29793.)>0 & B^=na then B=B+1; else if R(29793.)>-4 & R(29793.)<0 then B=na;
     if R(29794.)>0 & B^=na then B=B+1; else if R(29794.)>-4 & R(29794.)<0 then B=na;
     if R(29795.)>0 & B^=na then B=B+1; else if R(29795.)>-4 & R(29795.)<0 then B=na;
     if R(29796.)>0 & B^=na then B=B+1; else if R(29796.)>-4 & R(29796.)<0 then B=na;
     if R(29797.)>0 & B^=na then B=B+1; else if R(29797.)>-4 & R(29797.)<0 then B=na;
     if R(29798.)>0 & B^=na then B=B+1; else if R(29798.)>-4 & R(29798.)<0 then B=na;
     if R(29799.)>0 & B^=na then B=B+1; else if R(29799.)>-4 & R(29799.)<0 then B=na;
     if R(29800.)>0 & B^=na then B=B+1; else if R(29800.)>-4 & R(29800.)<0 then B=na;
    if R(29801.)<0 then PUBLIC(11)=R(29801.); else if B<=0 then PUBLIC(11)=-3; else
PUBLIC(11)=R(29801.)*B;
     end;
     if R(29806.)=-4 then ED(11)=0; else ED(11)=R(29806.);
     if R(29807.)=-4 then EDSS(11)=0; else EDSS(11)=R(29807);
     if R(29809.)=-4 then VET(11)=0; else VET(11)=R(29809.);<br>
if R(29813.)=-4 then OTHER(11)=0; else OTHER(11)=R(29813.);
     if R(29813.)=-4 then OTHER(11)=0;
     if VET(11) > 0 & OTHER(11)=VET(11) then OTHER(11)=0;
     if R(29820.) = 4 then RELWEL(11)=0; else RELWEL(11)=R(29820.);
     if R(29822.)=-4 then RELREG(11)=0; else RELREG(11)=R(29822.);
      FAMILY(11)=FAMSZ89; /* To create family size (i.e. FAMSZ89) search thru the household 
         enumeration. Increment family size, if the relationship to the youth is a relative. Do not increase 
         family size, if the code is <0 or (>= 33 & <= 36) or = 45 or = 46 or (>= 50 & <= 54) */DCL COMPONENT(19) fixed DEC(9);
    do I=11:
      MN(I,1)=0; MN(I,2)=0; MN(I,3)=0; FAMINC(I)=0; INCOME(I)=-3;
       COMPONENT(1)=MIL(I); COMPONENT(2)=MILS(I); COMPONENT(3)=WPS(I);
       COMPONENT(4)=WPSS(I); COMPONENT(5)=SEI(I); COMPONENT(6)=SEIS(I);
      COMPONENT(7)=UI(I); COMPONENT(8)=UIS(I);
                                  COMPONENT(9)=ALIM(I);
       COMPONENT(10)=CHSP(I); COMPONENT(11)=AFDC(I);
                                  COMPONENT(12)=PUBLIC(I);
       COMPONENT(13)=ED(I); COMPONENT(14)=EDSS(I);
                                  COMPONENT(15)=VET(I);
       COMPONENT(16)=OTHER(I); COMPONENT(17)=RELWEL(I);
       COMPONENT(18)=RELREG(I); COMPONENT(19)=FOOD(I);
      if WEIGHT(I)=0 then do; INCOME(I)=-5; CPS(I)=-5; LEVEL(I)=-5; end;
      else do;
        do K=1 to 19:
          if COMPONENT(K)>-4 then do;
           if COMPONENT(K)<0 then
MN(I,ABS(COMPONENT(K)))=MN(I,ABS(COMPONENT(K)))+1;
            else FAMINC(I)=FAMINC(I)+COMPONENT(K);
           end;
         end;
```

```
SUMN(I)=MN(I,1) + MN(I,2) + MN(I,3); if SUMN(I)=0 then INCOM E(I)=FAMINC(I);
      else do J=1 to 3; if MN(I,J)>0 then INCOME(I)=J; end;
      if FAMILY(I)>0 then do; LEVEL(I)=TABLE(I,S(I),FAMILY(I));
        if INCOME(I)>LEVEL(I) then CPS(I)=0;
       else if INCOME(I) \ge 0 & INCOME(I) \le LEVEL(I) then CPS(I)=1;
       else CPS(I)=-3;
     end;
    end;
   end;
do I=1 to 3; if MN(11,I)>0 then MN(11,I)=1; end;
if SUMN(11) > 0 then SUMN(11)=1;
```

```
 INCOME(11)=R(30740); CPS(11)=R(30741); LEVEL(11)=R(30742);
```
#### **/\* 1990 VARIABLES \*/**

```
 do I=12; AFDC(I)=-4; ALIM(I)=-4; CHSP(I)=-4; CPS(I)=-4; ED(I)=-4; EDSS(I)=-4; FAMILY(I)=-4; 
     FAMINC(I)=-4; FOOD(I)=-4; INCOME(I)=-4; LEVEL(I)=-4; MIL(I)=-4; MILS(I)=-4;
     do J=1 to 3; MN(I,J)=-4; end;
     OTHER(I)=-4; PUBLIC(I)=-4; RELREG(I)=-4; RELWEL(I)=-4; S(I)=-4; SEI(I)=-4; SEIS(I)=-4;
SUMN(I)=-4:
     do J=1 to 3; do K=1 to 15; TABLE(I,J,K)=-4; end; end;
     UI(I)=-4; UIS(I)=-4; VET(I)=-4; WPS(I)=-4; WPSS(I)=-4;
   end;
   TABLE(12,1,1)=6280; TABLE(12,2,1)=7840; TABLE(12,3,1)=7230;
   do J=2 to 15; TABLE(12,1,J)=TABLE(12,1,J-1)+2140; TABLE(12,2,J)=TABLE(12,2,J-1)+2680;
    TABLE(12,3,J)=TABLE(12,3,J-1)+2460;
   end;
  S(12)=1; if STATE90=2 then S(12)=2; else if STATE90=15 then S(12)=3;
  if R(32793.)=-4 then MIL(12)=0; else MIL(12)=R(32793.);
  if R(32794.)=-4 then WPS(12)=0; else WPS(12)=R(32794.);
  if R(32797.)=-4 then SEI(12)=0; else SEI(12)=R(32797.);
  if R(32811.)=-4 & R(32812.)=-4 then UI(12)=0;
   else if R(32811.)>0 & R(32812.)>0 then UI(12)=R(32811.) * R(32812.);
  else if R(32812.)<0 then UI(12)=R(32812.); else UI(12)=-3;
  if R(32815.)=-4 then MILS(12)=0; else MILS(12)=R(32815.);
  if R(32816.)=-4 then WPSS(12)=0; else WPSS(12)=R(32816.);
  if R(32819.)=-4 then SEIS(12)=0; else SEIS(12)=R(32819.);
  if R(32833.)=-4 & R(32834.)=-4 then UIS(12)=0;
  else if R(32833.)>0 & R(32834.)>0 then UIS(12)=R(32833.) * R(32834.);
  else if R(32834.)<0 then UIS(12)=R(32834.); else UIS(12)=-3;
  if R(32837.)=-4 then ALIM(12)=0; else ALIM(12)=R(32837.);
  if R(32839.)=-4 then CHSP(12)=0; else CHSP(12)=R(32839.);
  if R(32853.)=-4 then AFDC(12)=0;
   else do; B=0;
     if R(32841.)>0 & B^=na then B=B+1; else if R(32841.)>-4 & R(32841.)<0 then B=na;
     if R(32842.)>0 & B^=na then B=B+1; else if R(32842.)>-4 & R(32842.)<0 then B=na;
     if R(32843.)>0 & B^=na then B=B+1; else if R(32843.)>-4 & R(32843.)<0 then B=na;
     if R(32844.)>0 & B^=na then B=B+1; else if R(32844.)>-4 & R(32844.)<0 then B=na;
     if R(32845.)>0 & B^=na then B=B+1; else if R(32845.)>-4 & R(32845.)<0 then B=na;
     if R(32846.)>0 \& B^{\wedge} =na then B=B+1; else if R(32846.)>-4 & R(32846.)<0 then B=na;
     if R(32847.)>0 & B^=na then B=B+1; else if R(32847.)>-4 & R(32847.)<0 then B=na;
     if R(32848.)>0 & B^=na then B=B+1; else if R(32848.)>-4 & R(32848.)<0 then B=na;
     if R(32849.)>0 & B^=na then B=B+1; else if R(32849.)>-4 & R(32849.)<0 then B=na;
     if R(32850.)>0 & B^=na then B=B+1; else if R(32850.)>-4 & R(32850.)<0 then B=na;
     if R(32851.)>0 & B^=na then B=B+1; else if R(32851.)>-4 & R(32851.)<0 then B=na;
     if R(32852.)>0 & B^=na then B=B+1; else if R(32852.)>-4 & R(32852.)<0 then B=na;
    if R(32853.)<0 then AFDC(12)=R(32853.); else if B<=0 then AFDC(12)=-3; else AFDC(12)=R(32853.)
* B:
   end;
  if R(32867.) = -4 then FOOD(12)=0;
   else do; B=0;
     if R(32855.)>0 & B^=na then B=B+1; else if R(32855.)>-4 & R(32855.)<0 then B=na;
     if R(32856.)>0 & B^=na then B=B+1; else if R(32856.)>-4 & R(32856.)<0 then B=na;
     if R(32857.)>0 & B^=na then B=B+1; else if R(32857.)>-4 & R(32857.)<0 then B=na;
     if R(32858.)>0 & B^=na then B=B+1; else if R(32858.)>-4 & R(32858.)<0 then B=na;
     if R(32859.)>0 & B^=na then B=B+1; else if R(32859.)>-4 & R(32859.)<0 then B=na;
     if R(32860.)>0 & B^=na then B=B+1; else if R(32860.)>-4 & R(32860.)<0 then B=na;
     if R(32861.)>0 & B^=na then B=B+1; else if R(32861.)>-4 & R(32861.)<0 then B=na;
     if R(32862.)>0 & B^=na then B=B+1; else if R(32862.)>-4 & R(32862.)<0 then B=na;
```

```
if R(32863.)>0 & B^=na then B=B+1; else if R(32863.)>-4 & R(32863.)<0 then B=na;
     if R(32864.)>0 & B^=na then B=B+1; else if R(32864.)>-4 & R(32864.)<0 then B=na;
     if R(32865.)>0 & B^=na then B=B+1; else if R(32865.)>-4 & R(32865.)<0 then B=na;
     if R(32866.)>0 \& B^{\wedge}=na then B=B+1; else if R(32866.)>4 \& R(32866.) < 0 then B=na;
   if R(32867.)<0 then FOOD(12)=R(32867.); else if B<=0 then FOOD(12)=-3; else FOOD(12)=R(32867.)
* B:
   end;
  if R(32893.)=-4 then PUBLIC(12)=0;
   else do; B=0;
     if R(32881.)>0 & B^=na then B=B+1; else if R(32881.)>-4 & R(32881.)<0 then B=na;
     if R(32882.)>0 & B^=na then B=B+1; else if R(32882.)>-4 & R(32882.)<0 then B=na;
     if R(32883.)>0 & B^=na then B=B+1; else if R(32883.)>-4 & R(32883.)<0 then B=na;
     if R(32884.)>0 & B^=na then B=B+1; else if R(32884.)>-4 & R(32884.)<0 then B=na;
     if R(32885.)>0 & B^=na then B=B+1; else if R(32885.)>-4 & R(32885.)<0 then B=na;
     if R(32886.)>0 & B^=na then B=B+1; else if R(32886.)>-4 & R(32886.)<0 then B=na;
     if R(32887.)>0 & B^=na then B=B+1; else if R(32887.)>-4 & R(32887.)<0 then B=na;
     if R(32888.)>0 & B^=na then B=B+1; else if R(32888.)>-4 & R(32888.)<0 then B=na;
     if R(32889.)>0 & B^=na then B=B+1; else if R(32889.)>-4 & R(32889.)<0 then B=na;
     if R(32890.)>0 & B^=na then B=B+1; else if R(32890.)>-4 & R(32890.)<0 then B=na;
     if R(32891.)>0 & B^=na then B=B+1; else if R(32891.)>-4 & R(32891.)<0 then B=na;
     if R(32892.)>0 & B^=na then B=B+1; else if R(32892.)>-4 & R(32892.)<0 then B=na;
   if R(32893.)<0 then PUBLIC(12)=R(32893.); else if B<=0 then PUBLIC(12)=-3; else
PUBLIC(12)=R(32893.)*B;
   end;
  if R(32900.)=-4 then ED(12)=0; else ED(12)=R(32900.);
  if R(32901.)=-4 then EDSS(12)=0; else EDSS(12)=R(32901.);
  if R(32902.)=-4 then VET(12)=0; else VET(12)=R(32902.);
  if R(32906.)=-4 then OTHER(12)=0; else OTHER(12)=R(32906.);
  if VET(12)>0 & OTHER(12)=VET(12) then OTHER(12)=0;
  if R(32916.)=-4 then RELWEL(12)=0; else RELWEL(12)=R(32916.);
  if R(32918.)=-4 then RELREG(12)=0; else RELREG(12)=R(32918.);
 /* HAND EDITS FOR FAMSZ90 */ if ID=2033 then FAMSZ90=1; if ID=3617 then FAMSZ90=1;
   FAMILY(12)=FAMSZ90; /* To create family size (i.e. famsz90) search thru the household enumeration.
        Increment family size if the relationship to the youth is a relative. Do not increase family size if the 
        code is <0 or (> = 33 & \lt = 36) or =45 or =46 or (>= 50 & \lt = 54) */
 DCL COMPONENT(19) fixed DEC(9);
 do I=12:
    MN(I,1)=0; MN(I,2)=0; MN(I,3)=0; FAMINC(I)=0; INCOME(I)=-3;
    COMPONENT(1)=MIL(I); COMPONENT(2)=MILS(I); COMPONENT(3)=WPS(I); 
    COMPONENT(4)=WPSS(I); COMPONENT(5)=SEI(I); COMPONENT(6)=SEIS(I); 
   COMPONENT(7)=UI(I); COMPONENT(8)=UIS(I);COMPONENT(9)=ALIM(I); 
    COMPONENT(10)=CHSP(I); COMPONENT(11)=AFDC(I); 
                                 COMPONENT(12)=PUBLIC(I);
    COMPONENT(13)=ED(I); COMPONENT(14)=EDSS(I); 
                                 COMPONENT(15)=VET(I); 
    COMPONENT(16)=OTHER(I); COMPONENT(17)=RELWEL(I);
    COMPONENT(18)=RELREG(I); COMPONENT(19)=FOOD(I); 
   if WEIGHT(I)=0 then do; INCOME(I)=-5; CPS(I)=-5; LEVEL(I)=-5; end;
    else do;
      do K=1 to 19;
       if COMPONENT(K)>-4 then do;
        if COMPONENT(K) < 0 then
MN(I,ABS(COMPONENT(K)))=MN(I,ABS(COMPONENT(K)))+1;
         else FAMINC(I)=FAMINC(I)+COMPONENT(K);
```

```
 end;
       end; 
     SUMN(I)=MN(I,1) + MN(I,2) + MN(I,3);if SUMN(I)=0 then INCOME(I)=FAMINC(I); else do J=1 to 3; if MN(I,J)>0 then INCOME(I)=-J; end;
     if FAMILY(I)>0 then do; LEVEL(I)=TABLE(I,S(I),FAMILY(I)); if INCOME(I)>LEVEL(I) then 
CPS(I)=0;else if INCOME(I) >= 0 & INCOME(I) <= LEVEL(I) then CPS(I)=1; else CPS(I)=-3;
    end;
   end; 
  end;
 do I=1 to 3; if MN(12,I) > 0 then MN(12,I) = 1; end; if SUMN(12) > 0 then SUMN(12)=1;
INCOME(12)=R(34007.) CPS(12)=R(34008.) LEVEL(12)=R(34009.)
```
#### **/\* 1991 VARIABLES \*/**

```
 do I=13; AFDC(I)=-4; ALIM(I)=-4; CHSP(I)=-4; CPS(I)=-4; ED(I)=-4; EDSS(I)=-4; FAMILY(I)=-4; 
     FAMINC(I)=4; FOOD(I)=4; INCOME(I)=4; LEVEL(I)=4; MIL(I)=4; MILS(I)=4;
     do J=1 to 3; MN(I,J)=-4; end;
     OTHER(I)=-4; PUBLIC(I)=-4; RELREG(I)=-4; RELWEL(I)=-4; S(I)=-4; SEI(I)=-4; SEIS(I)=-4;
SUMN(I)=-4:
     do J=1 to 3; do K=1 to 15; TABLE(I,J,K)=-4; end; end;
     UI(I)=-4; UIS(I)=-4; VET(I)=-4; WPS(I)=-4; WPSS(I)=-4;
   end;
   TABLE(13,1,1)=6620; TABLE(13,2,1)=8290; TABLE(13,3,1)=7610;
   do J=2 to 15; TABLE(13,1,J)=TABLE(13,1,J-1)+2260; TABLE(13,2,J)=TABLE(13,2,J-1)+2820;
    TABLE(13,3,J)=TABLE(13,3,J-1)+2600;
   end;
  S(13)=1; if STATE91=2 then S(13)=2; else if STATE91=15 then S(13)=3;
  if R(35589.)=-4 then MIL(13)=0; else MIL(13)=R(35589.);
  if R(35590.)=-4 then WPS(13)=0; else WPS(13)=R(35590.);
  if R(35593.)=-4 then SEI(13)=0; else SEI(13)=R(35593.);
  if R(35607.)=-4 & R(35608.)=-4 then UI(13)=0;
   else if R(35607.)>0 & R(35608.)>0 then UI(13)=R(35607.) * R(35608.);
  else if R(35608.)<0 then UI(13)=R(35608.); else UI(13)=-3;
  if R(35611.)=-4 then MILS(13)=0; else MILS(13)=R(35611.);
  if R(35612.)=-4 then WPSS(13)=0; else WPSS(13)=R(35612.);
  if R(35615.)=-4 then SEIS(13)=0; else SEIS(13)=R(35615.);
  if R(35629.)=-4 & R(35630.)=-4 then UIS(13)=0;
  else if R(35629.)>0 & R(35630.)>0 then UIS(13)=R(35629.) * R(35630.);
  else if R(35630.)<0 then UIS(13)=R(35630.); else UIS(13)=-3;
  if R(35633.)=-4 then ALIM(13)=0; else ALIM(13)=R(35633.);
  if R(35635.)=-4 then CHSP(13)=0; else CHSP(13)=R(35635.);
  if R(35649.)=-4 then AFDC(13)=0;
   else do; B=0;
     if R(35637.)>0 & B^=na then B=B+1; else if R(35637.)>-4 & R(35637.)<0 then B=na;
     if R(35638.)>0 & B^=na then B=B+1; else if R(35638.)>-4 & R(35638.)<0 then B=na;
     if R(35639.)>0 & B^=na then B=B+1; else if R(35639.)>-4 & R(35639.)<0 then B=na;
     if R(35640.)>0 & B<sup>\land</sup>=na then B=B+1; else if R(35640.)>-4 & R(35640.)<0 then B=na;
     if R(35641.)>0 & B^=na then B=B+1; else if R(35641.)>-4 & R(35641.)<0 then B=na;
     if R(35642.)>0 & B^=na then B=B+1; else if R(35642.)>-4 & R(35642.)<0 then B=na;
     if R(35643.)>0 & B^=na then B=B+1; else if R(35643.)>4 & R(35643.)<0 then B=na;
     if R(35644.)>0 & B^=na then B=B+1; else if R(35644.)>-4 & R(35644.)<0 then B=na;
     if R(35645.)>0 & B^=na then B=B+1; else if R(35645.)>-4 & R(35645.)<0 then B=na;
     if R(35646.)>0 \& B^{\wedge} =na then B=B+1; else if R(35646.)>-4 & R(35646.)<0 then B=na;
     if R(35647.)>0 & B^=na then B=B+1; else if R(35647.)>-4 & R(35647.)<0 then B=na;
     if R(35648.)>0 & B^=na then B=B+1; else if R(35648.)>-4 & R(35648.)<0 then B=na;
   if R(35649.)<0 then AFDC(13)=R(35649.); else if B<=0 then AFDC(13)=-3; else AFDC(13)=R(35649.)
* B:
   end;
  if R(35663.)=-4 then FOOD(13)=0;
   else do; B=0;
     if R(35651.)>0 & B^=na then B=B+1; else if R(35651.)>-4 & R(35651.)<0 then B=na;
     if R(35652.)>0 & B^=na then B=B+1; else if R(35652.)>-4 & R(35652.)<0 then B=na;
     if R(35653.)>0 & B^=na then B=B+1; else if R(35653.)>-4 & R(35653.)<0 then B=na;
     if R(35654.)>0 & B^=na then B=B+1; else if R(35654.)>-4 & R(35654.)<0 then B=na;
     if R(35655.)>0 & B^=na then B=B+1; else if R(35655.)>-4 & R(35655.)<0 then B=na;
     if R(35656.)>0 & B^=na then B=B+1; else if R(35656.)>4 & R(35656.)<0 then B=na;
     if R(35657.)>0 & B^=na then B=B+1; else if R(35657.)>-4 & R(35657.)<0 then B=na;
     if R(35658.)>0 & B^=na then B=B+1; else if R(35658.)>-4 & R(35658.)<0 then B=na;
```

```
if R(35659.)>0 \& B^{\wedge}=na then B=B+1; else if R(35659.)>4 \& R(35659.)<0 then B=na;
     if R(35660.)>0 \& B^{\wedge} =na then B=B+1; else if R(35660.)>-4 & R(35660.)<0 then B=na;
     if R(35661.)>0 & B^=na then B=B+1; else if R(35661.)>-4 & R(35661.)<0 then B=na;
     if R(35662.)>0 & B^=na then B=B+1; else if R(35662.)>4 & R(35662.)<0 then B=na;
   if R(35663.)<0 then FOOD(13)=R(35663.); else if B<=0 then FOOD(13)=-3; else FOOD(13)=R(35663.)
* B:
   end;
  if R(35689.) = 4 then PUBLIC(13)=0;
   els e do; B=0;
     if R(35677.)>0 & B^=na then B=B+1; else if R(35677.)>-4 & R(35677.)<0 then B=na;
     if R(35678.)>0 & B^=na then B=B+1; else if R(35678.)>-4 & R(35678.)<0 then B=na;
     if R(35679.)>0 & B^=na then B=B+1; else if R(35679.)>-4 & R(35679.)<0 then B=na;
     if R(35680.)>0 \& B^{\wedge}=na then B=B+1; else if R(35680.)>4 \& R(35680.) < 0 then B=na;
     if R(35681.)>0 & B^=na then B=B+1; else if R(35681.)>-4 & R(35681.)<0 then B=na;
     if R(35682.)>0 \& B^{\wedge}=na then B=B+1; else if R(35682.)>4 \& R(35682.) < 0 then B=na;
     if R(35683.)>0 & B^=na then B=B+1; else if R(35683.)>-4 & R(35683.)<0 then B=na;
     if R(35684.)>0 & B^=na then B=B+1; else if R(35684.)>-4 & R(35684.)<0 then B=na;
     if R(35685.)>0 & B^=na then B=B+1;<br>
if R(35686.)>0 & B^=na then B=B+1;<br>
else if R(35686.)>-4 & R(35686.)<0 then B=na;<br>
else if R(35686.)>-4 & R(35686.)<0 then B=na;
                                                else if R(35686.)>-4 & R(35686.)<0 then B=na;
     if R(35687.)>0 & B^=na then B=B+1; else if R(35687.)>-4 & R(35687.)<0 then B=na;
     if R(35688.)>0 & B^=na then B=B+1; else if R(35688.)>-4 & R(35688.)<0 then B=na;
   if R(35689.)<0 then PUBLIC(13)=R(35689.); else if B<=0 then PUBLIC(13)=-3; else
PUBLIC(13)=R(35689.)*B;
   end;
  if R(35695.)=-4 then ED(13)=0; else ED(13)=R(35695.);
  if R(35696.)=-4 then EDSS(13)=0; else EDSS(13)=R(35696.);
  if R(35698.)=-4 then VET(13)=0; else VET(13)=R(35698.);
  if R(35702.) = 4 then OTHER(13)=0; else OTHER(13)=R(35702.);
  if VET(13)>0 & OTHER(13)=VET(13) then OTHER(13)=0;
  if R(35712.) = 4 then RELWEL(13) = 0; else RELWEL(13) = R(35712.);
  if R(35714.)=-4 then RELREG(13)=0; else RELREG(13)=R(35714.);
   FAMILY(13)=FAMSZ91; /* To create family size (i.e. FAMSZ91) search thru the household 
         enumeratio.n increment family size if the relationship to the youth is a relative. Do not increase 
         family size if the code is <0 or (> = 33 & \lt = 36) or = 45 or (> = 50 & \lt = 54) */
 DCL COMPONENT(19) fixed DEC(9);
  do I=13:
   MN(I,1)=0; MN(I,2)=0; MN(I,3)=0; FAMINC(I)=0; INCOMP(I)=3; COMPONENT(1)=MIL(I); COMPONENT(2)=MILS(I); COMPONENT(3)=WPS(I); 
    COMPONENT(4)=WPSS(I); COMPONENT(5)=SEI(I); COMPONENT(6)=SEIS(I); 
   COMPONENT(7)=UI(I); COMPONENT(8)=UIS(I);
                                   COMPONENT(9)=ALIM(I); 
    COMPONENT(10)=CHSP(I); COMPONENT(11)=AFDC(I); 
                                   COMPONENT(13)=PUBLIC(I);
    COMPONENT(13)=ED(I); COMPONENT(14)=EDSS(I); 
                                   COMPONENT(15)=VET(I); 
    COMPONENT(16)=OTHER(I); COMPONENT(17)=RELWEL(I);
    COMPONENT(18)=RELREG(I); COMPONENT(19)=FOOD(I); 
   if WEIGHT(I)=0 then do; INCOME(I)=-5; CPS(I)=-5; LEVEL(I)=-5;
    end;
    else do;
       do K=1 to 19;
       if COMPONENT(K)>-4 then do;
          if COMPONENT(K)<0 then 
MN(I,ABS(COMPONENT(K)))=MN(I,ABS(COMPONENT(K)))+1;
          else FAMINC(I)=FAMINC(I)+COMPONENT(K);
        end;
```

```
 end; 
     SUMN(I)=MN(I,1) + MN(I,2) + MN(I,3); if SUMN(I)=0 then INCOME(I)=FAMINC(I);else do J=1 to 3; if MN(I,J)>0 then INCOME(I)=J; end;
    if FAMILY(I)>0 then do; LEVEL(I)=TABLE(I,S(I),FAMILY(I)); if INCOME(I)>LEVEL(I) then 
CPS(I)=0; else if INCOME(I)>= 0 & INCOME(I)<=LEVEL(I) then CPS(I)=1; else CPS(I)=-3;
    end;
   end; 
  end;
 do I=1 to 3; if MN(13,I) > 0 then MN(13,I) = 1; end;
 if SUMN(13) > 0 then SUMN(13)=1;
  INCOME(13)=R(36561.) CPS(13)=R(36562.) LEVEL(13)=R(36563.)
```
#### **/\* 1992 VARIABLES \*/**

```
 do I=14; AFDC(I)=-4; ALIM(I)=-4; CHSP(I)=-4; CPS(I)=-4; ED(I)=-4; EDSS(I)=-4; FAMILY(I)=-4; 
     FAMINC(I)=-4; FOOD(I)=-4; INCOME(I)=-4; LEVEL(I)=-4; MIL(I)=-4; MILS(I)=-4;
     do J=1 to 3; MN(II, J) = -4; end;
     OTHER(I)=-4; PUBLIC(I)=-4; RELREG(I)=-4; RELWEL(I)=-4; S(I)=-4; SEI(I)=-4; SEIS(I)=-4;
SUMN(I)=-4:
     do J=1 to 3; do K=1 to 15; TABLE(I, J, K)=-4; end; end;
     UI(I)=-4; UIS(I)=-4; VET(I)=-4; WPS(I)=-4; WPSS(I)=-4;
   end;
   TABLE(14,1,1)=6810; TABLE(14,2,1)=8500; TABLE(14,3,1)=7830;
   do J=2 to 15; TABLE(14,1,J)=TABLE(14,1,J-1)+2380; TABLE(14,2,J)=TABLE(14,2,J-1)+2980;
    TABLE(14,3,J)=TABLE(14,3,J-1)+2740;
   end;
  S(14)=1; if STATE92=2 then S(14)=2; else if STATE92=15 then S(14)=3;
  if R(38970.)=-4 then MIL(14)=0; else MIL(14)=R(38970.);
  if R(38971.)=-4 then WPS(14)=0; else WPS(14)=R(38971.);
  if R(38974.)=-4 then SEI(14)=0; else SEI(14)=R(38974.);
  if R(38988.)=-4 & R(38989.)=-4 then UI(14)=0;
  else if R(38988.)>0 & R(38989.)>0 then UI(14)=R(38988.) * R(38989.);
  else if R(38989.)<0 then UI(14)=R(38989.); else UI(14)=-3;
  if R(38992.)=-4 then MILS(14)=0; else MILS(14)=R(38992.);
  if R(38993.)=-4 then WPSS(14)=0; else WPSS(14)=R(38993.);
  if R(38996.)=-4 then SEIS(14)=0; else SEIS(14)=R(38996.);
  if R(39010.)=-4 & R(39011.)=-4 then UIS(14)=0;
  else if R(39010.)>0 & R(39011.)>0 then UIS(14)=R(39010.) * R(39011.);
  else if R(39011.)<0 then UIS(14)=R(39011.); else UIS(14)=-3;
  if R(39014.)=-4 then ALIM(14)=0; else ALIM(14)=R(39014.);
   if R(39016.)=-4 then CHSP(14)=0; else CHSP(14)=R(39016.);
  if R(39030.)=-4 then AFDC(14)=0;
   else do; B=0;
     if R(39018.)>0 & B^=na then B=B+1; else if R(39018.)>-4 & R(39018.)<0 then B=na;
     if R(39019.)>0 & B^=na then B=B+1; else if R(39019.)>-4 & R(39019.)<0 then B=na;
     if R(39020.)>0 & B^=na then B=B+1; else if R(39020.)>-4 & R(39020.)<0 then B=na;
     if R(39021.)>0 & B^=na then B=B+1; else if R(39021.)>-4 & R(39021.)<0 then B=na;
     if R(39022.)>0 & B^=na then B=B+1; else if R(39022.)>-4 & R(39022.)<0 then B=na;
     if R(39023.)>0 & B^=na then B=B+1; else if R(39023.)>-4 & R(39023.)<0 then B=na;
     if R(39024.)>0 & B^=na then B=B+1; else if R(39024.)>4 & R(39024.)<0 then B=na;
     if R(39025.)>0 & B^=na then B=B+1; else if R(39025.)>-4 & R(39025.)<0 then B=na;
     if R(39026.)>0 \& B^{\wedge}=na then B=B+1; else if R(39026.)>4 \& R(39026.) hen B=na;
     if R(39027.)>0 & B^=na then B=B+1; else if R(39027.)>-4 & R(39027.)<0 then B=na;
     if R(39028.)>0 & B^=na then B=B+1; else if R(39028.)>-4 & R(39028.)<0 then B=na;
     if R(39029.)>0 & B^=na then B=B+1; else if R(39029.)>-4 & R(39029.)<0 then B=na;
    if R(39030.)<0 then AFDC(14)=R(39030.); else if B<=0 then AFDC(14)=-3; else AFDC(14)=R(39030.)
* B:
   end;
  if R(39044.) = -4 then FOOD(14)=0;
   else do; B=0;
     if R(39032.)>0 & B^=na then B=B+1; else if R(39032.)>-4 & R(39032.)<0 then B=na;
     if R(39033.)>0 & B^=na then B=B+1; else if R(39033.)>-4 & R(39033.)<0 then B=na;
     if R(39034.)>0 & B^=na then B=B+1; else if R(39034.)>-4 & R(39034.)<0 then B=na;
     if R(39035.)>0 & B^=na then B=B+1; else if R(39035.)>-4 & R(39035.)<0 then B=na;
     if R(39036.)>0 & B^=na then B=B+1; else if R(39036.)>-4 & R(39036.)<0 then B=na;
     if R(39037.)>0 & B^=na then B=B+1; else if R(39037.)>-4 & R(39037.)<0 then B=na;
     if R(39038.)>0 & B^=na then B=B+1; else if R(39038.)>-4 & R(39038.)<0 then B=na;
     if R(39039.)>0 & B^=na then B=B+1; else if R(39039.)>-4 & R(39039.)<0 then B=na;
```

```
if R(39040.)>0 \& B^{\wedge}=na then B=B+1; else if R(39040.)>4 \& R(39040.) < 0 then B=na;
     if R(39041.)>0 & B^=na then B=B+1; else if R(39041.)>-4 & R(39041.)<0 then B=na;
     if R(39042.)>0 & B^=na then B=B+1; else if R(39042.)>-4 & R(39042.)<0 then B=na;
     if R(39043.)>0 \& B^{\frown}na then B=B+1; else if R(39043.)>4 \& R(39043.) < 0 then B=na;
    if R(39044.)<0 then FOOD(14)=R(39044.); else if B<=0 then FOOD(14)=-3; else FOOD(14)=R(39044.)
* B:
   end;
  if R(39070.) = 4 then PUBLIC(14)=0;
   else do; B=0;
     if R(39058.)>0 & B^=na then B=B+1; else if R(39058.)>-4 & R(39058.)<0 then B=na;
     if R(39059.)>0 & B^=na then B=B+1; else if R(39059.)>-4 & R(39059.)<0 then B=na;
     if R(39060.)>0 \& B^{\wedge} =na then B=B+1; else if R(39060.)>-4 & R(39060.)<0 then B=na;
     if R(39061.)>0 \& B^{\wedge}=na then B=B+1; else if R(39061.)>4 \& R(39061.) < 0 then B=na;
     if R(39062.)>0 & B^=na then B=B+1; else if R(39062.)>-4 & R(39062.)<0 then B=na;
     if R(39063.)>0 \& B^{\wedge}=na then B=B+1; else if R(39063.)>4 \& R(39063.) < 0 then B=na;
     if R(39064.)>0 & B^=na then B=B+1; else if R(39064.)>-4 & R(39064.)<0 then B=na;
     if R(39065.)>0 & B^=na then B=B+1; else if R(39065.)>-4 & R(39065.)<0 then B=na;
     if R(39066.)>0 & B^=na then B=B+1;<br>
if R(39067.)>0 & B^=na then B=B+1;<br>
else if R(39067.)>-4 & R(39067.)<0 then B=na;<br>
else if R(39067.)>-4 & R(39067.)<0 then B=na;
                                                 else if R(39067.)>-4 & R(39067.)<0 then B=na;
     if R(39068.)>0 & B^=na then B=B+1; else if R(39068.)>-4 & R(39068.)<0 then B=na;
     if R(39069.)>0 & B^=na then B=B+1; else if R(39069.)>-4 & R(39069.)<0 then B=na;
    if R(39070.)<0 then PUBLIC(14)=R(39070.); else if B<=0 then PUBLIC(14)=-3; else
PUBLIC(14)=R(39070.)*B;
   end;
  if R(39076.)=-4 then ED(14)=0; else ED(14)=R(39076.);
  if R(39077.)=-4 then EDSS(14)=0; else EDSS(14)=R(39077);
  if R(39079.)=-4 then VET(14)=0;<br>
if R(39083.)=-4 then OTHER(14)=0;<br>
else OTHER(14)=R(39083.);
  if R(39083.)=-4 then OTHER(14)=0;
  if VET(14)>0 & OTHER(14)=VET(14) then OTHER(14)=0;
  if R(39093.) = 4 then RELWEL(14)=0; else RELWEL(14)=R(39093.);
  if R(39095.)=-4 then RELREG(14)=0; else RELREG(14)=R(39095.);
  FAMILY(14)=FAMSZ92; /* To create family size (i.e. famsz92) search thru the household enumeration.
         Increment family size if the relationship to the youth is a relative. Do not increase family size, if
         the code is <0 or (>= 33 & <= 36) or = 45 or = 46 or (>= 50 & <= 54) */DCL COMPONENT(19) fixed DEC(9);
  do I=13:
    MN(I,1)=0; MN(I,2)=0; MN(I,3)=0; FAMINC(I)=0; INCOME(I)=-3;
    COMPONENT(1)=MIL(I); COMPONENT(2)=MILS(I); COMPONENT(3)=WPS(I); 
    COMPONENT(4)=WPSS(I); COMPONENT(5)=SEI(I); COMPONENT(6)=SEIS(I); 
   COMPONENT(7)=UI(I); COMPONENT(8)=UIS(I);
                                    COMPONENT(9)=ALIM(I); 
    COMPONENT(10)=CHSP(I); COMPONENT(11)=AFDC(I); 
                                    COMPONENT(12)=PUBLIC(I);
    COMPONENT(13)=ED(I); COMPONENT(14)=EDSS(I); 
                                    COMPONENT(15)=VET(I); 
    COMPONENT(16)=OTHER(I); COMPONENT(17)=RELWEL(I);
    COMPONENT(18)=RELREG(I); COMPONENT(19)=FOOD(I); 
   if WEIGHT(I)=0 then do; INCOME(I)=-5; CPS(I)=-5; LEVEL(I)=-5; end;
   else do; do K=1 to 19;
       if COMPONENT(K)>-4 then do;
          if COMPONENT(K)<0 then 
MN(I,ABS(COMPONENT(K)))=MN(I,ABS(COMPONENT(K)))+1;
          else FAMINC(I)=FAMINC(I)+COMPONENT(K);
         end; end; 
     SUMN(I)=MN(I,1) + MN(I,2) + MN(I,3); if SUMN(I)=0 then INCOME(I)=FAMINC(I);else do J=1 to 3; if MN(I,J)>0 then INCOME(I)=J; end;
```

```
/* income trunc */ if INCOME(I) > 100000 then INCOME(I) = 833745;
     if FAMILY(I)>0 then do;
        LEVEL(I)=TABLE(I,S(I),FAMILY(I)); if INCOME(I)>LEVEL(I) then CPS(I)=0;
       else if INCOME(I) \ge 0 & INCOME(I) \le 1 then CPS(I)=1; else CPS(I)=-3;
     end;
    end; 
   end;
 do I=1 to 3; if MN(14,I)>0 then MN(14,I)=1; end;
if SUMN(14) > 0 then SUMN(14)=1;
```

```
 INCOME(14)=R(40066.) CPS(14)=R(40067.) LEVEL(14)=R(40068.)
```
#### **/\* 1993 VARIABLES \*/**

 do I=15; AFDC(I)=-4; ALIM(I)=-4; CHSP(I)=-4; CPS(I)=-4; ED(I)=-4; EDSS(I)=-4; FAMILY(I)=-4; FAMINC(I)=-4; FOOD(I)=-4; INCOME(I)=-4; LEVEL(I)=-4; MIL(I)=-4; MILS(I)=-4; do J=1 to 3;  $MN(I,J)$ =-4; end; OTHER(I)=-4; PUBLIC(I)=-4; RELREG(I)=-4; RELWEL(I)=-4; S(I)=-4; SEI(I)=-4; SEIS(I)=-4;  $SUMN(I)=-4$ : do J=1 to 3; do K=1 to 15; TABLE(I,J,K)=-4; end; end; UI(I)=-4; UIS(I)=-4; VET(I)=-4; WPS(I)=-4; WPSS(I)=-4; end;

```
/* The 1993 Poverty Income Guidelines are applicable for income received in calendar 1992. Contact the */
/* Dept. of Health and Human Services, the Office of the Assistant Secretary for Planning and Evaluation, */ 
/* (202) 690-6141, to receive a fax for the Poverty Income Guidelines. Talk to Gordan Fisher or Joan */ 
/* Turek-Brezina. Or see the Social Security Bulletin, Annual Statistical Supplement, table 3.E8. */
/* Several variables pertaining to recipiency from various government income programs were computed from */
/* a number of different variables in 1993, due to the change to an event history format for data collection. */
/* these variables are as follows: */
/* WKTOT92U = Total number of weeks R received unemployment compensation in calendar year 1992 */* RCTOT92U = Total amount of unemployment compensation R received in calendar year 1992 */
/* WKTOT92S = Total number of weeks R's spouse received unemployment compensation in calendar year
1992 */
* RCTOT92U = Total amount of unemployment compensation R's spouse received in calendar year 1992 *\frac{1}{8} MOTOT92A = Total number of months R or spouse received AFDC payments in calendar year 1992 \frac{1}{8}\frac{*}{*} RCTOT92A = Total amount of AFDC R or spouse received in calendar year 1992 */
/* MOTOT92F = Total number of months R or spouse received government food stamps in calendar year
1992 */
/* RCTOT92F = Total amount of government food stamps R or spouse received in calendar year 1992 ** MOTOT92W = Total number of months R or spouse received other welfare or public assistance payments *\frac{1}{2} in calendar year 1992
/* RCTOT92W = Total amount of other welfare or public assistance payments R or spouse received in */
\frac{1}{*} calendar year 1992
     TABLE(15,1,1)=7360; TABLE(15,2,1)=9200; TABLE(15,3,1)=8470;
     do J=2 to 15; TABLE(15,1,J)=TABLE(15,1,J-1)+2480; TABLE(15,2,J)=TABLE(15,2,J-1)+3100;
      TABLE(15,3,J)=TABLE(15,3,J-1)+2850;
     end;
    S(15)=1; if STATE93=2 then S(15)=2; else if STATE93=15 then S(15)=3;
    if R(42949.)=-4 then MIL(15)=0; else MIL(15)=R(42949.);
    if R(42951.)=-4 then WPS(15)=0; else WPS(15)=R(42951.);
    if R(42955.)=-4 then SEI(15)=0; else SEI(15)=R(42955.);
    if WKTOT92U=-4 & RCTOT92U=-4 then UI(15)=0;
     else if WKTOT92U>0 & RCTOT92U>0 then UI(15)=WKTOT92U * RCTOT92U;
    else if \text{RCTO}T92U \le 0 then \text{UI}(15) = \text{RCTO}T92U; else \text{UI}(15) = -3;
    if R(43142.)=-4 then MILS(15)=0; else MILS(15)=R(43142.);
    if R(43144.)=-4 then WPSS(15)=0; else WPSS(15)=R(43144.);
    if R(43149.)=-4 then SEIS(15)=0; else SEIS(15)=R(43149.);
    if WKTOT92S=-4 & RCTOT92S=-4 then UIS(15)=0; else if WKTOT92S>0 & RCTOT92S>0 then UIS(15)=WKTOT92S * RCTOT92S;
    else if \text{RCTO}T92S \le 0 then \text{UIS}(15) = \text{RCTO}T92S; else \text{UIS}(15) = 3;
    if R(43325.)=-4 then ALIM(15)=0; else ALIM(15)=R(43325.);
    if R(43341.)=-4 then CHSP(15)=0; else CHSP(15)=R(43341.);
    if R(43351.)=-4 then CHSP(15)=0; else CHSP(15)=R(43351.);
    if RCTOT92A=-4 then AFDC(15)=0;
     else do; if RCTOT92A<0 then AFDC(15)=RCTOT92A;
```

```
else if MOTOT92A \leq=0 then AFDC(15) = -3;
                           else AFDC(15)=RCTOT92A * MOTOT92A;
     end;
    if RCTOT92F=-4 then FOOD(15)=0;
     else do; if RCTOT92F<0 then FOOD(15)=RCTOT92F;
                          else if MOTOT92F<=0 then FOOD(15)=-3;
                           else FOOD(15)=RCTOT92F * MOTOT92F;
     end;
    if RCTOT92W=-4 then PUBLIC(15)=0;
     else do; if RCTOT92W<0 then PUBLIC(15)=RCTOT92W;
                          else if MOTOT92W \leq=0 then PUBLIC(15)=-3;
                           else PUBLIC(15)=RCTOT92W * MOTOT92W;
     end;
    if R(43879.)=-4 then ED(15)=0; else ED(15)=R(43879.);
    if R(43881.)=-4 then EDSS(15)=0; else EDSS(15)=R(43881.);
    if R(43883.)=-4 then VET(15)=0; else VET(15)=R(43883.);
    if R(43888.)=-4 then OTHER(15)=0; else OTHER(15)=R(43888.);
    if VET(15)>0 & OTHER(15)=VET(15) then OTHER(15)=0;
    if R(43900.)=-4 then RELWEL(15)=0; else RELWEL(15)=R(43900.);
    if R(43903.)=-4 then RELREG(15)=0; else RELREG(15)=R(43903.);
    FAMILY(15)=R(44176.); /* To create family size (i.e. R(44176.)) Search thru the household
         enumeration. Increment family size if the relationship to the youth is a relative. Do not increase 
         family size if the code is <0 or (>=33 & <=36) or =45 or =46 or (>=50 & <=54) */DCL COMPONENT(19) fixed DEC(9):
    do I=15:
     MN(I,1)=0; MN(I,2)=0; MN(I,3)=0; FAMINC(I)=0; INCOMP(I)=-3; COMPONENT(1)=MIL(I); COMPONENT(2)=MILS(I); COMPONENT(3)=WPS(I); 
     COMPONENT(4) = WPSS(I); COMPONENT(5) = SEI(I); COMPONENT(6) = SEIS(I);COMPONENT(7)=UI(I); COMPONENT(8)=UIS(I);
                                 COMPONENT(9)=ALIM(I); 
      COMPONENT(10)=CHSP(I); COMPONENT(11)=AFDC(I); 
                                 COMPONENT(12)=PUBLIC(I);
     COMPONENT(13) = ED(I); COMPONENT(14) = EDSS(I);COMPONENT(15)=VET(I); 
      COMPONENT(16)=OTHER(I); COMPONENT(17)=RELWEL(I);
      COMPONENT(18)=RELREG(I); COMPONENT(19)=FOOD(I); 
     if WEIGHT(I)=0 then do; INCOME(I)=-5; CPS(I)=-5; LEVEL(I)=-5; end;
      else do;
        do K=1 to 19:
          if COMPONENT(K)>-4 then do;
            if COMPONENT(K)<0 then 
MN(I,ABS(COMPONENT(K)))=MN(I,ABS(COMPONENT(K)))+1;
            else FAMINC(I)=FAMINC(I)+COMPONENT(K);
          end;
         end; 
       SUMN(I)=MN(I,1) + MN(I,2) + MN(I,3); if SUMN(I)=0 then INCOME(I)=FAMINC(I);else do J=1 to 3; if MN(I,J) > 0 then INCOME(I) = -J; end;
 /* income trunc \overline{\phantom{a}} if INCOME(I) > 100000 then INCOME(I) = 160097;
      if FAMILY(I)>0 then do;
        LEVEL(I)=TABLE(I,S(I),FAMILY(I));
        if INCOME(I)>LEVEL(I) then CPS(I)=0;
       else if INCOME(I) \ge 0 & INCOME(I) \le LEVEL(I) then CPS(I)=1;
       else CPS(I) = -3;
      end;
```
 end; end; do I=1 to 3; if  $MN(15,I) > 0$  then  $MN(15,I) = 1$ ; end; if SUMN $(15)$ >0 then SUMN $(15)$ =1;

INCOME(15)=R(44177.) CPS(15)=R(44178.) LEVEL(15)=R(44179.)

#### **/\* 1994 VARIABLES \*/**

 do I=16; AFDC(I)=-4; ALIM(I)=-4; CHSP(I)=-4; CPS(I)=-4; ED(I)=-4; EDSS(I)=-4; FAMILY(I)=-4; FAMINC(I)=-4; FOOD(I)=-4; INCOME(I)=-4; LEVEL(I)=-4; MIL(I)=-4; MILS(I)=-4; do J=1 to 3;  $MN(I,J)$ =-4; end; OTHER(I)=-4; PUBLIC(I)=-4; RELREG(I)=-4; RELWEL(I)=-4; S(I)=-4; SEI(I)=-4; SEIS(I)=-4;  $SUMN(I)=-4$ : do J=1 to 3; do K=1 to 15; TABLE(I,J,K)=-4; end; end; UI(I)=-4; UIS(I)=-4; VET(I)=-4; WPS(I)=-4; WPSS(I)=-4; end;

```
/* The 1994 Poverty Income Guidelines are applicable for income received in calendar 1993. Contact the */
/* Dept. of Health and Human Services, the Office of the Assistant Secretary for Planning and Evaluation, */ 
/* (202) 690-6141, to receive a fax for the Poverty Income Guidelines. Talk to Gordan Fisher or Joan */ 
/* Turek-Brezina. Or see the Social Security Bulletin, Annual Statistical Supplement, table 3.E8. */
/* Several variables pertaining to recipiency from various government income programs were computed from */
/* a number of different variables in 1994, due to the change to an event history format for data collection. */
\frac{1}{2} these variables are as follows: \frac{1}{2} these variables are as follows:
/* WKTOT93U = Total number of weeks R received unemployment compensation in calendar year 1993 \frac{\ast}{} /* RCTOT93U = Total amount of unemployment compensation R received in calendar year 1993 \frac{\ast}{}/* RCTOT93U = Total amount of unemployment compensation R received in calendar year 1993
/* WKTOT93S = Total number of weeks R's spouse received unemployment compensation in calendar year
1993 */
/* RCTOT93U = Total amount of unemployment compensation R's spouse received in calendar year 1993 *\frac{*}{*} MOTOT93A = Total number of months R or spouse received AFDC payments in calendar year 1993 \frac{*}{}\frac{*}{*} RCTOT93A = Total amount of AFDC R or spouse received in calendar year 1993 \frac{*}{*}/* MOTOT93F = Total number of months R or spouse received government food stamps in calendar year 
1993 */
/* RCTOT93F = Total amount of government food stamps R or spouse received in calendar year 1993 */
* MOTOT93W = Total number of months R or spouse received other welfare or public assistance payments *\frac{1}{2} in calendar year 1993 \frac{1}{2}/* RCTOT93W = Total amount of other welfare or public assistance payments R or spouse received in *\frac{1}{*} calendar year 1993
      TABLE(16,1,1)=7360; TABLE(16,2,1)=9200; TABLE(16,3,1)=8470;
     do J=2 to 15; TABLE(16,1,J)=TABLE(16,1,J-1)+2480; TABLE(16,2,J)=TABLE(16,2,J-1)+3100;
       TABLE(16,3,J)=TABLE(16,3,J-1)+2850;
      end;
    S(16)=1; if STATE94=2 then S(16)=2; else if STATE94=15 then S(16)=3;
     if R(49826)=-4 then MIL(16)=0; else MIL(16)=R(49826.);
```

```
if R(49828.)=-4 then WPS(16)=0; else WPS(16)=R(49828.);
if R(49832.)=-4 then SEI(16)=0; else SEI(16)=R(49832.);
if WKTOT93U=-4 & RCTOT93U=-4 then UI(16)=0;
 else if WKTOT93U>0 & RCTOT93U>0 then UI(16)=WKTOT93U * RCTOT93U;
else if \text{RCTO}T93U \le 0 then \text{UI}(16) = \text{RCTO}T93U; else \text{UI}(16) = -3;
if R(49958.)=-4 then MILS(16)=0; else MILS(16)=R(49958.);
if R(49960.)=-4 then WPSS(16)=0; else WPSS(16)=R(49960.);
if R(49966.)=-4 then SEIS(16)=0; else SEIS(16)=R(49966.);
if WKTOT93S=-4 & RCTOT93S=-4 then UIS(16)=0;
 else if WKTOT93S>0 & RCTOT93S>0 then UIS(16)=WKTOT93S * RCTOT93S;
else if RCTOT93S<0 then UIS(16)=RCTOT93S; else UIS(16)=-3;
if R(50096.)=-4 then ALIM(16)=0; else ALIM(16)=R(50096.);
if R(50119.)=-4 then CHSP(16)=0; else CHSP(16)=R(50119.);
if R(50130.)=-4 then CHSP(16)=0; else CHSP(16)=R(50130.);
if RCTOT93A=-4 then AFDC(16)=0;
 else do; if RCTOT93A<0 then AFDC(16)=RCTOT93A;
```

```
else if MOTOT93A \leq=0 then AFDC(16) = -3;
                           else AFDC(16)=RCTOT93A * MOTOT93A;
     end;
    if RCTOT93F=-4 then FOOD(16)=0;
     else do; if RCTOT93F<0 then FOOD(16)=RCTOT93F;
                           else if MOTOT93F<=0 then FOOD(16)=-3;
                           else FOOD(16)=RCTOT93F * MOTOT93F;
     end;
    if RCTOT93W=-4 then PUBLIC(16)=0;
     else do; if RCTOT93W<0 then PUBLIC(16)=RCTOT93W;
                           else if MOTOT93W<=0 then PUBLIC(16)=-3;
                           else PUBLIC(16)=RCTOT93W * MOTOT93W;
     end;
    if R(50441.)=-4 then ED(16)=0; else ED(16)=R(50441.);
    if R(50443.)=-4 then EDSS(16)=0; else EDSS(16)=R(50443.);
    if R(50445.)=-4 then VET(16)=0; else VET(16)=R(50445.);
    if R(50450.) = 4 then OTHER(16)=0; else OTHER(16)=R(50450.);
    if VET(16)>0 & OTHER(16)=VET(16) then OTHER(16)=0;
    if R(50462.)=-4 then RELWEL(16)=0; else RELWEL( 16)=R(50462.);
     if R(50465.)=-4 then RELREG(16)=0; else RELREG(16)=R(50465.);
    FAMILY(16)=FAMSZ94; /* To create family size (i.e. FAMSZ94) search thru the household
        enumeration. Increment family size, if the relationship to the youth is a relative. Do not increase 
        family size, if the code is <0 or (>=33 & <=36) or =45 or =46 or (>=50 & <=54) */DCL COMPONENT(19) fixed DEC(9):
    do I=16:
     MN(I,1)=0; MN(I,2)=0; MN(I,3)=0; FAMINC(I)=0; INCOMP(I)=-3; COMPONENT(1)=MIL(I); COMPONENT(2)=MILS(I); COMPONENT(3)=WPS(I); 
     COMPONENT(4) = WPSS(I); COMPONENT(5) = SEI(I); COMPONENT(6) = SEIS(I);COMPONENT(7)=UI(I); COMPONENT(8)=UIS(I);
                                  COMPONENT(9)=ALIM(I); 
      COMPONENT(10)=CHSP(I); COMPONENT(11)=AFDC(I); 
                                  COMPONENT(12)=PUBLIC(I);
      COMPONENT(13)=ED(I); COMPONENT(14)=EDSS(I); 
                                  COMPONENT(15)=VET(I); 
      COMPONENT(16)=OTHER(I); COMPONENT(17)=RELWEL(I);
      COMPONENT(18)=RELREG(I); COMPONENT(19)=FOOD(I); 
     if WEIGHT(I)=0 then do;
       INCOME(I)=-5; CPS(I)=-5; LEVEL(I)=-5;
      end;
      else do;
        do K=1 to 19;
          if COMPONENT(K)>-4 then do;
           if COMPONENT(K)<0 then 
MN(I,ABS(COMPONENT(K)))=MN(I,ABS(COMPONENT(K)))+1;
           else FAMINC(I)=FAMINC(I)+COMPONENT(K);
          end;
         end; 
       SUMN(I)=MN(I,1) + MN(I,2) + MN(I,3); if SUMN(I)=0 then INCOME(I)=FAMINC(I);
      else do J=1 to 3; if MN(I,J) > 0 then INCOME(I) = -J; end;
 /* income trunc */ /* if INCOME(I) > 100000 then INCOME(I) = 500000; */ if FAMILY(I)>0 then do;
        LEVEL(I)=TABLE(I,S(I),FAMILY(I));
        if INCOME(I)>LEVEL(I) then CPS(I)=0;
```

```
else if INCOME(I) >= 0 & INCOME(I) <= LEVEL(I) then CPS(I)=1;
        else CPS(I)=-3;
      end;
     end; 
   end;
do I=1 to 3; if MN(16,I) > 0 then MN(16,I) = 1; end;
if SUMN(16)>0 then SUMN(16)=1;
```
INCOME(16)=R(50807.)CPS(16)=R(50808.) LEVEL(16)=R(50809.)

#### **/\* 1996 VARIABLES \*/**

 do I=17; AFDC(I)=-4; ALIM(I)=-4; CHSP(I)=-4; CPS(I)=-4; ED(I)=-4; EDSS(I)=-4; FAMILY(I)=-4; FAMINC(I)=-4; FOOD(I)=-4; INCOME(I)=-4; LEVEL(I)=-4; MIL(I)=-4; MILS(I)=-4; do J=1 to 3;  $MN(I,J)$ =-4; end; OTHER(I)=-4; PUBLIC(I)=-4; RELREG(I)=-4; RELWEL(I)=-4; S(I)=-4; SEI(I)=-4; SEIS(I)=-4;  $SUMN(I)=-4$ : do J=1 to 3; do K=1 to 15; TABLE(I,J,K)=-4; end; end; UI(I)=-4; UIS(I)=-4; VET(I)=-4; WPS(I)=-4; WPSS(I)=-4; end;

```
/* The 1996 Poverty Income Guidelines are applicable for income received in calendar 1995. Contact the */
/* Dept. of Health and Human Services, the Office of the Assistant Secretary for Planning and Evaluation, */ 
/* (202) 690-6141, to receive a fax for the Poverty Income Guidelines. Talk to Gordan Fisher or Joan */ 
/* Turek-Brezina. Or see the Social Security Bulletin, Annual Statistical Supplement, table 3.E8. */
/* Several variables pertaining to recipiency from various government income programs were computed from */
/* a number of different variables in 1994, due to the change to an event history format for data collection. */
\frac{1}{2} these variables are as follows: \frac{1}{2} these variables are as follows:
/* WKTOT95U = Total number of weeks R received unemployment compensation in calendar year 1995 \frac{\ast}{} /* RCTOT95U = Total amount of unemployment compensation R received in calendar year 1995 \frac{\ast}{}/* RCTOT95U = Total amount of unemployment compensation R received in calendar year 1995 */
/* WKTOT95S = Total number of weeks R's spouse received unemployment compensation in calendar year 
1995 */
* RCTOT95U = Total amount of unemployment compensation R's spouse received in calendar year 1995 *\frac{*}{*} MOTOT95A = Total number of months R or spouse received AFDC payments in calendar year 1995 \frac{*}{}\frac{1}{8} RCTOT95A = Total amount of AFDC R or spouse received in calendar year 1995 \frac{1}{8}/* MOTOT95F = Total number of months R or spouse received government food stamps in calendar year 
1995 */
/* RCTOT95F = Total amount of government food stamps R or spouse received in calendar year 1995 */
* MOTOT95W = Total number of months R or spouse received other welfare or public assistance payments *\frac{1}{4} in calendar year 1995
/* RCTOT95W = Total amount of other welfare or public assistance payments R or spouse received in */
\frac{1}{*} calendar year 1995
     TABLE(17,1,1)=7470; TABLE(17,2,1)=9340; TABLE(17,3,1)=8610;
```

```
 do J=2 to 15; TABLE(17,1,J)=TABLE(17,1,J-1)+2560; TABLE(17,2,J)=TABLE(17,2,J-1)+3200;
  TABLE(17,3,J)=TABLE(17,3,J-1)+2940;
```
end;

 $S(17)=1$ ; if STATE96=2 then  $S(17)=2$ ; else if STATE96=15 then  $S(17)=3$ ; if R(56260.)=-4 then MIL(17)=0; els e MIL(17)=R(56260.); if R(56262.)=-4 then WPS(17)=0; else WPS(17)=R(56262.); if R(56266.)=-4 then SEI(17)=0; else SEI(17)=R(56266.); if WKTOT95U=-4 & RCTOT95U=-4 then UI(17)=0; else if WKTOT95U>0 & RCTOT95U>0 then UI(17)=WKTOT95U \* RCTOT95U; else if  $\text{RCTO}T95U \le 0$  then  $\text{UI}(17) = \text{RCTO}T95U$ ; else  $\text{UI}(17) = -3$ ; if Q13  $16=4$  then MILS(17)=0; else MILS(17)= Q13 16; if R(56508.)=-4 then WPSS(17)=0; else WPSS(17)=R(56508.); if R(56514.)=-4 then SEIS(17)=0; else SEIS(17)=R(56514.); if WKTOT95S=-4 & RCTOT95S=-4 then  $UIS(17)=0$ ; else if WKTOT95S>0 & RCTOT95S>0 then UIS(17)=WKTOT95S \* RCTOT95S; else if RCTOT95S<0 then UIS(17)=RCTOT95S; else UIS(17)=-3; if Q13  $32=4$  then ALIM(17)=0; else ALIM(17)= Q13 32; if Q13  $33I=-4$  then CHSP(17)=0; else CHSP(17)= Q13  $33I$ ; if Q13\_33M=-4 then CHSP(17)=0; else CHSP(17)= Q13\_33M; if RCTOT95A=-4 then AFDC $(17)=0$ ; else do; if RCTOT95A<0 then AFDC(17)=RCTOT95A;

```
else if MOTOT95A \leq=0 then AFDC(17) = -3;
                           else AFDC(17)=RCTOT95A * MOTOT95A;
     end;
    if RCTOT95F=-4 then FOOD(17)=0;
     else do; if RCTOT95F<0 then FOOD(17)=RCTOT95F;
                           else if MOTOT95F<=0 then FOOD(17)=-3;
                           else FOOD(17)=RCTOT95F * MOTOT95F;
     end;
    if RCTOT95W=-4 then PUBLIC(17)=0;
     else do; if RCTOT95W<0 then PUBLIC(17)=RCTOT95W;
                          else if MOTOT95W \leq=0 then PUBLIC(17)=-3;
                           else PUBLIC(17)=RCTOT95W * MOTOT95W;
     end;
    if R(57255.)=-4 then ED(17)=0; else ED(17)=R(57255.);
    if R(57257.)=-4 then EDSS(17)=0; else EDSS(17)=R(57257.);
    if O13 70=4 then VET(17)=0; else VET(17)= O13 70;
    if R(57264.) = 4 then OTHER(17)=0; else OTHER(17)=R(57264.);
    if VET(17)>0 & OTHER(17)=VET(17) then OTHER(17)=0;
    if Q13 92=4 then RELWEL(17)=0; else RELWEL(17)= Q13 92;
    if Q13_92C=-4 then RELREG(17)=0; else RELREG(17)= Q13_92C;
     FAMILY(17)=FAMSZ96; /* To create family size (i.e. FAMSZ96) search thru the household 
        enumeration. Increment family size, if the relationship to the youth is a relative. Do not increase 
        family size, if the code is <0 or (>=33 & <=36) or =45 or =46 or (>=50 & <=54) */DCL COMPONENT(19) fixed DEC(9):
    do I=17:
     MN(I,1)=0; MN(I,2)=0; MN(I,3)=0; FAMINC(I)=0; INCOMP(I)=-3; COMPONENT(1)=MIL(I); COMPONENT(2)=MILS(I); COMPONENT(3)=WPS(I); 
     COMPONENT(4) = WPSS(I); COMPONENT(5) = SEI(I); COMPONENT(6) = SEIS(I);COMPONENT(7)=UI(I); COMPONENT(8)=UIS(I);
                                 COMPONENT(9)=ALIM(I); 
      COMPONENT(10)=CHSP(I); COMPONENT(11)=AFDC(I); 
                                 COMPONENT(12)=PUBLIC(I);
     COMPONENT(13) = ED(I); COMPONENT(14) = EDSS(I);COMPONENT(15)=VET(I); 
      COMPONENT(16)=OTHER(I); COMPONENT(17)=RELWEL(I);
      COMPONENT(18)=RELREG(I); COMPONENT(19)=FOOD(I); 
     if WEIGHT(I)=0 then do;
       INCOME(I) = -5; CPS(I) = -5; LEVEL(I) = -5;
      end;
      else do;
        do K=1 to 19;
          if COMPONENT(K)>-4 then do;
           if COMPONENT(K)<0 then 
MN(I,ABS(COMPONENT(K)))=MN(I,ABS(COMPONENT(K)))+1;
           else FAMINC(I)=FAMINC(I)+COMPONENT(K);
          end;
         end; 
       SUMN(I)=MN(I,1) + MN(I,2) + MN(I,3); if SUMN(I)=0 then INCOME(I)=FAMINC(I);
      else do J=1 to 3; if MN(I,J) > 0 then INCOME(I) = -J; end;
 /* income trunc */ /* if INCOME(I) > 100000 then INCOME(I) = 500000; */ if FAMILY(I)>0 then do;
        LEVEL(I)=TABLE(I,S(I),FAMILY(I));
        if INCOME(I)>LEVEL(I) then CPS(I)=0;
```

```
else if INCOME(I) >= 0 \& INCOME(I) <= LEVEL(I) then CPS(I)=1;else CPS(I)=-3;
      end;
     end; 
   end;
do I=1 to 3; if MN(17,I) > 0 then MN(17,I) = 1; end;
if SUMN(17)>0 then SUMN(17)=1;
```
INCOME(17)=R(51660.)CPS(17)=R(51661.) LEVEL(17)=R(51662.)

#### **/\* 1998 VARIABLES \*/**

/\*programming for the 1998 variable TNFI is done in SPSS. Only question numbers are listed.\*/

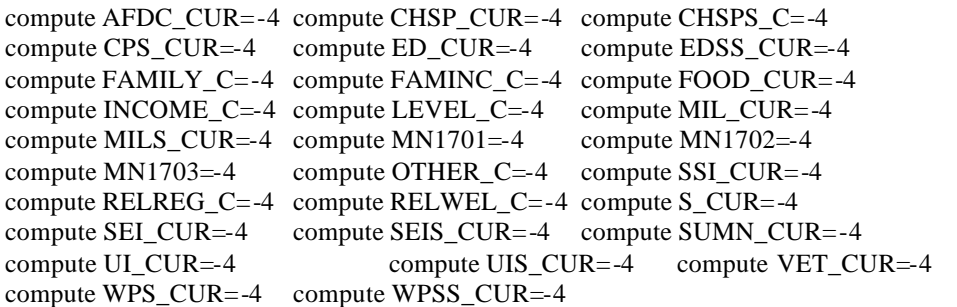

/\* The 1997 Poverty Income Guidelines are applicable for income received in calendar 1997. Contact the \*/ /\* Dept. of Health and Human Services, the Office of the Assistant Secretary for Planning and Evaluation, \*/ /\* (202) 690-6141, to receive a fax for the Poverty Income Guidelines. Talk to Gordan Fisher or Joan \*/ /\* Turek-Brezina. Or see the Social Security Bulletin, Annual Statistical Supplement, table 3.E8. \*/  $/*$  Several variables pertaining to recipiency from various government income programs were computed from  $*$ / /\* a number of different variables in 1997, due to the change to an event history format for data collection. \*/ /\* these variables are as follows:<br>  $\frac{*}{\sqrt{2}}$  WKTOT97U = Total number of weeks R received unemployment compensation in calendar year 1997  $\frac{*}{\sqrt{2}}$ /\* WKTOT97U = Total number of weeks R received unemployment compensation in calendar year 1997 \*/  $*$  RCTOT97U = Total amount of unemployment compensation R received in calendar year 1997  $*$  $/*$  WKTOT97S = Total number of weeks R's spouse received unemployment compensation in calendar year **1997**  $*$ /  $*$  RCTOT97U = Total amount of unemployment compensation R's spouse received in calendar year 1997  $*$  $/*$  MOTOT97A = Total number of months R or spouse received AFDC payments in calendar year 1997  $*$  $/*$  RCTOT97A = Total amount of AFDC R or spouse received in calendar year 1997  $*/$ /\* MOTOT97F = Total number of months R or spouse received government food stamps in calendar year **1997**  $*$ /  $*$  RCTOT97F = Total amount of government food stamps R or spouse received in calendar year 1997  $*$ /\* MOTOT97W = Total number of months R or spouse received other welfare or public assistance payments  $\frac{\ast}{\ast}$ <br>/\* in calendar year 1997 /\* in calendar year 1997<br>
/\* RCTOT97W = Total amount of other welfare or public assistance payments R or spouse received in  $\frac{\ast}{\ }$  $/*$  RCTOT97W = Total amount of other welfare or public assistance payments R or spouse received in  $\frac{1}{2}$  calendar year 1997  $\frac{1}{2}$  calendar year 1997

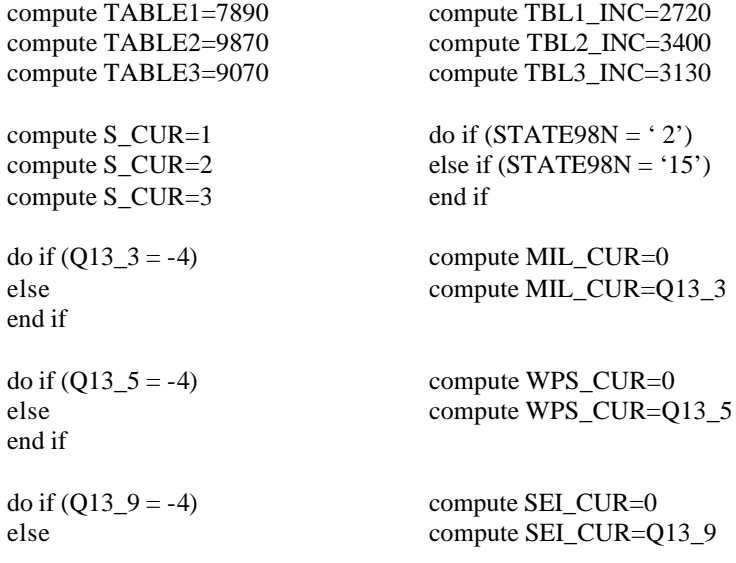

```
end if
```

```
do if (WKTOT97U = -4 and RCTOT97U = -4) compute UI_CUR=0
else if (WKTOT97U = -4 and RCTOT97U = 0 compute UI CUR=0
else if (WKTOT97U > 0 and RCTOT97U > 0) compute UI_CUR=(WKTOT97U * RCTOT97U)
else if (WKTOT97U < 0) compute UI_CUR=WKTOT97U
else if (RCTOT97U < 0) compute UI_CUR=RCTOT97U
else compute UI_CUR=-3
end if
do if (PAFLAGA EQ 1 or Q13_16 = -4) compute MILS_CUR=0
else compute MILS CUR=Q13_16
end if
do if (PAFLAGA EQ 1 or Q13 18 = -4) compute WPSS CUR=0
else compute WPSS CUR=Q13_18
end if
do if (PAFLAGA EQ 1 or Q13_24 = -4) compute SEIS_CUR=0
else compute SEIS_CUR=Q13_24
end if
do if (PAFLAGA EQ 1 or (WKTOT97S = -4 and RCTOT97S = -4)) compute UIS CUR=0
else if (PAFLAGA EQ 1 or (WKTOT97S = -4 and RCTOT97S = 0)) compute UIS CUR=0
else if (WKTOT97S > 0 and RCTOT97S > 0) compute UIS_CUR=(WKTOT97S * RCTOT97S)
else if (WKTOT97S < 0) compute UIS_CUR=WKTOT97S
else if (RCTOT97S < 0) compute UIS CUR=RCTOT97S
else compute UIS_CUR=-3
end if
\text{do if (Q13_33I = -4)} compute CHSP_CUR=0
else compute CHSP_CUR=Q13_33I
end if
do if (PAFLAGA EQ 1 or Q13_33M = -4) compute CHSPS C=0
else compute CHSPS_C=Q13_33M
end if
do if (RCTOT97A EQ -4 or RCTOT97A EQ 0) compute AFDC_CUR=0
else if (MOTOT97A EQ -4 or MOTOT97A EQ 0) compute AFDC_CUR=0
else if (RCTOT97A < 0) compute AFDC_CUR=RCTOT97A
else if (MOTOT97A < 0) compute AFDC_CUR=MOTOT97A
else if (MOTOT97A \le 0) compute AFDC_CUR=-3
else compute AFDC_CUR=(RCTOT97A * MOTOT97A)
end if
do if (RCTOT97F EQ -4 or RCTOT97F EQ 0) compute FOOD CUR=0
else if (MOTOT97F EQ -4 or MOTOT97F EQ 0) compute FOOD CUR=0
else if (RCTOT97F < 0) compute FOOD CUR=RCTOT97F
else if (MOTOT97F < 0) compute FOOD_CUR=MOTOT97F 
else if (MOTOT97F \leq 0) compute FOOD CUR=-3
else compute FOOD_CUR=(RCTOT97F * MOTOT97F)
end if
do if (RCTOT97W EQ -4 or RCTOT97W EQ 0) compute SSI_CUR=0
else if (MOTOT97W EQ -4 or MOTOT97W EQ 0) compute SSI_CUR=0
```
else if (RCTOT97W < 0) compute SSI\_CUR=RCTOT97W else if (MOTOT97W < 0) compute SSI\_CUR=MOTOT97W else if  $(MOTOT97W \le 0)$  compute SSI CUR=-3 else compute SSI\_CUR=(RCTOT97W \* MOTOT97W) end if do if  $(Q13\,66 = -4)$  compute ED CUR=0 else compute ED\_CUR=Q13\_66 end if do if (PAFLAGA EQ 1 or Q13\_68 = -4)compute EDSS\_CUR=0 else compute EDSS\_CUR=Q13\_68 end if  $\phi$  if (Q13  $70A = -4$ ) compute VET CUR=0 else compute VET\_CUR=Q13\_70A end if do if  $(Q13 \t75 = -4)$  compute OTHER C=0 else compute OTHER\_C=Q13\_75 end if if (VET\_CUR > 0 and OTHER\_C = VET\_CUR) OTHER\_C=0 do if  $(Q13 \t 92 = -4)$  compute RELWEL C=0 else compute RELWEL\_C=Q13\_92 end if do if  $(Q13.92C = -4)$  compute RELREG  $C=0$ else compute RELREG\_C=Q13\_92C end if compute FAMILY\_C=FAMSZ98 /\* To create family size (i.e. famsz98) search thru the household enumeration. Increment family size, if the relationship to the youth is a relative. Do not increase family size, if the code is <0 or ( $>=$  33 & <= 36) or = 45 or = 46 or ( $>=$  50 & <= 54)  $*/$ compute MN1701=0 compute MN1702=0 compute MN1703=0 compute FAMINC  $C=0$ compute INCOME\_C=-3 compute COMPO1=MIL\_CUR compute COMPO2=MILS\_CUR compute COMPO3=WPS\_CUR compute COMPO4=WPSS\_CUR compute COMPO5=SEI\_CUR compute COMPO6=SEIS\_CUR compute COMPO7=UI\_CUR compute COMPO8=UIS\_CUR compute COMPO9=CHSP\_CUR compute COMPO10=AFDC\_CUR compute COMPO11=SSI\_CUR compute COMPO12=ED\_CUR compute COMPO13=EDSS\_CUR compute COMPO14=VET\_CUR compute COMPO15=OTHER\_C compute COMPO16=RELWEL\_C compute COMPO17=RELREG\_C compute COMPO18=FOOD\_CUR compute COMPO19=CHSPS\_C

do if (WKTOT97U EQ -4 and RCTOT97U GT 0) compute UI CUR=-3 compute COMPO7=-3 else if (WKTOT97U LT 0 and WKTOT97U GT -4) compute UI\_CUR=-3 compute COMPO7=-3 end if do if (WKTOT97S EQ -4 and RCTOT97S GT 0) compute UIS\_CUR=-3 compute COMPO8=-3 else if (WKTOT97S LT 0 and WKTOT97S GT -4) compute UIS\_CUR=-3 compute COMPO8=-3 end if

```
do if (MOTOT97A EQ -4 and RCTOT97A GT 0) compute AFDC_CUR=-3 compute COMPO10=-3
else if (MOTOT97A LT 0 and MOTOT97A GT -4) compute AFDC_CUR=-3 compute COMPO10=-3
end if
do if (MOTOT97F EQ -4 and RCTOT97F GT 0) compute FOOD_CUR=-3 compute COMPO18=-3
else if (MOTOT97F LT 0 and MOTOT97F GT -4) compute FOOD_CUR=-3 compute COMPO18=-3
end if
do if (MOTOT97W EQ -4 and RCTOT97W GT 0) compute SSI_CUR=-3 compute COMPO11=-3
else if (MOTOT97W LT 0 and MOTOT97W GT -4) compute SSI_CUR=-3 compute COMPO11=-3
end if
do repeat COMPO=COMPO1 to COMPO19
. do if (COMPO > -4). do if (COMPO < 0 and COMPO \to O -1 . compute MN1701 = (MN1701+1)else if (COMPO < 0 and COMPO EQ -2) . compute MN1702=(MN1702+1)else if (COMPO < 0 and COMPO EQ - 3) . compute MN1703 = (MN1703+1). else . compute FAMINC_C=(FAMINC_C + COMPO)
. end if
. end if
end repeat 
do if (SUMN_CUR = 0)
compute INCOME_C=FAMINC_C
else
. do if (MN1703 > 0) . compute INCOME C=-3
. else if (MN1702 > 0). compute INCOME C=-2
\therefore else if (MN1701 > 0). compute INCOME_C=-1
. end if
end if
if (PAFLAGA EQ -5) INCOME_C=-5
  /* INCOME TRUNC */ /* if (INCOME_C >= 161400) INCOME_C=1022003 */
 /* POVERTY STATUS and LEVEL */
do if (FAMILY C > 0 and S CUR EQ 1)
compute LEVEL C=(TABLE1 + (TBL1 \tINC * (FAMILY C-1)))else if (FAMILY_C > 0 and S_CUREQ2)compute LEVEL_C=(TABLE2 + (TBL2_INC * (FAMILY_C-1)))
else if (FAMILY_C > 0 and S_CUREQ3)compute LEVEL_C=(TABLE3 + (TBL3\_INC * (FAMILY_C-1)))end if
do if (INCOME C > LEVEL C) compute CPS CUR=0else if (INCOME C \ge 0 and INCOME C \le LEVEL C) compute CPS CUR=1else compute CPS CUR=-3
end if
do repeat MN=MN1701 to MN1703
if (MN > 0) MN=1
end repeat PRINT
if (SUMN_CUR > 0) SUMN_CUR=1
if (PAFLAGA EQ -5) LEVEL_C=-5
```
## if (PAFLAGA EQ -5) CPS\_CUR=-5

#### **/\* 2000 VARIABLES \*/**

/\*programming for the 2000 variable TNFI is done in SPSS. Only question numbers are listed.\*/

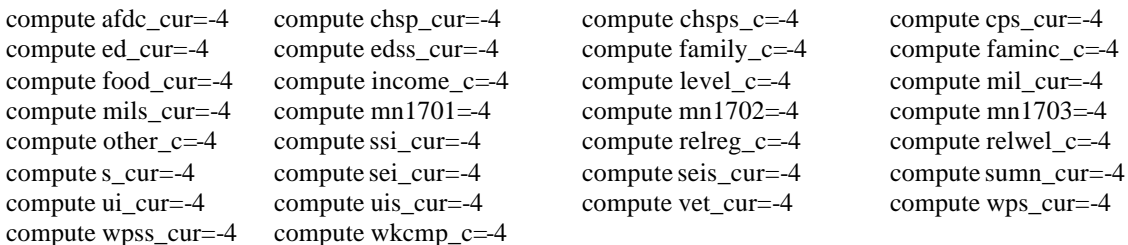

/\* The 1999 Poverty Income Guidelines are applicable for income received in calendar 1999. Contact the \*/ /\* Dept. of Health and Human Services, the Office of the Assistant Secretary for Planning and Evaluation, \*/ /\* (202) 690-6141, to receive a fax for the Poverty Income Guidelines. Talk to Gordan Fisher or Joan \*/ /\* Turek-Brezina. Or see the Social Security Bulletin, Annual Statistical Supplement, table 3.E8. \*/  $/*$  Several variables pertaining to recipiency from various government income programs were computed from  $*$ / /\* a number of different variables in 1999, due to the change to an event history format for data collection.  $*$ /<br>/\* these variables are as follows:  $/*$  these variables are as follows: /\* WKTOT99U = Total number of weeks R received unemployment compensation in calendar year 1999  $\frac{\ast}{}$  /\* RCTOT99U = Total amount of unemployment compensation R received in calendar year 1999  $\frac{\ast}{}$ /\* RCTOT99U = Total amount of unemployment compensation R received in calendar year 1999 \*/  $/*$  WKTOT99S = Total number of weeks R's spouse received unemployment compensation in calendar year **1999**  $*$ /  $*$  RCTOT99U = Total amount of unemployment compensation R's spouse received in calendar year 1999  $*$  $\frac{*}{*}$  MOTOT99A = Total number of months R or spouse received AFDC payments in calendar year 1999  $\frac{*}{k}$  $\frac{*}{*}$  RCTOT99A = Total amount of AFDC R or spouse received in calendar year 1999  $\frac{*}{}$  $/*$  MOTOT99F = Total number of months R or spouse received government food stamps in calendar year **1999**  $*$ /  $/*$  RCTOT99F = Total amount of government food stamps R or spouse received in calendar year 1999  $*$ /\* MOTOT99W = Total number of months R or spouse received other welfare or public assistance payments \*/  $\frac{1}{8}$  in calendar year 1999 /\* RCTOT99W = Total amount of other welfare or public assistance payments R or spouse received in  $\frac{\partial f}{\partial x}$  calendar year 1999  $/* \tcal$  calendar year 1999

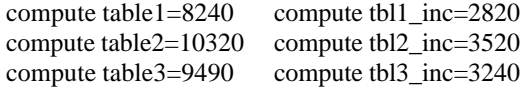

/\* set state of residence by hand for HA and Alaska for movers \*/

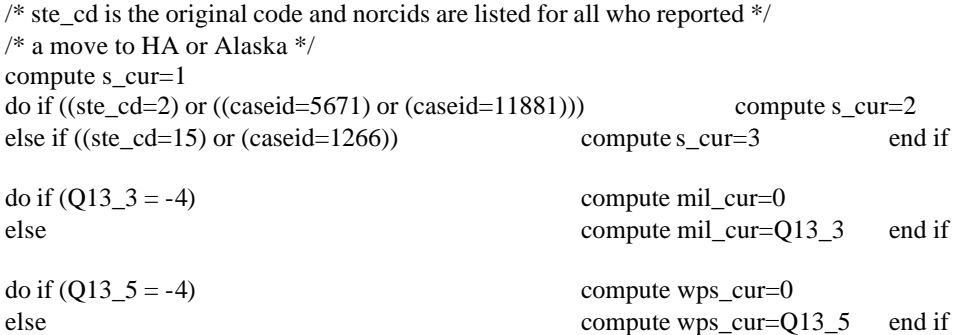

/\* new series to incorporate new farm  $\&$  bus income qs \*/ /\* norcids are listed for cases with 2 farms or businesses \*/

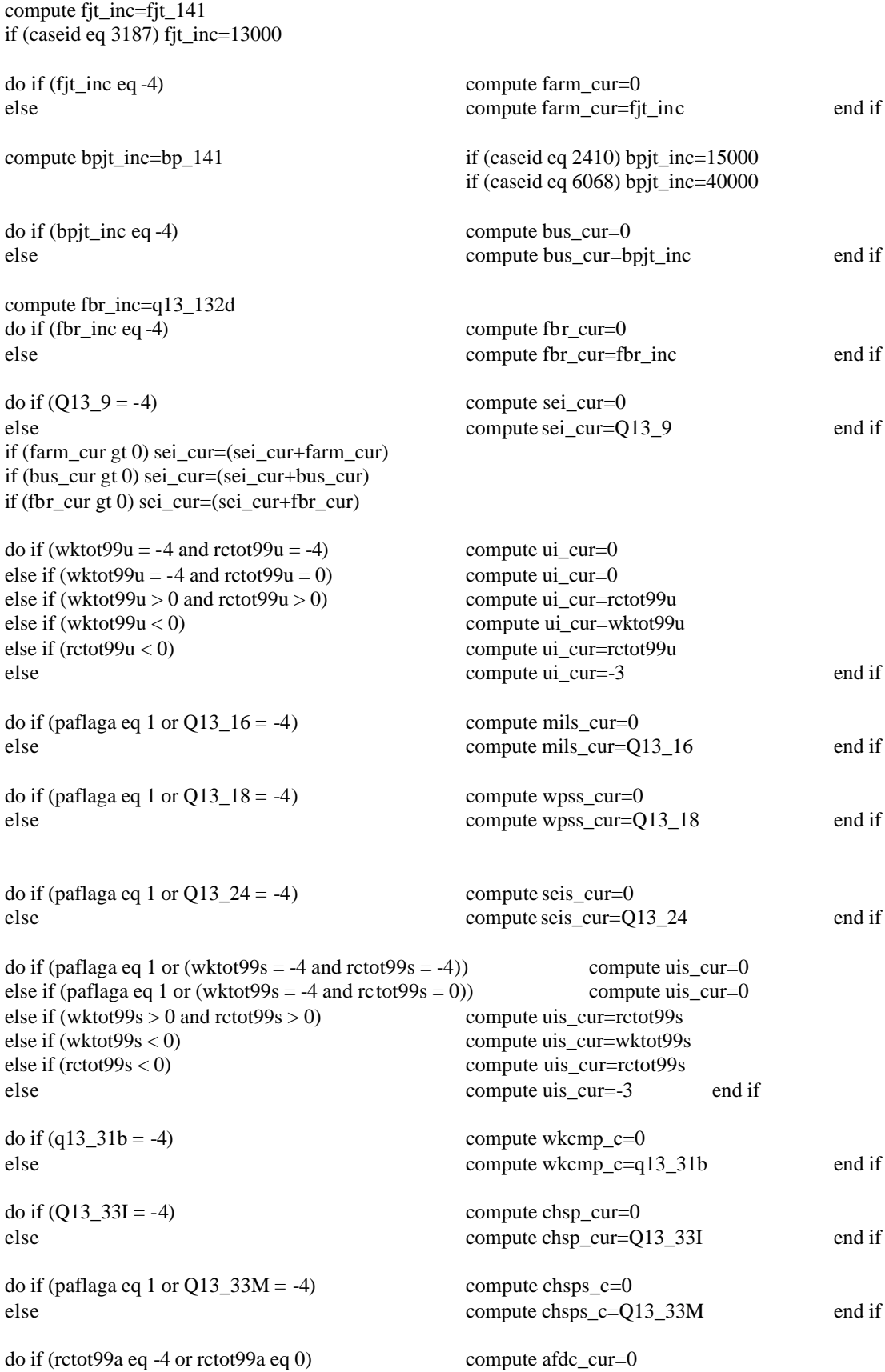

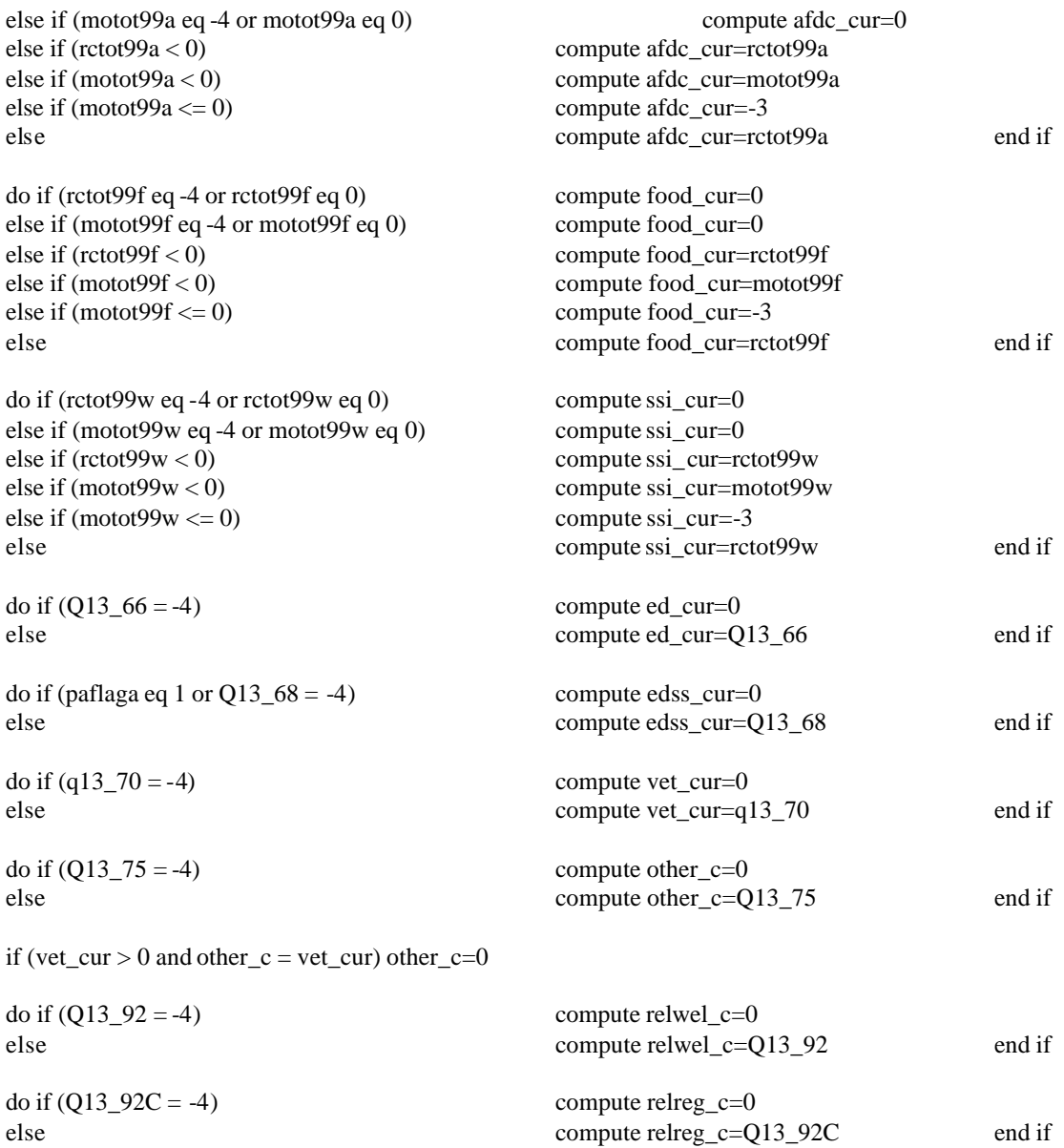

compute family\_c=famsz00 /\* To create family size (i.e. FAMSZ00) search thru the household enumeration. Increment family size, if the relationship to the youth is a relative. Do not increase family size, if the code is <0 or (>=33 & <=36) or =45 or =46 or (>=50 & <=54)  $*/$ 

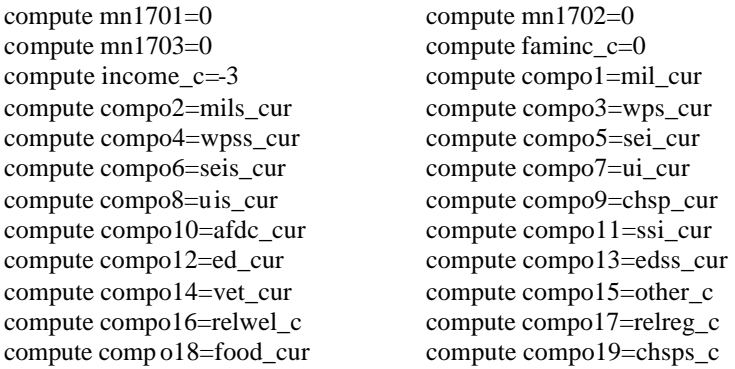

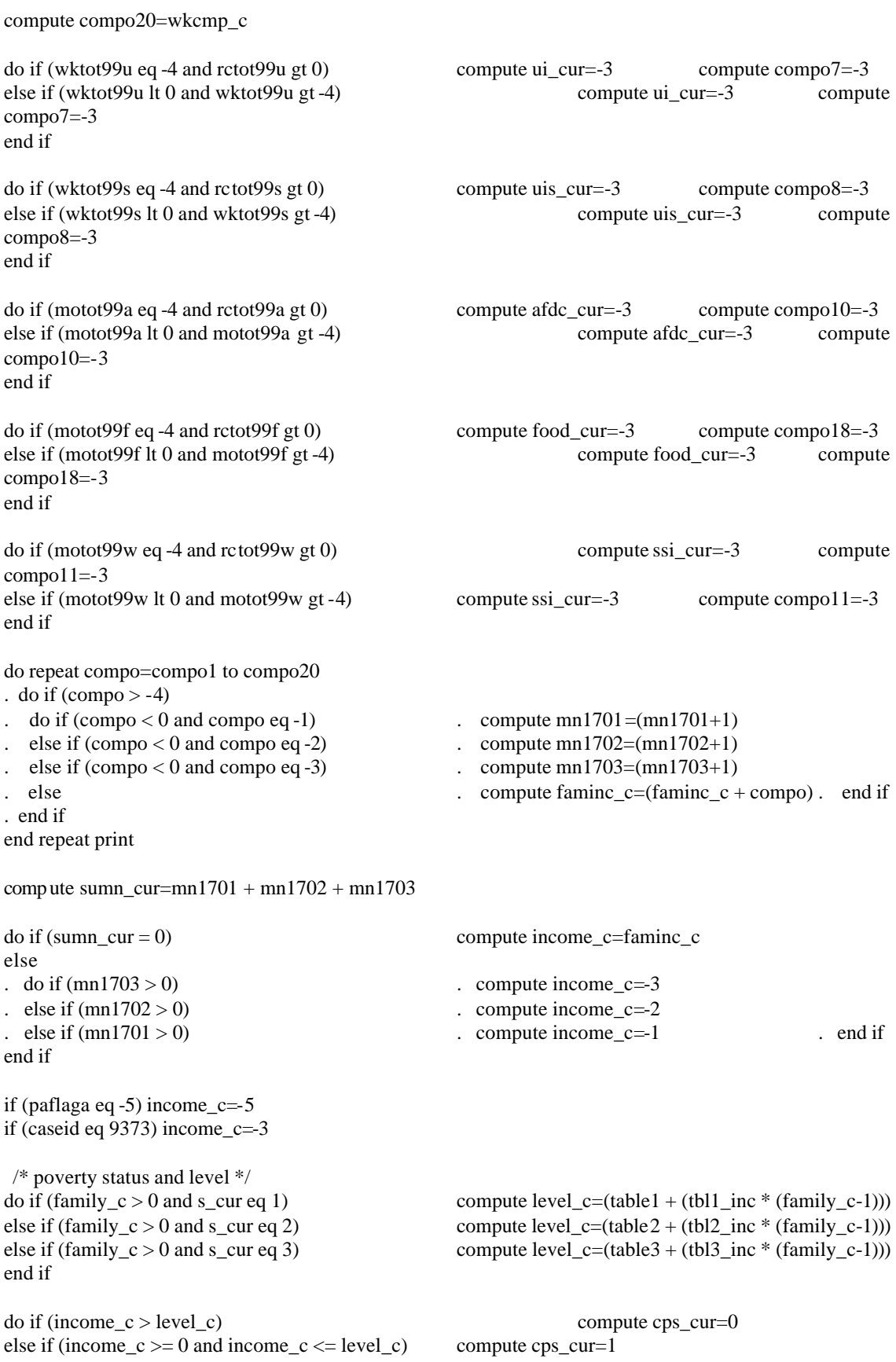

do repeat mn=mn1701 to mn1703 if  $\text{(mn > 0)} \text{ mn=1}$ end repeat print

if  $(sumn_cur > 0) sumn_cur=1$ if (paflaga eq -5) level\_c=-5 if (paflaga eq -5) cps\_cur=-5

## **FAMILY POVERTY STATUS AND FAMILY POVERTY LEVEL VARIABLES**

Family Poverty Status and Family Poverty Level variables are calculated using the Poverty Income Guidelines, updated yearly by the U.S. Department of Health and Human Services. The Poverty Income Guidelines use one person as a base and an increment is added to that figure for each single person increase in family size.

An NLSY79 respondent is determined to be in poverty if the family income for the last calendar year for the family size is below the Poverty Income Guidelines. The family poverty level, available for survey years 1979, 1987 and later survey years, is the actual federal Poverty Income Guideline amount for each NLSY79 respondent based on the family size for that survey year.

Three sets of guidelines exist, one each for 1) the contiguous 48 states, 2) Alaska, and 3) Hawaii. The figures for Alaska and Hawaii apply scaling factors of 1.25 and 1.15 (respectively) of the figure for the contiguous 48 states. These figures mean that the guidelines for Alaska are 1.25 times those for the contiguous 48 states (or 25% greater), and the guidelines for Hawaii are 1.15 times those of the contiguous 48 states (or 15% greater). In addition, a distinction was made between farm and non-farm families for the contiguous 48 states, Alaska, and Hawaii. Poverty Income Guidelines for farm families were defined as 85% of those for non-farm families. This farm and non-farm distinction was officially eliminated after 1982, and that change was reflected in the NLSY79 variable creation.

For survey years 1980 through 1986, CHRR staff projected poverty guidelines used in the NLSY79 household interview schedule and in the creation of poverty status. This was done because the guidelines were issued in February of the survey year, more than a month after all materials had to be printed for the field period.

For survey years 1979 and 1987 and after, changes in the household interview eliminated the need for projected poverty guidelines, and the actual Poverty Income Guidelines were used in the creation of the NLSY79 poverty status. Because of these changes, there is a higher missing rate in the later survey years on the family poverty status variable for these years.

## **1979 FAMILY POVERTY STATUS CREATION**

The 1979 NLSY79 household interview schedules did not use the Poverty Income Guidelines. As a result, when the family poverty status and the family poverty level variables were created in 1990, the actual federal Poverty Income Guidelines were used.

Since the 1979 family poverty status variable was not created until 1990, a modified version of the family poverty status variable creation was used. First, if the created total net family income variable R(2179.) was greater than zero then income was compared to the Poverty Income Guideline amount for the respondent's family size, farm/non-farm distinction, and state of residence. Second, if the total net family income was less than zero, an abbreviated version of income was calculated using selected income variables (primarily earned income variables and other income variables that did not require computation of the number of months that the income was received). This abbreviated income amount was only used to determine if the family was not in poverty. Third, if the family poverty status was not computed based on either of the previous scenarios, then the screener income R(1916.10), if it was greater than zero, was compared to the Poverty Income Guideline amount for the respondent's screener family size, farm/non-farm distinction, and 1979 state of residence. A special flag variable (R2179.30) was created so that

users could determine which income value was used to create the poverty status and the poverty level.

## **1980-2000 FAMILY POVERTY STATUS AND 1988-2000 FAMILY POVERTY LEVEL CREATION**

1980-2000 NLSY79 Family Poverty Status and 1988-2000 Family Poverty Level variable creation is contained in the algorithm for Total Net Family Income, which is part of this appendix.

## **1980-1986 POVERTY INCOME GUIDELINE PROJECTIONS**

The following is a brief description of the procedure used by NLSY79 staff to project the Poverty Income Guidelines that were used in the NLSY79 Family Poverty Status and Family Poverty Level variables. All procedures are applied to the various sets of guidelines and the income increments for those guidelines.

From 1980-1986, NLSY79 staff used the Consumer Price Index (CPI) from the two years preceding the actual NLSY79 survey year to project the Poverty Income Guidelines for the NLSY79 survey year. The following steps were taken:

- 1) The average CPI was calculated for each of the two years preceding the NLSY79 survey year (i.e. for the 1982 NLSY79, the average CPI for 1981 and 1980).
- 2) The average CPI for the most recent year was divided by the average CPI for the next most recent year (i.e. for the 1982 NLSY79, the 1981 average CPI was divided by the 1980 average CPI). The result is the most recent year's CPI as a percentage of the next most recent year's CPI (i.e. for the 1982 NLSY79, the 1981 CPI as a percentage of the 1980 CPI). This is a scaling factor for the amount of change in the average CPI between these two years. This number has been greater than 1 since 1979, because the CPI has always risen between years, not declined. The amount that the scaling figure is greater than 1 is the actual percentage of change between years (i.e. a scaling factor of 1.03561 between 1980 and 1981 indicates that the CPI for 1981 was 1.03561 times the CPI for 1980, or 3.561% greater.)
- 3) The Poverty Income Guidelines for the year preceding the actual NLSY79 survey year are multiplied by the scaling factor resulting from the operation in Step 2 (i.e. for the 1982 NLSY79, the 1981 Poverty Income Guidelines are multiplied by the scaling factor).

This step requires an assumption that the degree of change in the CPI between the two years preceding the NLSY79 survey year is a reasonable estimate of the change that will occur between the year immediately previous and the actual NLSY79 survey year. The accuracy of these projections varies. All may be considered reasonable. However, some figures are more precise than others.

## **POVERTY INCOME GUIDELINE TABLES**

Copies of the computed Poverty Income Guidelines 1980-1986 and the federal Poverty Income Guidelines for 1979, 1987 and subsequent years are part of this documentation.

| Non-Farm               |                                                       |         |         | Farm                                                  |         |         |
|------------------------|-------------------------------------------------------|---------|---------|-------------------------------------------------------|---------|---------|
| Size of<br>family unit | Contiguous (48)<br>states and District<br>of Columbia | Alaska  | Hawaii  | Contiguous (48)<br>states and District<br>of Columbia | Alaska  | Hawaii  |
| 1                      | \$3,400                                               | \$4,270 | \$3.930 | \$2,910                                               | \$3,650 | \$3,350 |
| $\overline{2}$         | 4.500                                                 | 5,640   | 5,910   | 3,840                                                 | 4,810   | 4,420   |
| 3                      | 5.600                                                 | 7.010   | 6.450   | 4.770                                                 | 5.970   | 5,490   |
| $\overline{4}$         | 6.700                                                 | 8,380   | 7.710   | 5,700                                                 | 7.130   | 6,560   |
| 5                      | 7.800                                                 | 9.750   | 8.970   | 6,630                                                 | 8.290   | 7,630   |
| 6                      | 8.900                                                 | 11,120  | 10.230  | 7.560                                                 | 9.450   | 8,700   |
| Each add'l<br>person   | \$1,100                                               | \$1,370 | \$1.260 | \$930                                                 | \$1,160 | \$1,070 |

**1978 Poverty Income Guidelines (applicable for survey year 1979)**

Questions about the use of the poverty guidelines in one of the outlying jurisdictions (Puerto Rico, the U.S. Virgin Islands, American Samoa, Guam, the Marshall Islands, the Federated States of Micronesia, the Commonwealth of the North Marianas, and Palau) by a Federal program serving any of those jurisdictions should be referred to the Federal office which is responsible for the individual program involved.

| Non-Farm               |                                                       |         |         | Farm                                                  |         |         |
|------------------------|-------------------------------------------------------|---------|---------|-------------------------------------------------------|---------|---------|
| Size of<br>family unit | Contiguous (48)<br>states and District<br>of Columbia | Alaska  | Hawaii  | Contiguous (48)<br>states and District<br>of Columbia | Alaska  | Hawaii  |
| 1                      | \$3,770                                               | \$4,740 | \$4,350 | \$3,220                                               | \$4,030 | \$3,690 |
| $\overline{c}$         | 5,000                                                 | 6,270   | 5,760   | 4,260                                                 | 5,330   | 4,890   |
| 3                      | 6,230                                                 | 7.800   | 7.170   | 5,300                                                 | 6,630   | 6,090   |
| 4                      | 7,460                                                 | 9.330   | 8,580   | 6,340                                                 | 7,930   | 7,290   |
| 5                      | 8.690                                                 | 10.860  | 9.990   | 7.380                                                 | 9.230   | 8.490   |
| 6                      | 9,920                                                 | 12,390  | 11,400  | 8,420                                                 | 10,530  | 9,690   |
| $\overline{7}$         | 11,150                                                | 13,920  | 12,810  | 9,460                                                 | 11,830  | 10,890  |
| 8                      | 12.380                                                | 15.450  | 14,220  | 10,500                                                | 13,130  | 12.090  |
| 9                      | 13,610                                                | 16,980  | 15,630  | 11,540                                                | 14,430  | 13,290  |
| 10                     | 14,840                                                | 18,510  | 17,040  | 12,580                                                | 15,730  | 14,490  |
| 11                     | 16,070                                                | 20,040  | 18,450  | 13,620                                                | 17,030  | 15,690  |
| 12                     | 17,300                                                | 21,570  | 19,860  | 14,660                                                | 18,330  | 16,890  |
| 13                     | 18,530                                                | 23,100  | 21,270  | 15,700                                                | 19,630  | 18,090  |
| 14                     | 19,760                                                | 24,630  | 22,680  | 16,740                                                | 20,930  | 19,290  |
| 15                     | 20,990                                                | 26,160  | 24,090  | 17,780                                                | 22,230  | 20,490  |
| 16                     | 22,220                                                | 27,690  | 25,500  | 18,820                                                | 23,530  | 21,690  |
| 17                     | 23,450                                                | 29,220  | 26,910  | 19,860                                                | 24,830  | 22,890  |
| 18                     | 24,680                                                | 30,750  | 28,320  | 20,900                                                | 26,130  | 24,090  |
| 19                     | 25,910                                                | 32,280  | 29,730  | 21,940                                                | 27,430  | 25,290  |
| 20                     | 27,140                                                | 33,810  | 31,140  | 22,980                                                | 28,730  | 26,490  |
| Each add'l<br>person   | \$1230                                                | \$1530  | \$1410  | \$1040                                                | \$1300  | \$1200  |

**1979 Poverty Income Guidelines (applicable for survey year 1980)**

| Non-Farm               |                                                       |         |         | Farm                                                  |         |         |
|------------------------|-------------------------------------------------------|---------|---------|-------------------------------------------------------|---------|---------|
| Size of<br>family unit | Contiguous (48)<br>states and District<br>of Columbia | Alaska  | Hawaii  | Contiguous (48)<br>states and District<br>of Columbia | Alaska  | Hawaii  |
| 1                      | \$4,320                                               | \$5,400 | \$4,970 | \$3,690                                               | \$4,660 | \$4,270 |
| $\overline{c}$         | 5,700                                                 | 7,130   | 6,560   | 4,860                                                 | 6,110   | 5,610   |
| 3                      | 7.080                                                 | 8.860   | 8.150   | 6.030                                                 | 7.560   | 6,950   |
| 4                      | 8,460                                                 | 10,590  | 9.740   | 7,200                                                 | 9.010   | 8,290   |
| 5                      | 9,840                                                 | 12,320  | 11,330  | 8,370                                                 | 10,460  | 9,630   |
| 6                      | 11,220                                                | 14,050  | 12,900  | 9.540                                                 | 11,910  | 10,970  |
| 7                      | 12,600                                                | 15,780  | 14,510  | 10,710                                                | 13,360  | 12,310  |
| 8                      | 13,980                                                | 17,510  | 16,100  | 11,880                                                | 14,810  | 13,650  |
| 9                      | 15,360                                                | 19,240  | 17,690  | 13,050                                                | 16,260  | 14,990  |
| 10                     | 16,740                                                | 20,970  | 19,280  | 14,220                                                | 17,710  | 16,330  |
| 11                     | 18,120                                                | 22,700  | 20,870  | 15,390                                                | 19,160  | 17,670  |
| 12                     | 19.500                                                | 24.430  | 22,460  | 16.560                                                | 20.610  | 19.010  |
| 13                     | 20,880                                                | 26,160  | 24,050  | 17,730                                                | 22,060  | 20.350  |
| 14                     | 22,260                                                | 27,890  | 25,640  | 18,900                                                | 23,510  | 21,690  |
| 15                     | 23,640                                                | 29,620  | 27,230  | 20,070                                                | 24,960  | 23,030  |
| 16                     | 25,020                                                | 31,350  | 28,820  | 21,240                                                | 26,410  | 24,370  |
| 17                     | 26,400                                                | 33,080  | 30,410  | 22,410                                                | 27,860  | 25,710  |
| 18                     | 27,780                                                | 34,810  | 32,000  | 23,580                                                | 29,310  | 27,050  |
| 19                     | 29.160                                                | 36,540  | 33,590  | 24,750                                                | 30,760  | 28,390  |
| 20                     | 30,540                                                | 38,270  | 35,180  | 25,920                                                | 32,210  | 29,730  |
| Each add'l<br>person   | \$1,380                                               | \$1,730 | \$1,590 | \$1,170                                               | \$1,450 | \$1,340 |

**1980 Poverty Income Guidelines (applicable for survey year 1981)**

| <b>Non-Farm</b>        |                                                       |         |         | Farm                                                  |         |         |
|------------------------|-------------------------------------------------------|---------|---------|-------------------------------------------------------|---------|---------|
| Size of<br>family unit | Contiguous (48)<br>states and District<br>of Columbia | Alaska  | Hawaii  | Contiguous (48)<br>states and District<br>of Columbia | Alaska  | Hawaii  |
| 1                      | \$4,320                                               | \$5,400 | \$4,970 | \$3,690                                               | \$4,660 | \$4,270 |
| $\overline{c}$         | 5,700                                                 | 7,130   | 6,560   | 4,860                                                 | 6,110   | 5,610   |
| 3                      | 7,080                                                 | 8,860   | 8,150   | 6,030                                                 | 7,560   | 6,950   |
| $\overline{4}$         | 8.460                                                 | 10.590  | 9.740   | 7,200                                                 | 9.010   | 8,290   |
| 5                      | 9.840                                                 | 12,320  | 11,330  | 8,370                                                 | 10,460  | 9,630   |
| 6                      | 11,220                                                | 14,050  | 12.900  | 9.540                                                 | 11.910  | 10,970  |
| 7                      | 12.600                                                | 15,780  | 14,510  | 10,710                                                | 13,360  | 12,310  |
| 8                      | 13,980                                                | 17,510  | 16,100  | 11,880                                                | 14,810  | 13,650  |
| 9                      | 15,360                                                | 19,240  | 17,690  | 13.050                                                | 16,260  | 14,990  |
| 10                     | 16,740                                                | 20,970  | 19,280  | 14,220                                                | 17,710  | 16,330  |
| 11                     | 18,120                                                | 22,700  | 20,870  | 15,390                                                | 19,160  | 17,670  |
| 12                     | 19.500                                                | 24,430  | 22,460  | 16,560                                                | 20.610  | 19,010  |
| 13                     | 20,880                                                | 26,160  | 24,050  | 17,730                                                | 22,060  | 20,350  |
| 14                     | 22,260                                                | 27,890  | 25,640  | 18,900                                                | 23,510  | 21,690  |
| 15                     | 23.640                                                | 29.620  | 27.230  | 20,070                                                | 24.960  | 23,030  |
| 16                     | 25,020                                                | 31,350  | 28,820  | 21,240                                                | 26,410  | 24,370  |
| 17                     | 26,400                                                | 33,080  | 30,410  | 22,410                                                | 27,860  | 25,710  |
| 18                     | 27.780                                                | 34,810  | 32,000  | 23,580                                                | 29.310  | 27,050  |
| 19                     | 29,160                                                | 36,540  | 33,590  | 24,750                                                | 30,760  | 28,390  |
| 20                     | 30,540                                                | 38,270  | 35,180  | 25,920                                                | 32,210  | 29,730  |
| Each add'l<br>person   | \$1,380                                               | \$1,730 | \$1,590 | \$1,170                                               | \$1,450 | \$1,340 |

**1981 Poverty Income Guidelines (applicable for survey year 1982)**

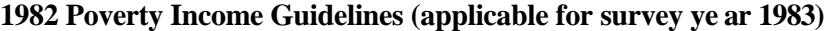

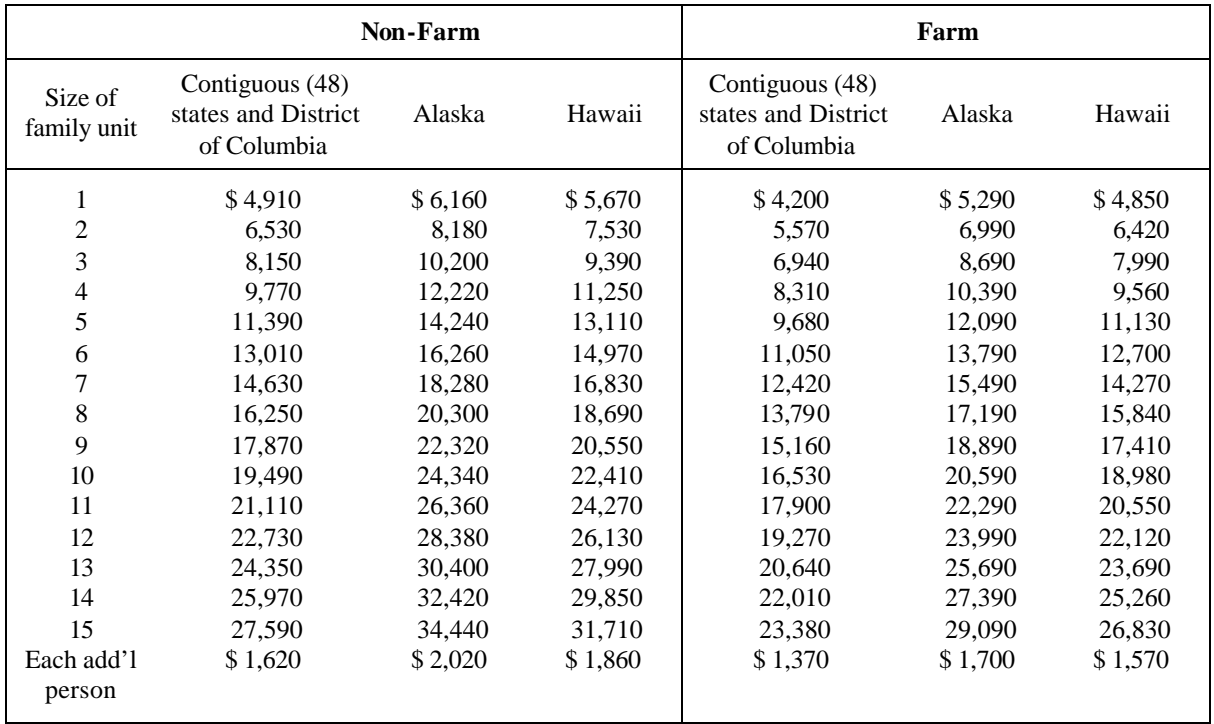

| Size of family unit | Contiguous (48) states<br>and District of<br>Columbia | Alaska  | Hawaii  |
|---------------------|-------------------------------------------------------|---------|---------|
| 1                   | \$5,010                                               | \$6,280 | \$6,790 |
| $\overline{2}$      | 6,750                                                 | 8,450   | 7,780   |
| 3                   | 8,490                                                 | 10,620  | 9,770   |
| 4                   | 10,230                                                | 12,790  | 11,760  |
| 5                   | 11,970                                                | 14,960  | 13,750  |
| 6                   | 13,710                                                | 17,130  | 15,740  |
| 7                   | 15,450                                                | 19,300  | 17,730  |
| 8                   | 17,190                                                | 21,470  | 19,720  |
| 9                   | 18,930                                                | 23,640  | 21,710  |
| 10                  | 20,670                                                | 25,810  | 23,700  |
| 11                  | 22,410                                                | 27,980  | 25,690  |
| 12                  | 24,150                                                | 30,150  | 27,680  |
| 13                  | 25,890                                                | 32,320  | 29,670  |
| 14                  | 27,630                                                | 34,490  | 31,660  |
| 15                  | 29,370                                                | 36,660  | 33,650  |
| Each add'l person   | \$1,740                                               | \$2,170 | \$1,990 |

**1983 Poverty Income Guidelines (applicable for survey year 1984)**

## **1984 Poverty Income Guidelines (applicable for survey year 1985)**

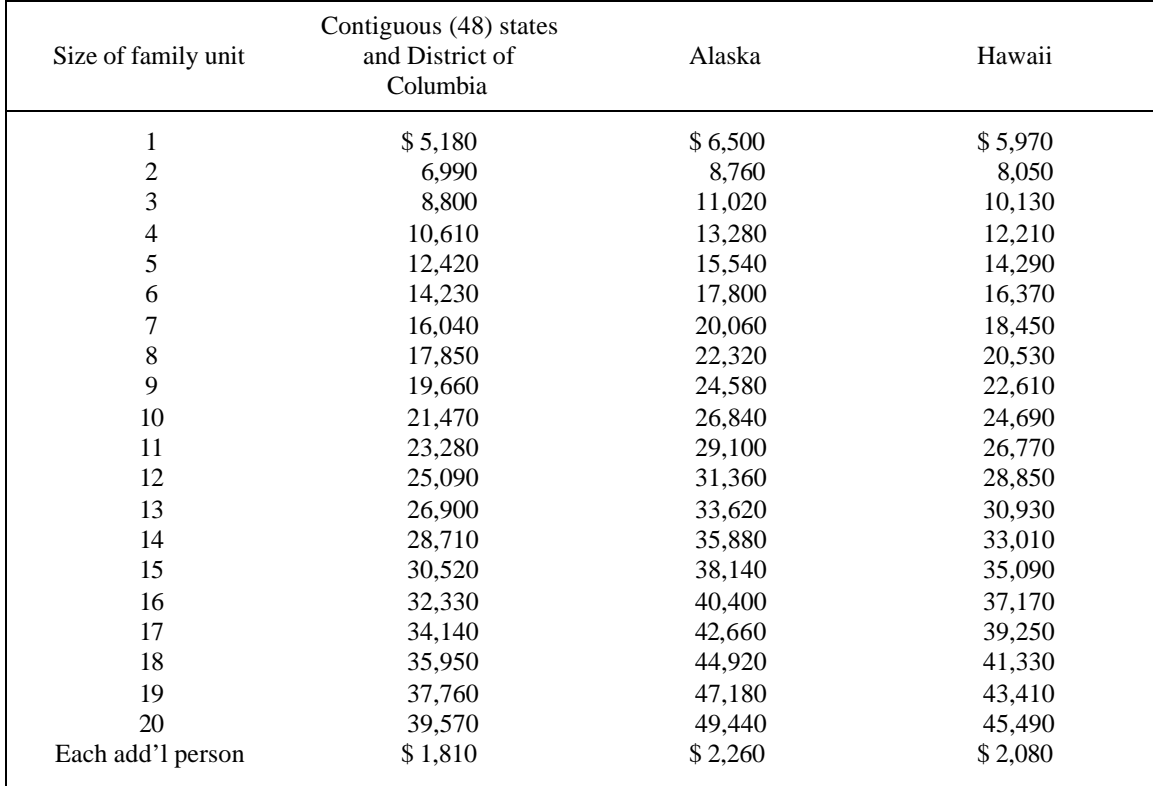

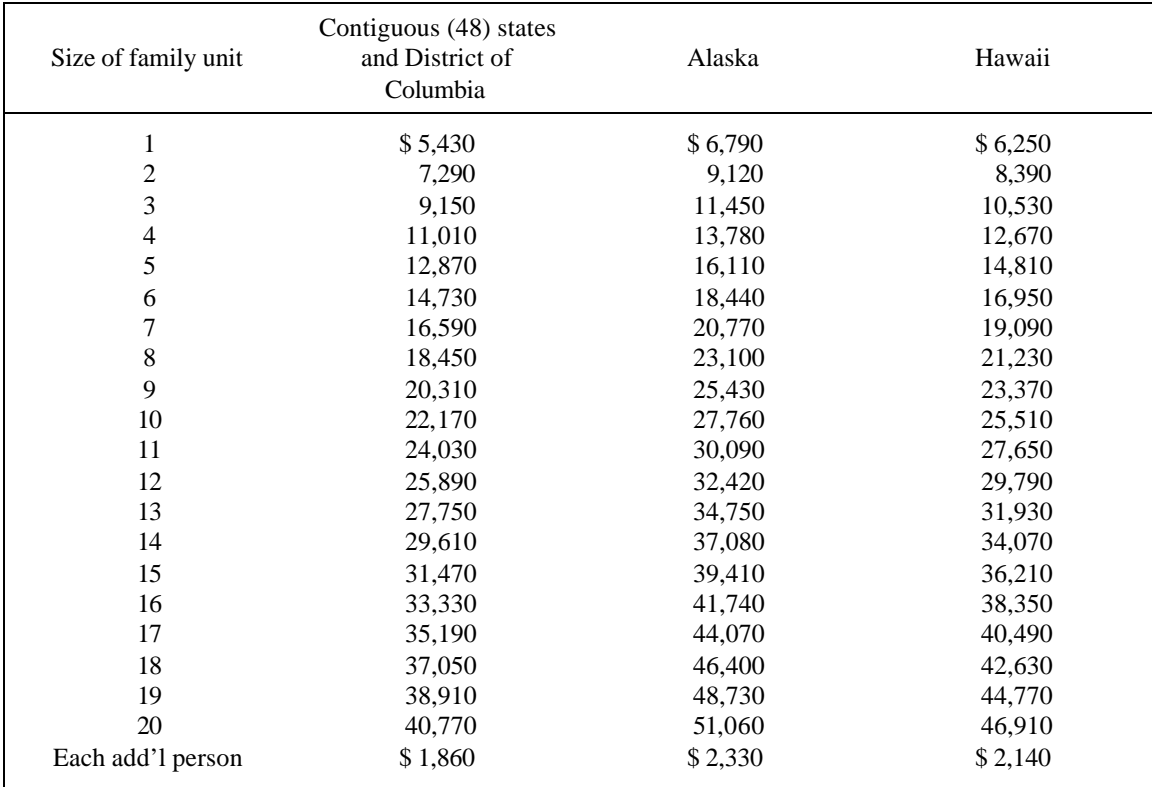

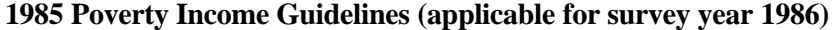

## **1986 Poverty Guidelines (applicable for survey year 1987)**

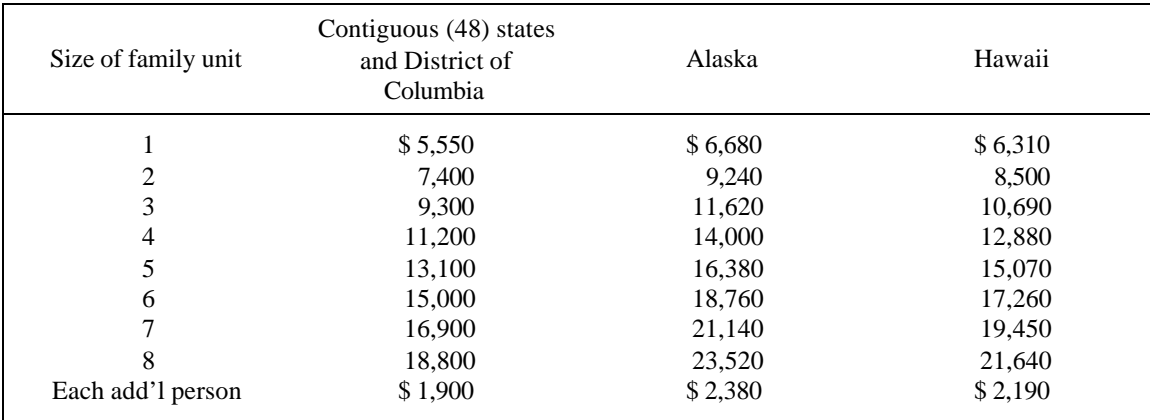

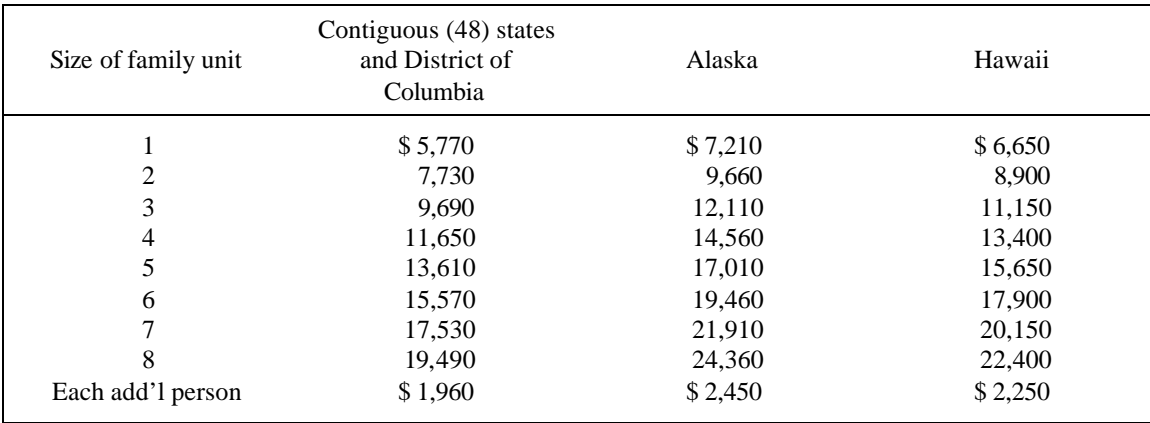

## **1987 Poverty Guidelines (applicable for survey year 1988)**

## **1988 Poverty Income Guidelines (applicable for survey year 1989)**

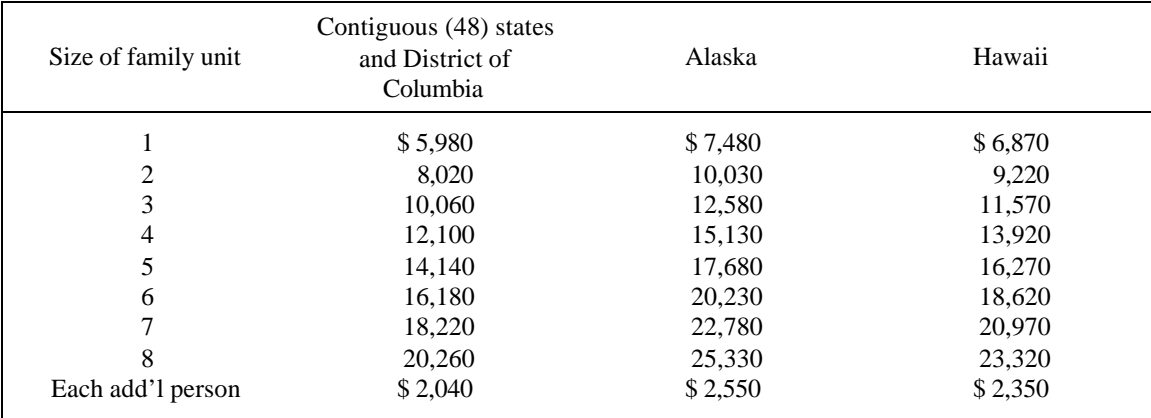

## **1989 Poverty Income Guidelines (applicable for survey year 1990)**

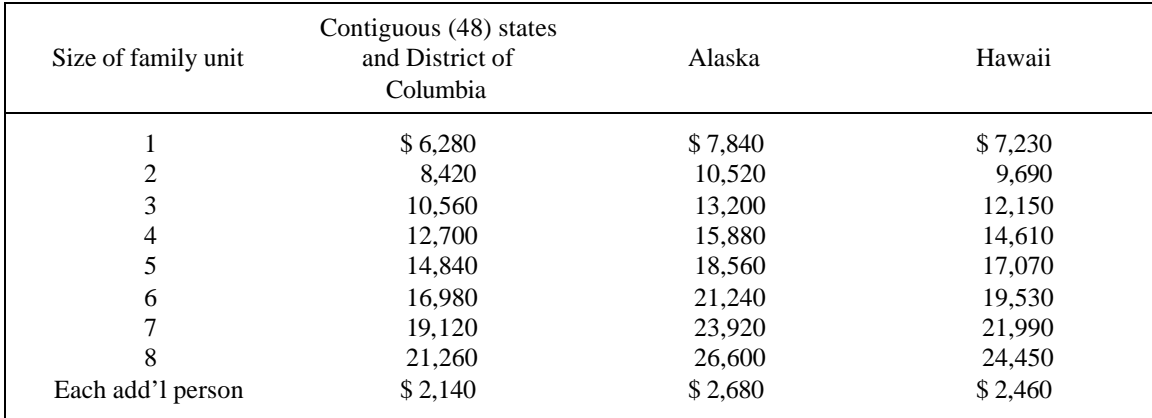

Questions about the use of the poverty guidelines in one of the outlying jurisdictions (Puerto Rico, the U.S. Virgin Islands, American Samoa, Guam, the Marshall Islands, the Federated States of Micronesia, the Commonwealth of the North Marianas, and Palau) by a Federal program serving any

of those jurisdictions should be referred to the Federal office which is responsible for the individual program involved.

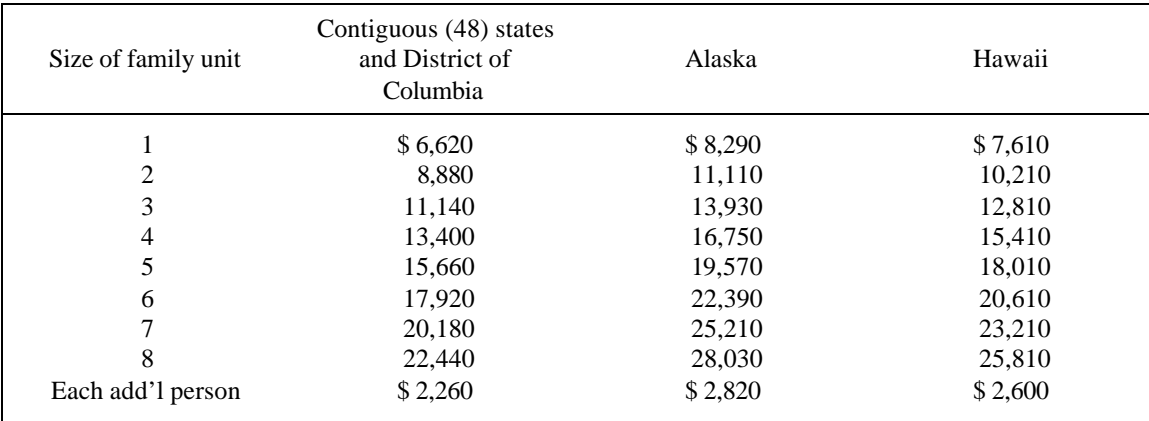

## **1990 Poverty Income Guidelines (applicable for survey year 1991)**

## **1991 Poverty Income Guidelines (applicable for survey year 1992)**

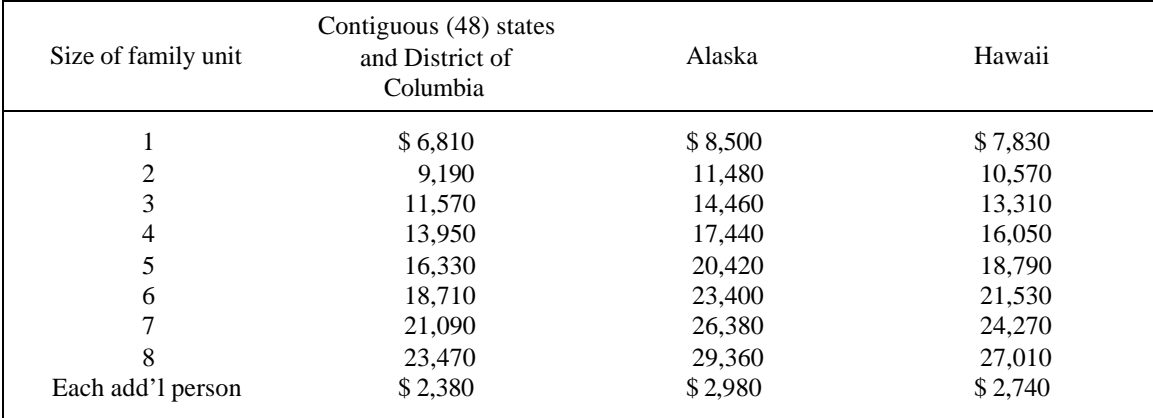

## **1992 Poverty Income Guidelines (applicable for survey year 1993)**

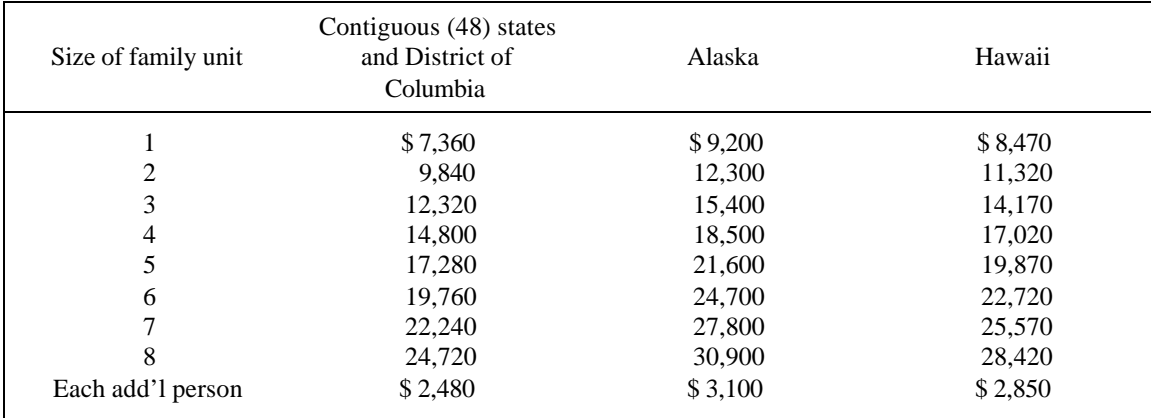

Questions about the use of the poverty guidelines in one of the outlying jurisdictions (Puerto Rico, the U.S. Virgin Islands, American Samoa, Guam, the Marshall Islands, the Federated States of Micronesia, the Commonwealth of the North Marianas, and Palau) by a Federal program serving any

of those jurisdictions should be referred to the Federal office which is responsible for the individual program involved.

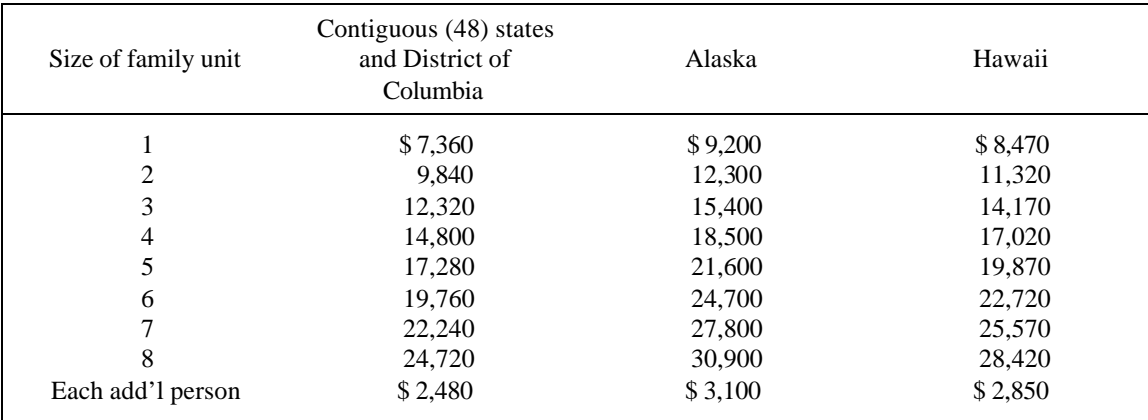

## **1993 Poverty Income Guidelines (applicable for survey year 1994)**

## **1995 Poverty Income Guidelines (applicable for survey year 1996)**

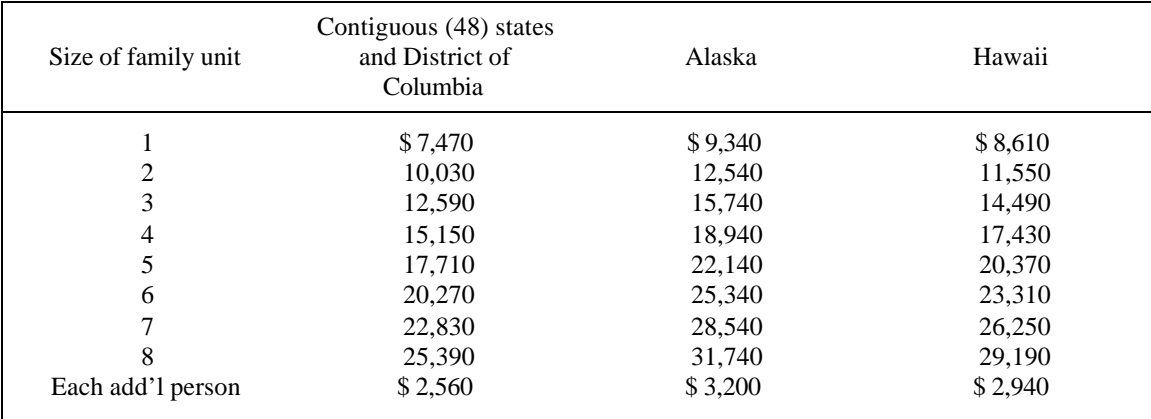

## **1997 Poverty Income Guidelines (applicable for survey year 1998)**

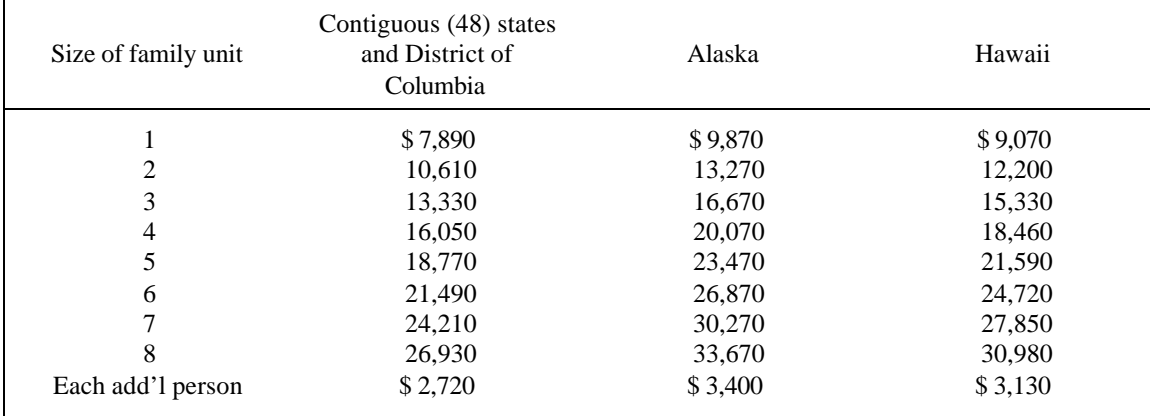

Questions about the use of the poverty guidelines in one of the outlying jurisdictions (Puerto Rico, the U.S. Virgin Islands, American Samoa, Guam, the Marshall Islands, the Federated States of Micronesia, the Commonwealth of the North Marianas, and Palau) by a Federal program serving any of those jurisdictions should be referred to the Federal office which is responsible for the individual program involved.

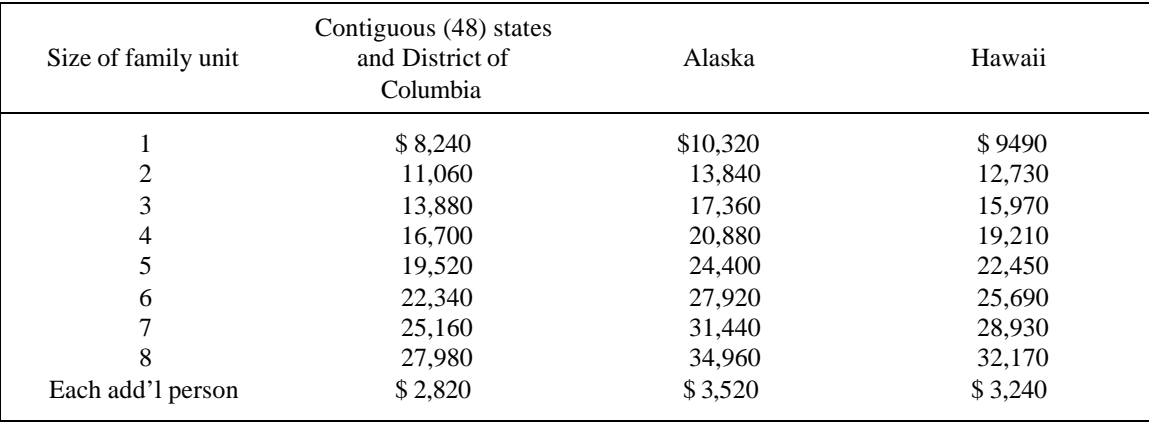

## **1999 Poverty Income Guidelines (applicable for survey year 2000)**

Questions about the use of the poverty guidelines in one of the outlying jurisdictions (Puerto Rico, the U.S. Virgin Islands, American Samoa, Guam, the Marshall Islands, the Federated States of Micronesia, the Commonwealth of the North Marianas, and Palau) by a Federal program serving any of those jurisdictions should be referred to the Federal office which is responsible for the individual program involved.